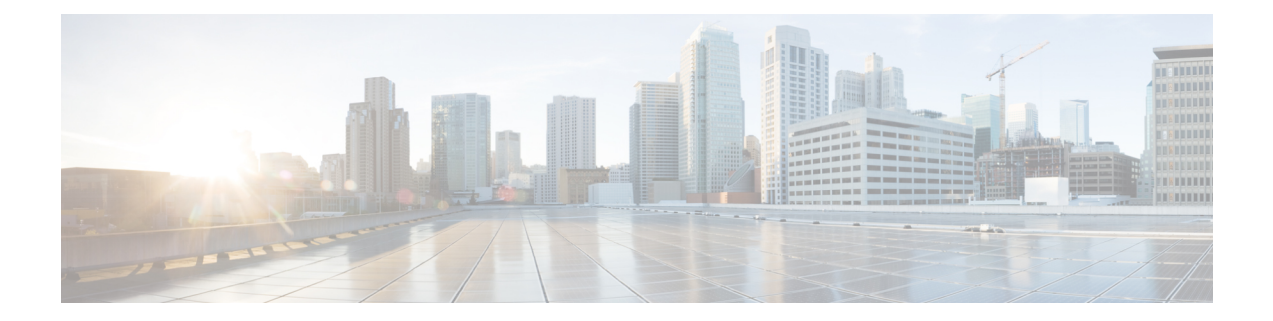

## **Commands with XML/JSON Support**

• XML Support for Show [Commands,](#page-1-0) on page 2

## <span id="page-1-0"></span>**XML Support for Show Commands**

## **Table 1:**

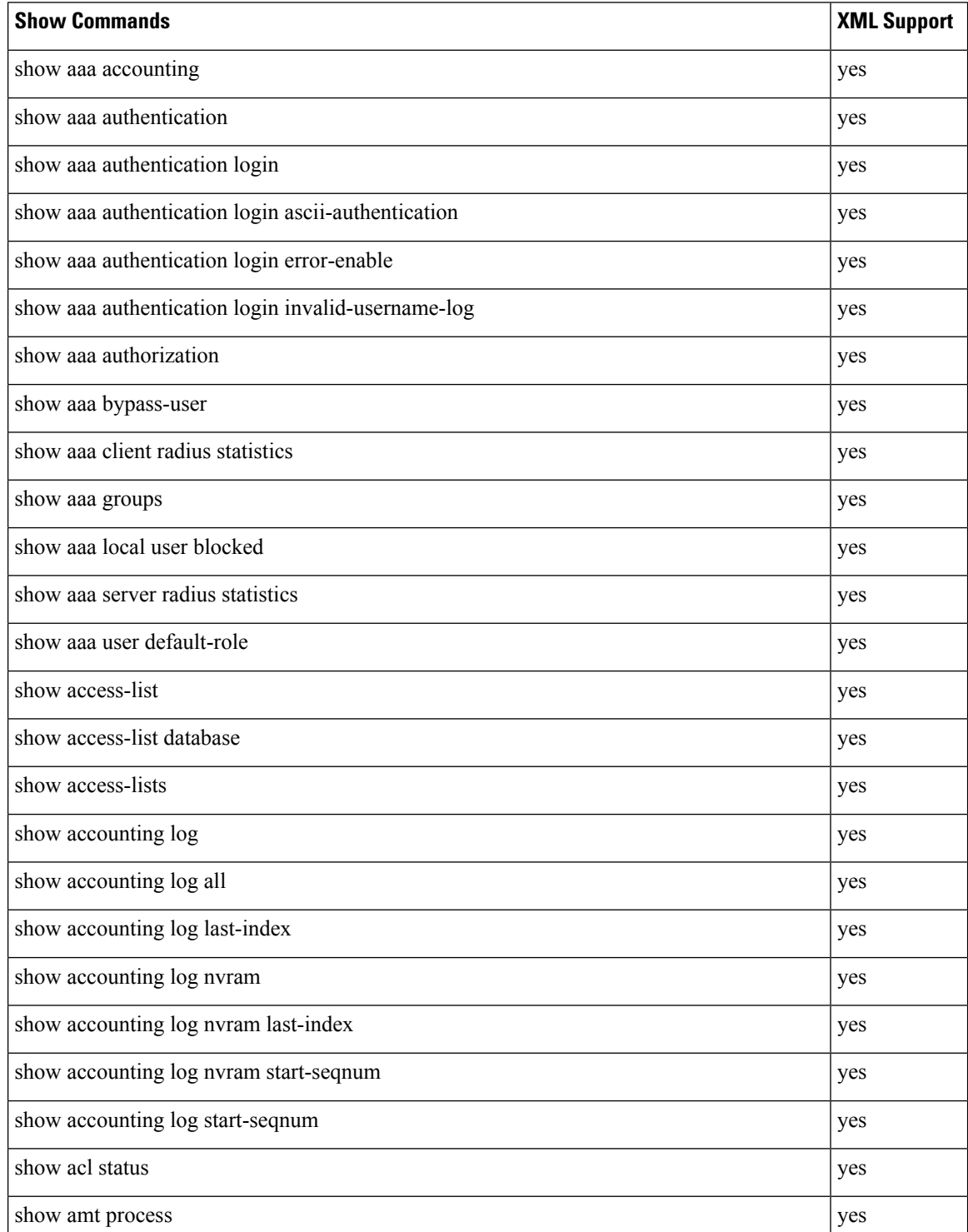

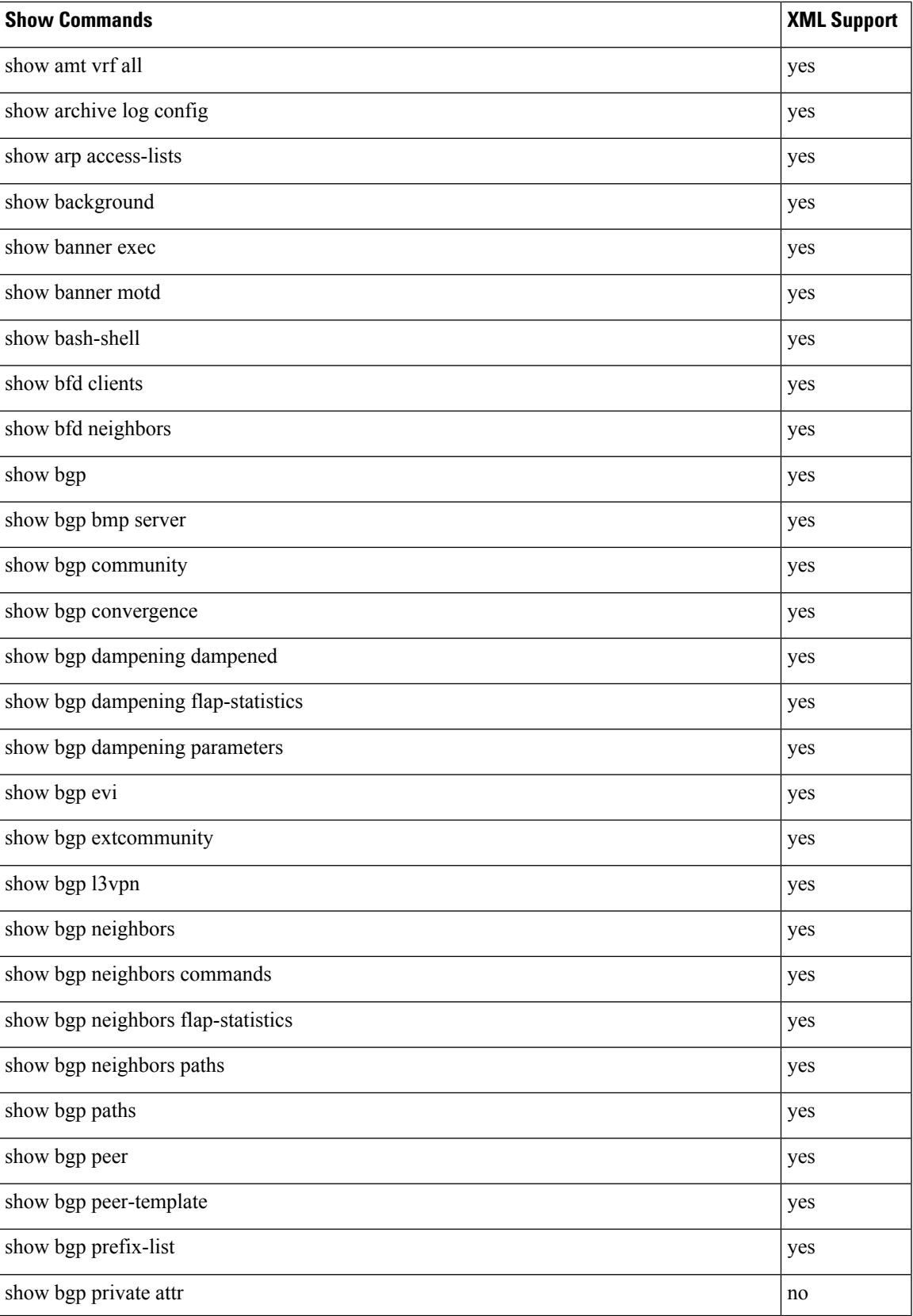

 $\mathbf I$ 

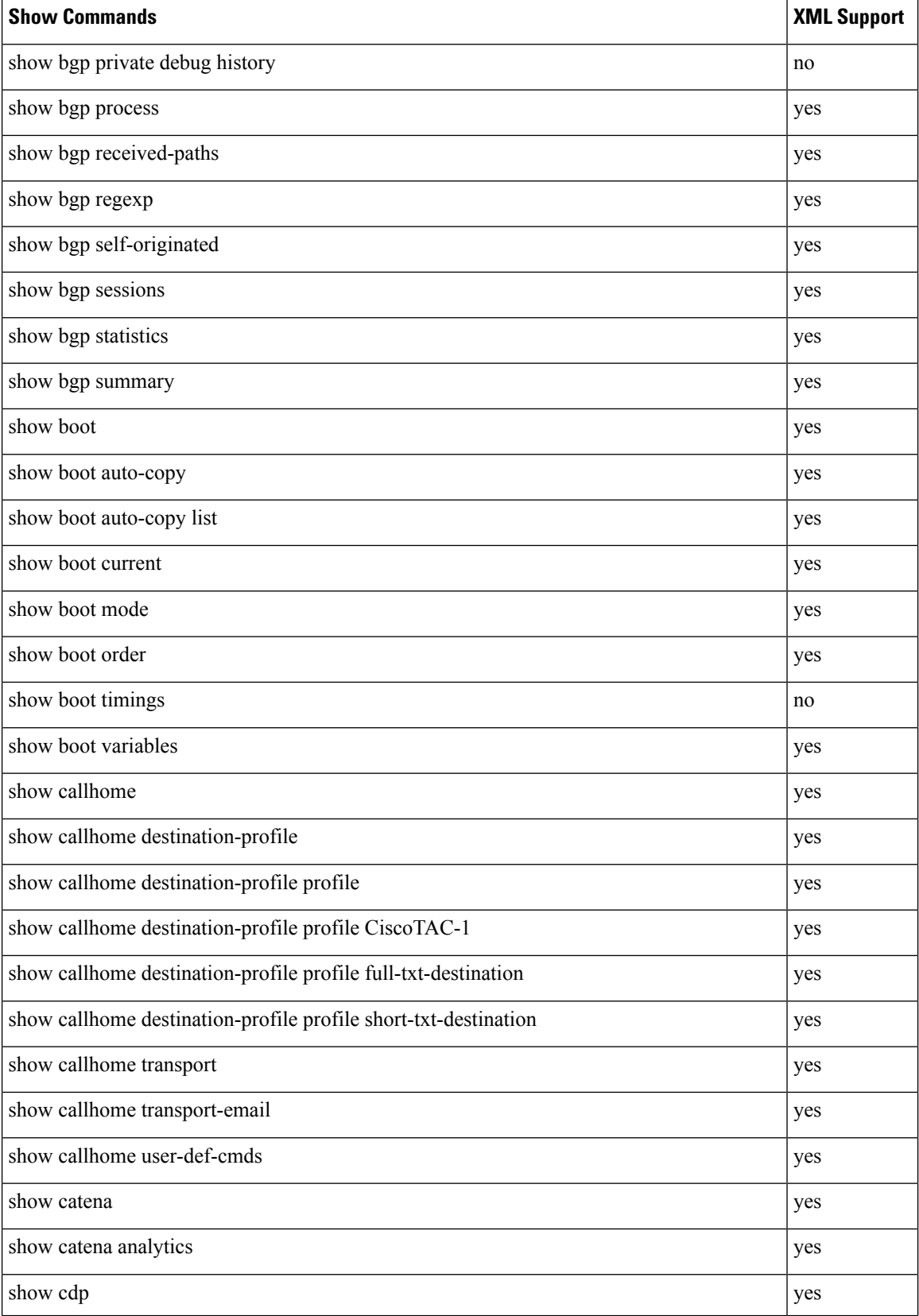

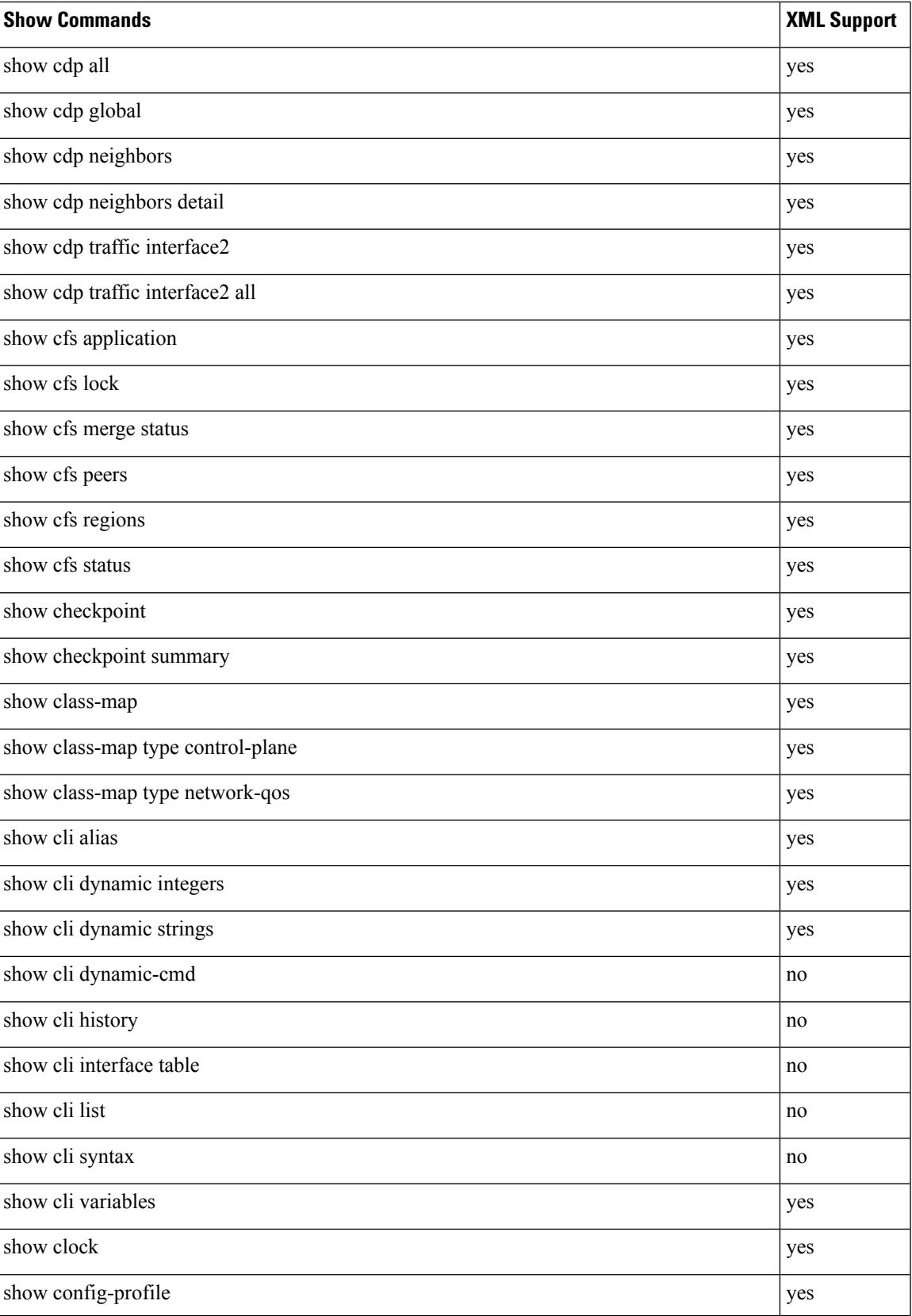

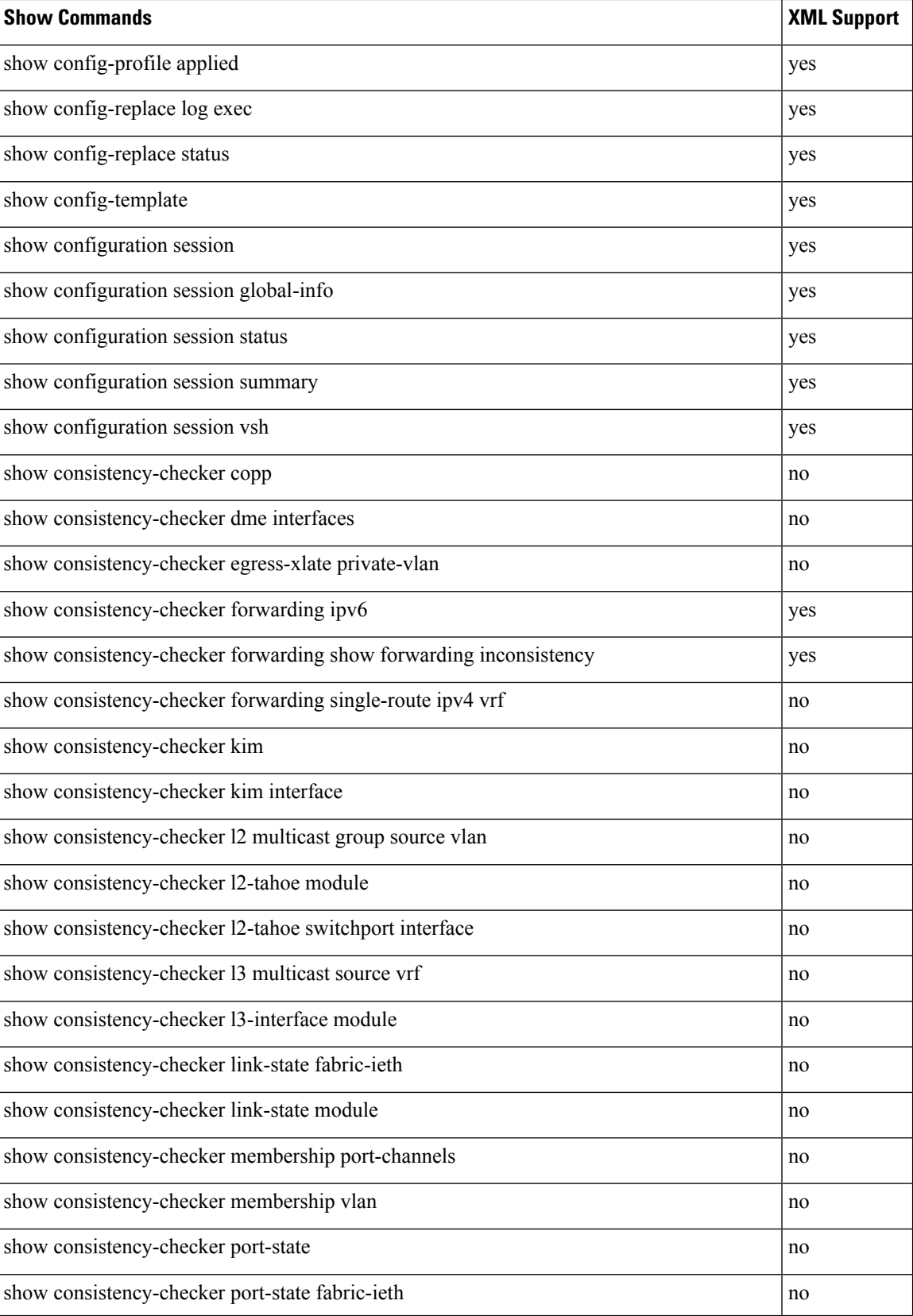

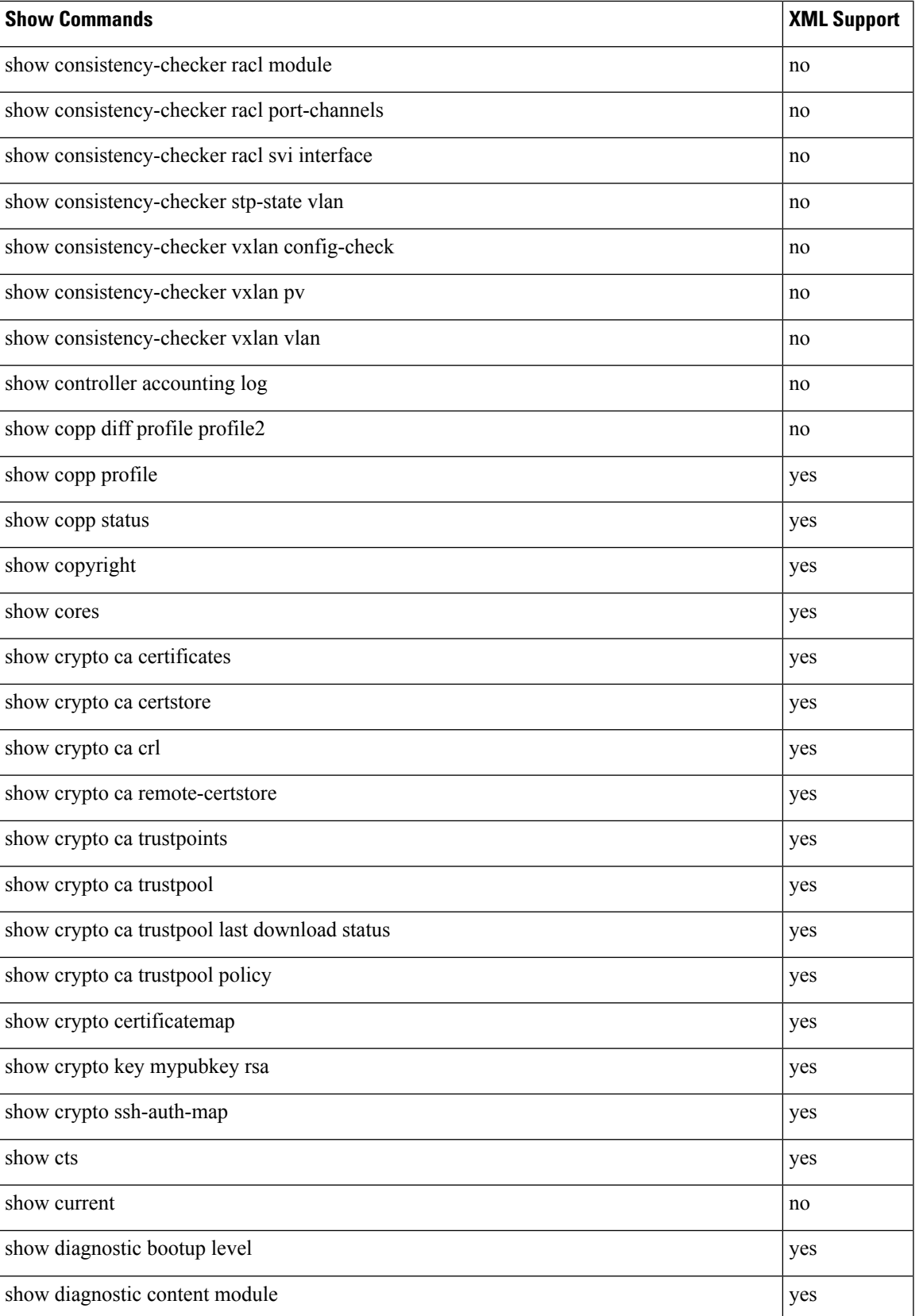

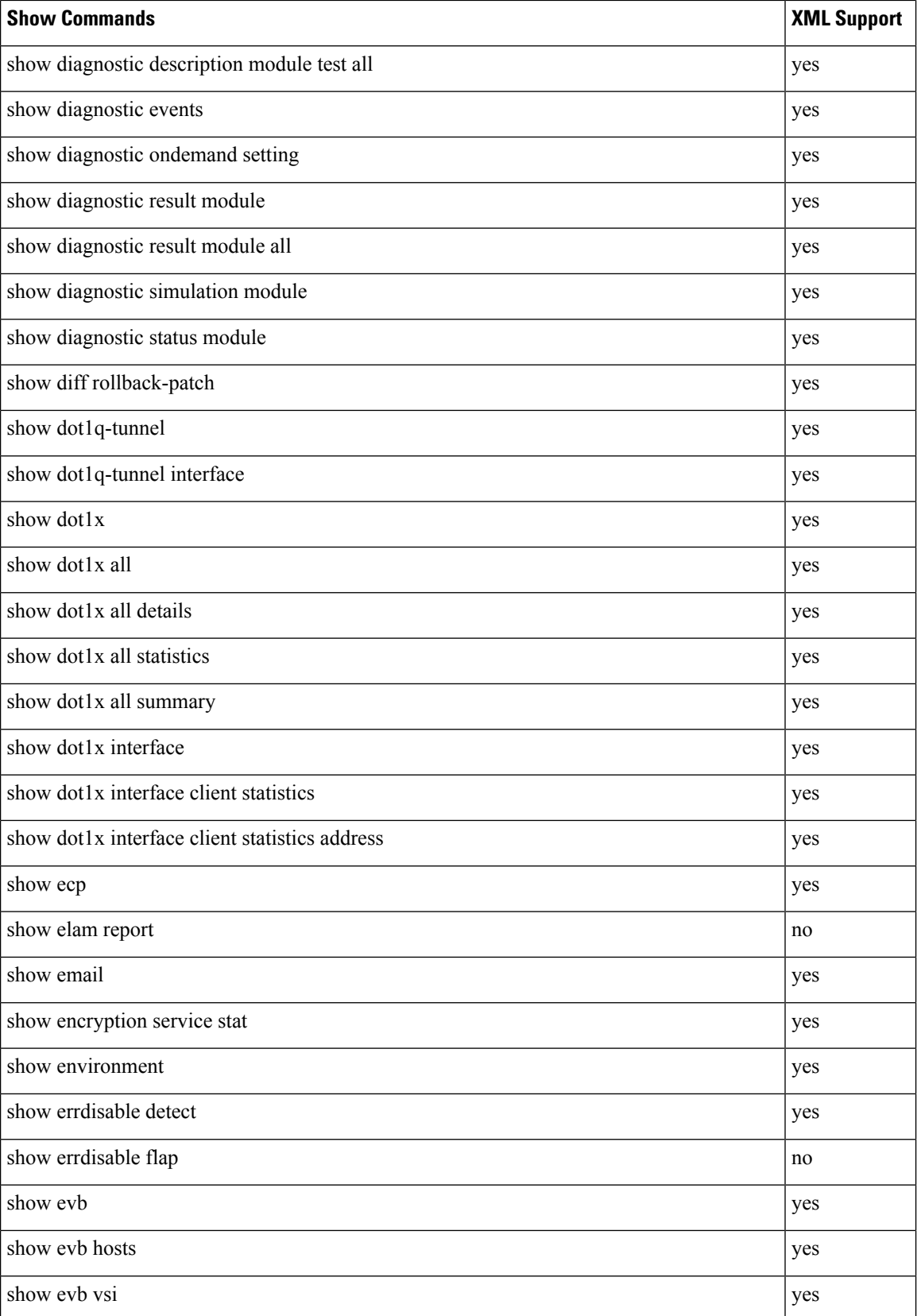

ı

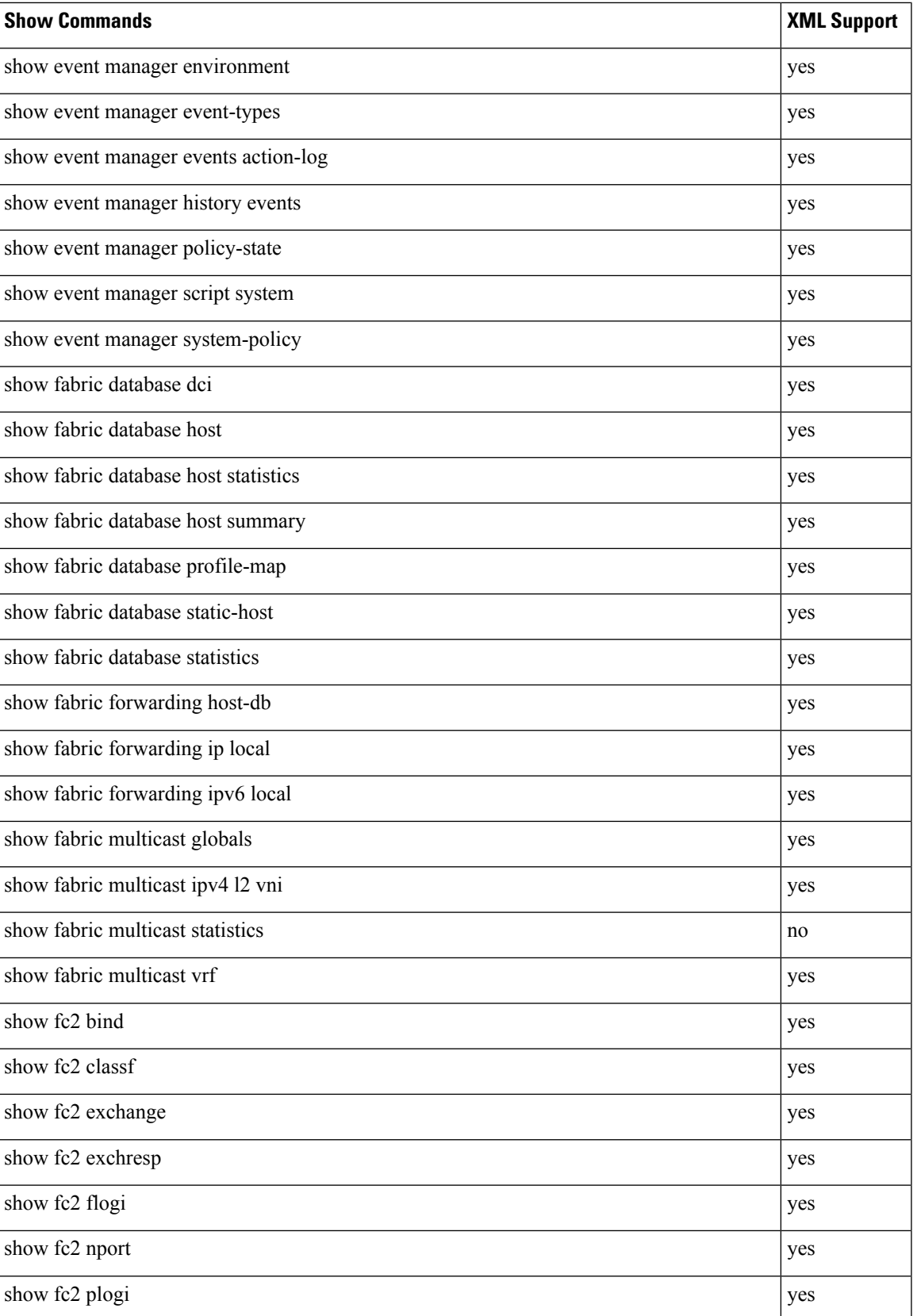

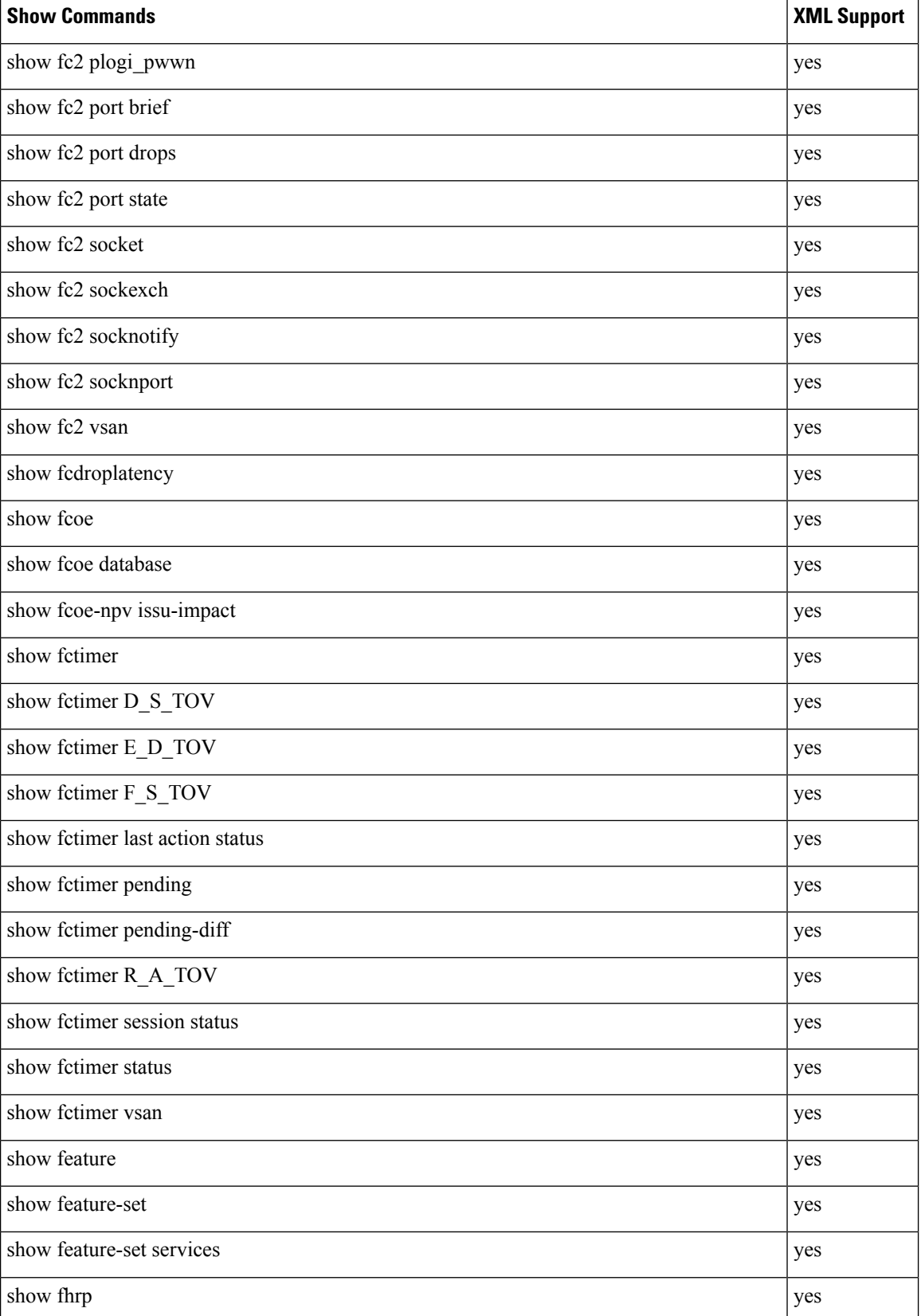

 $\mathbf l$ 

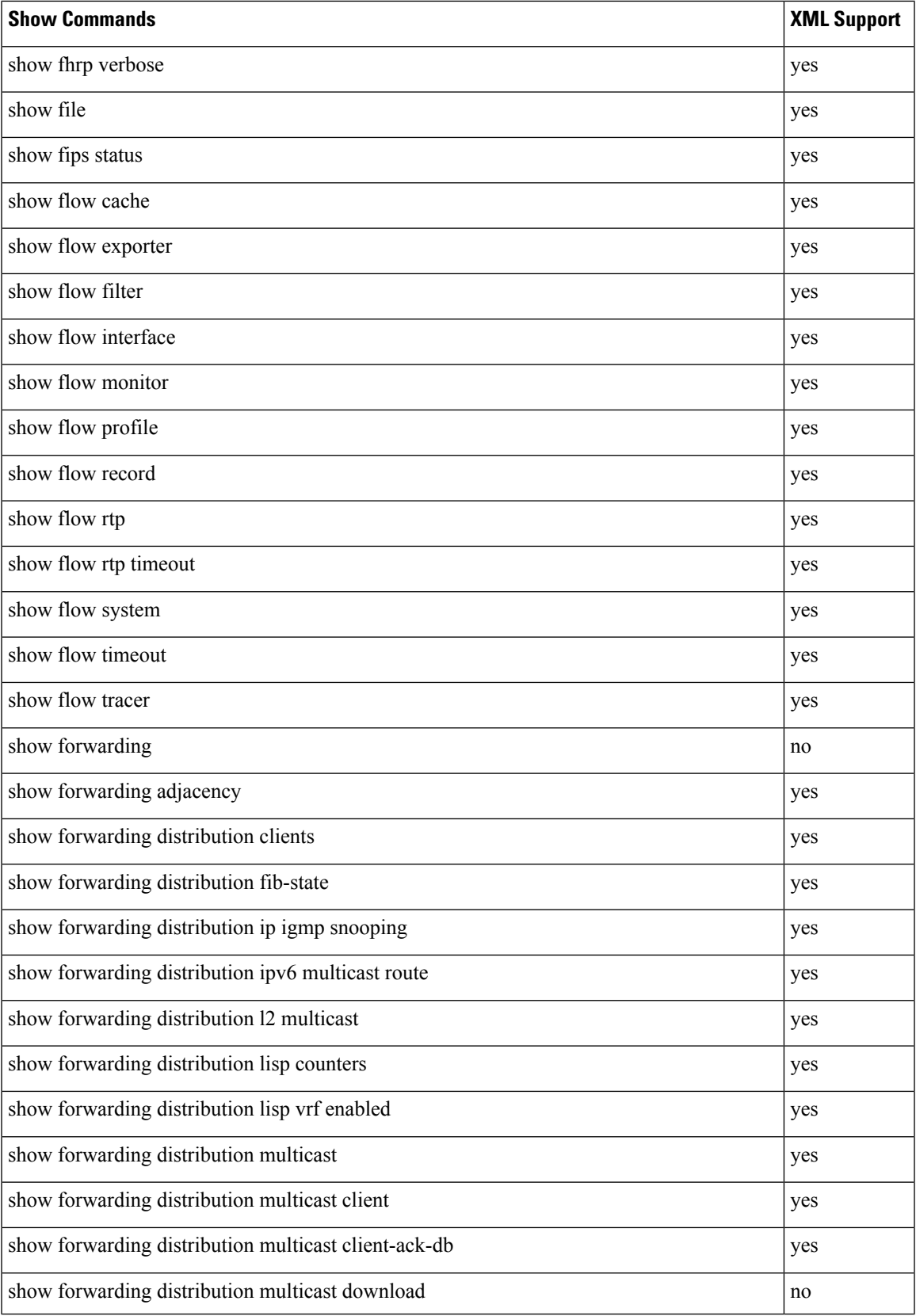

 $\mathbf I$ 

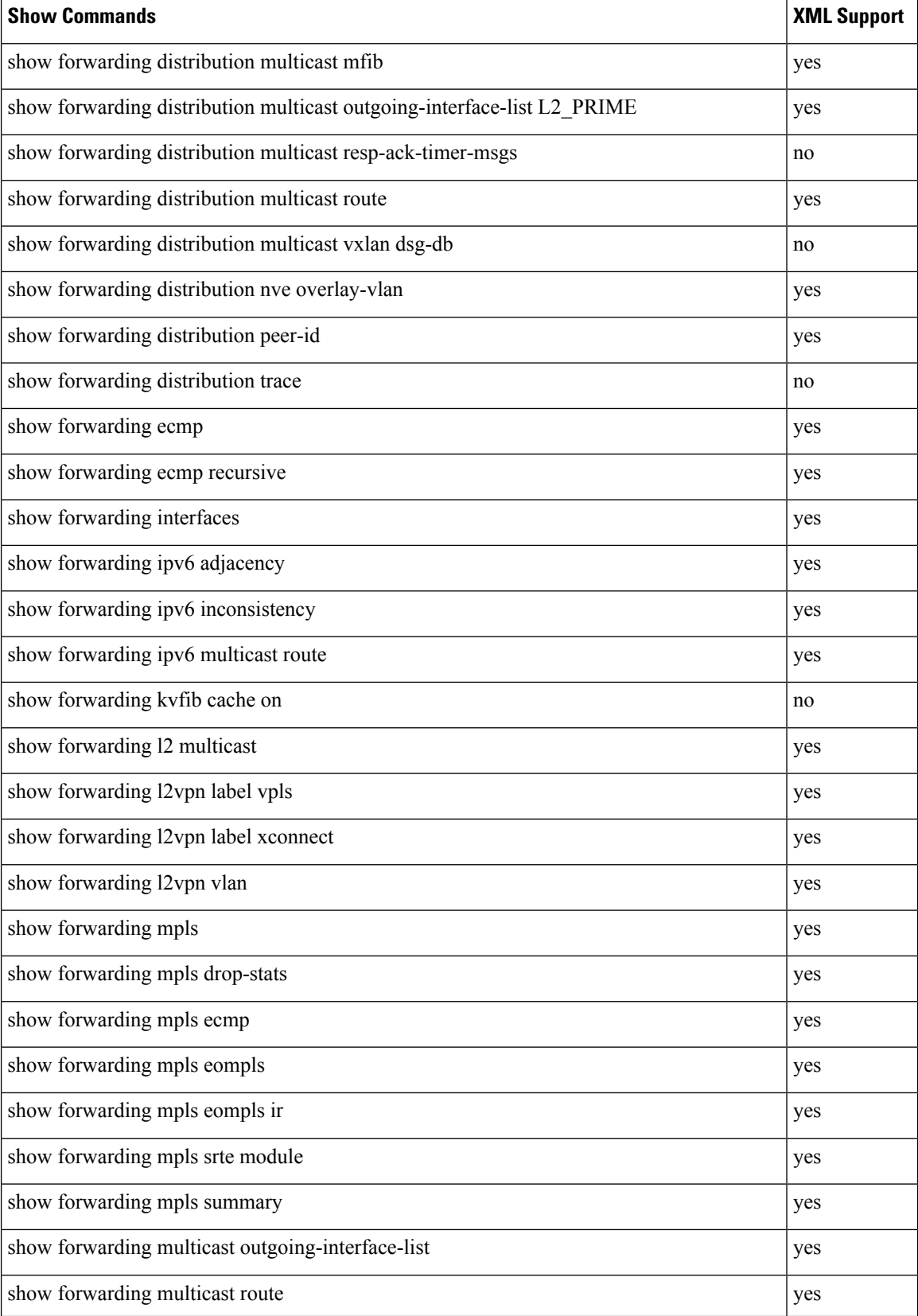

 $\mathbf l$ 

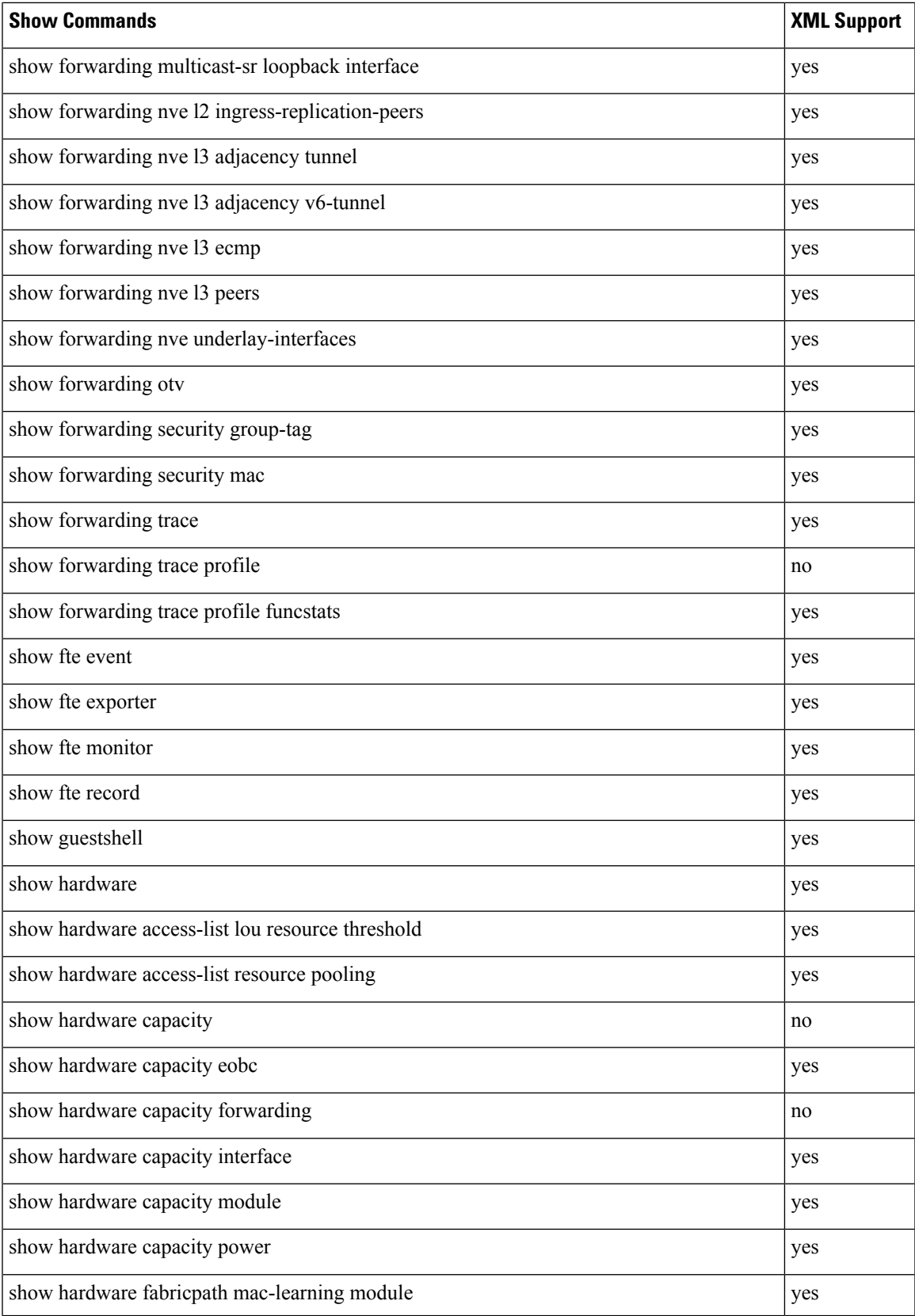

 $\mathbf I$ 

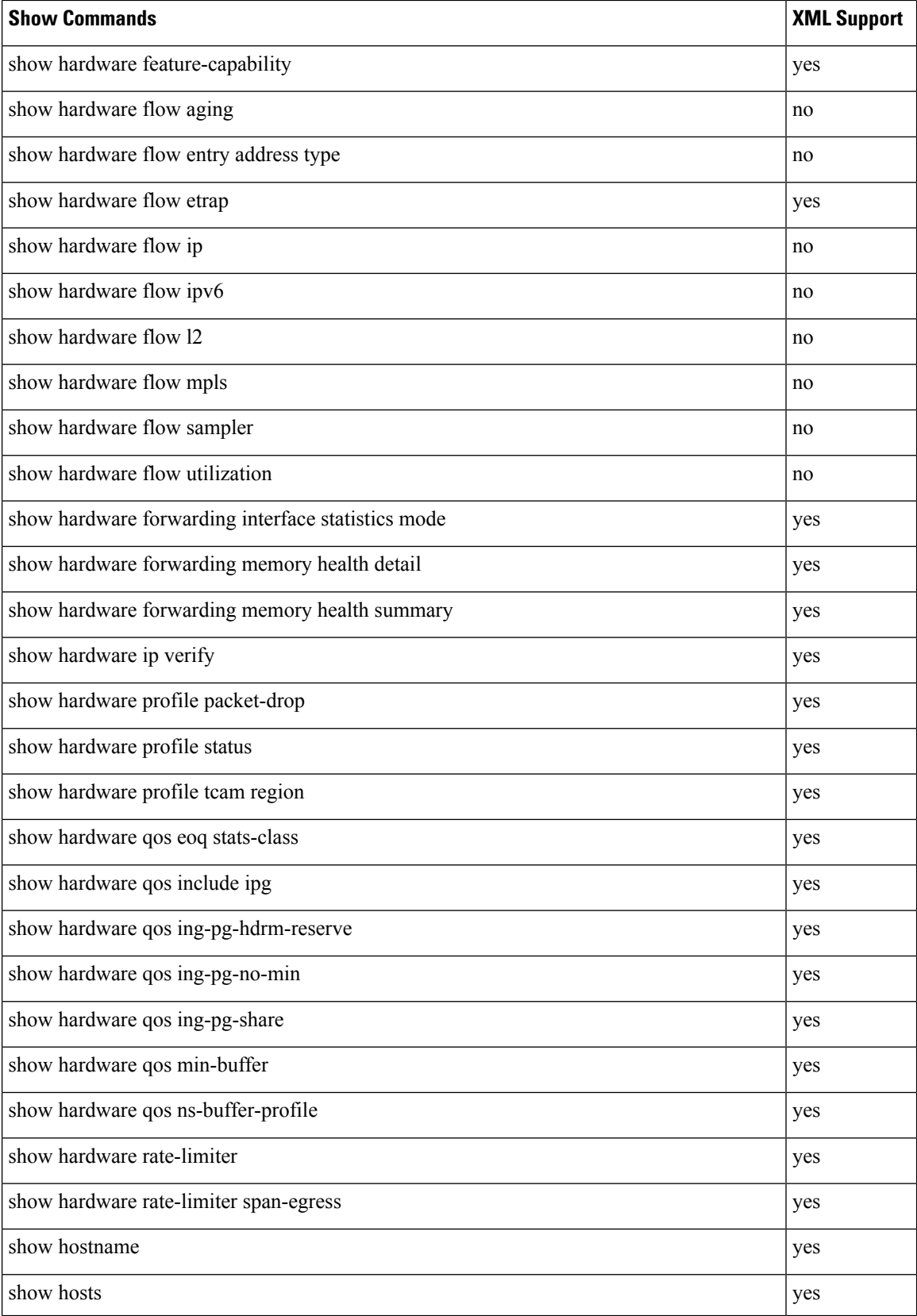

ı

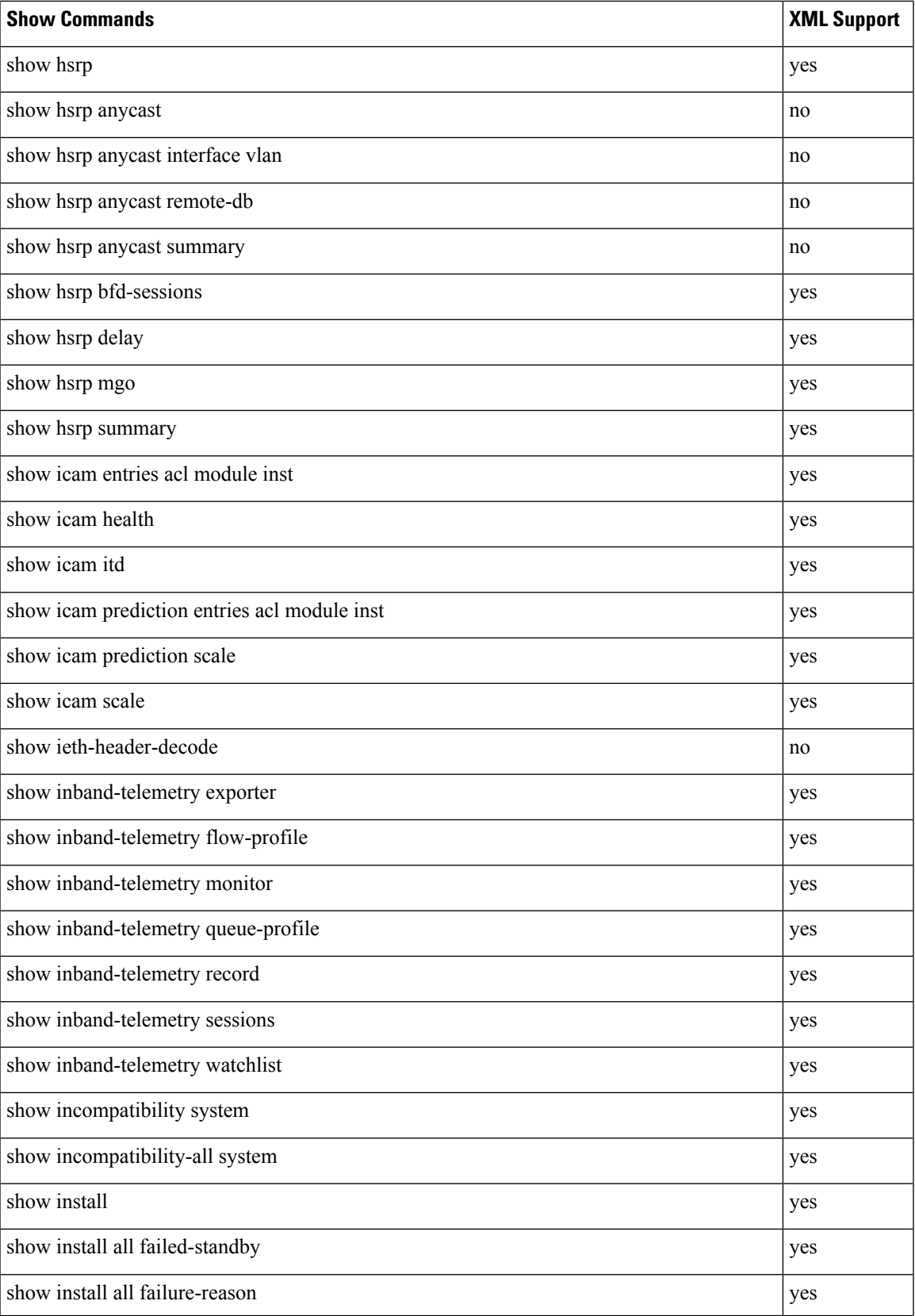

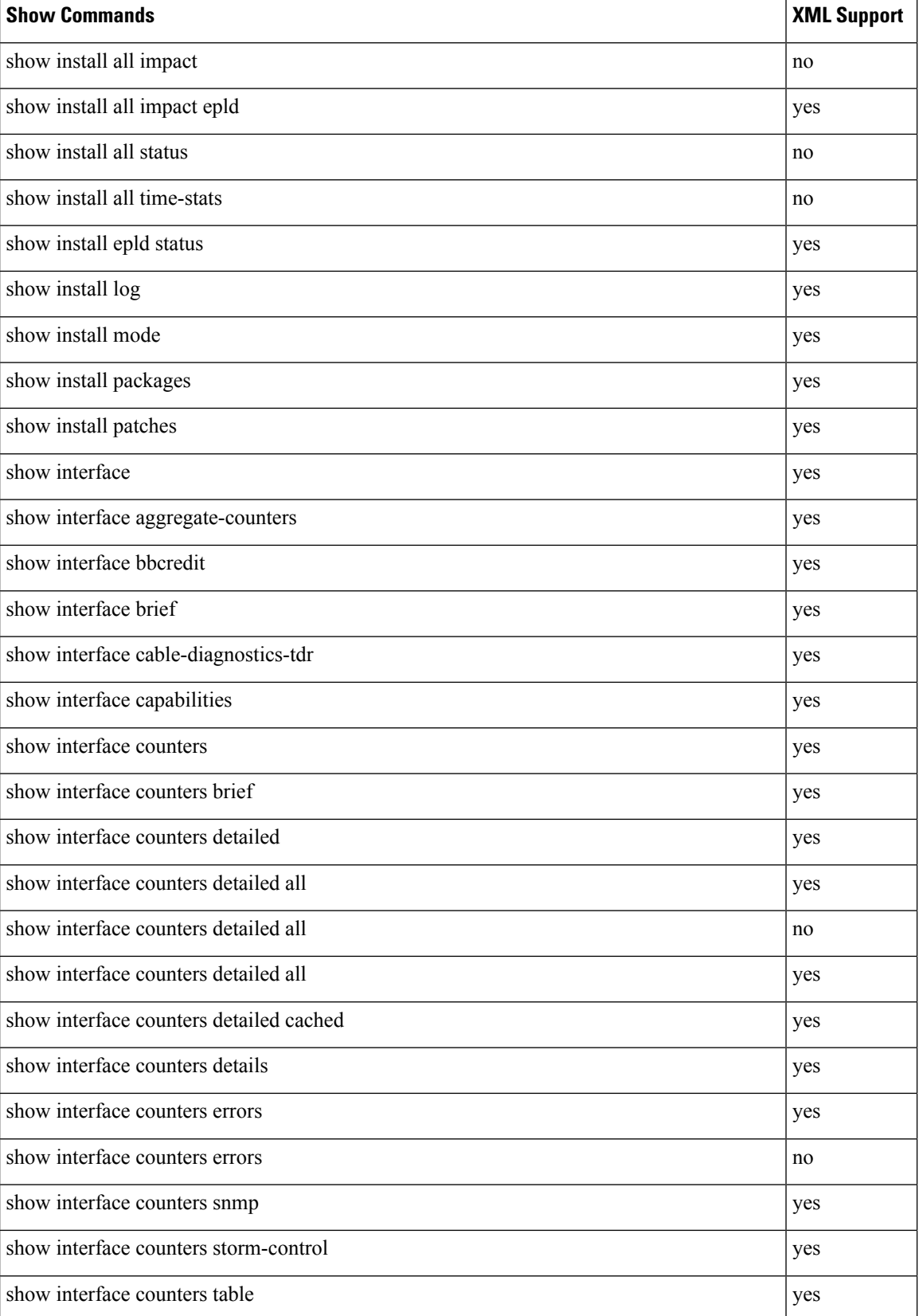

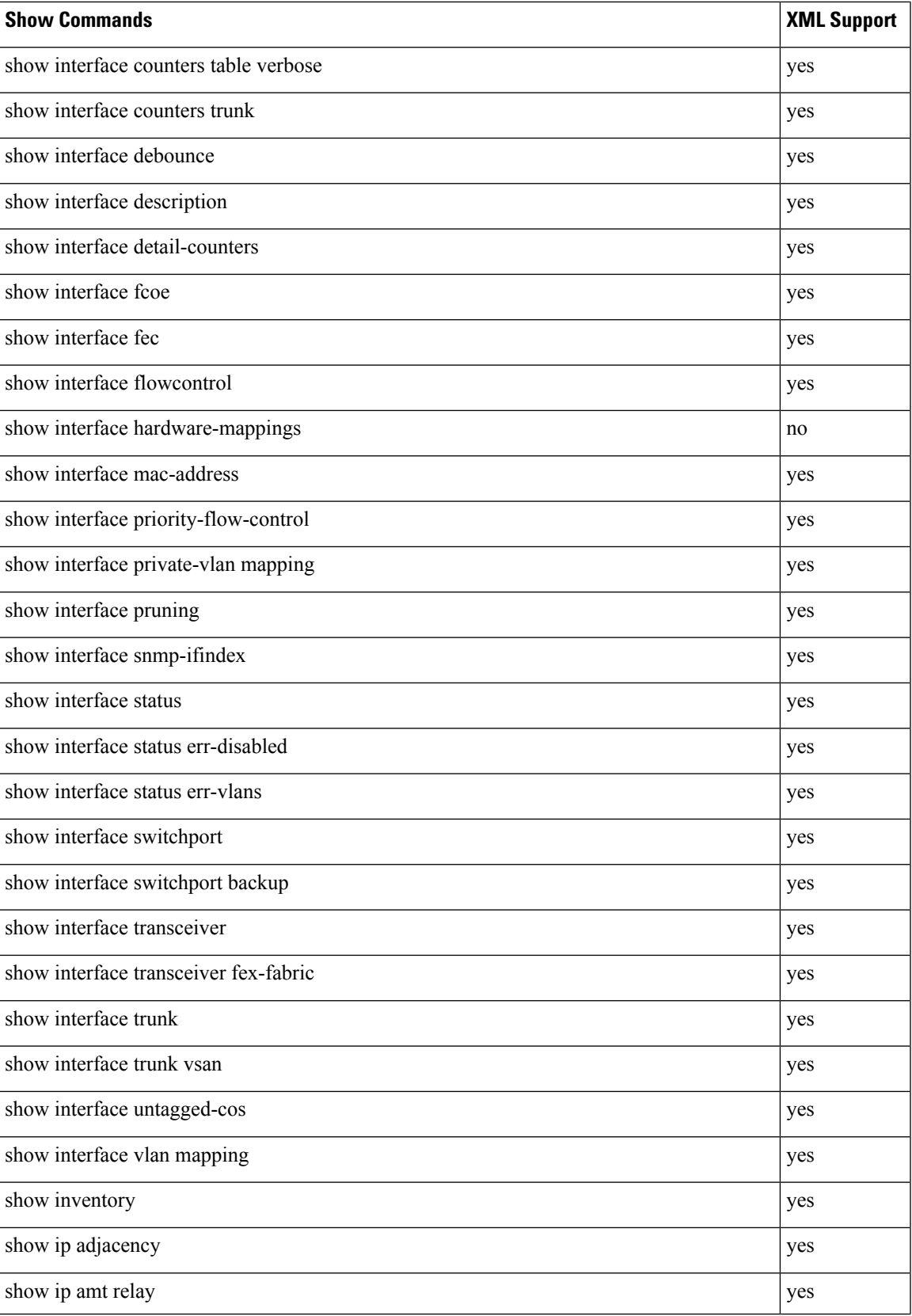

 $\mathbf I$ 

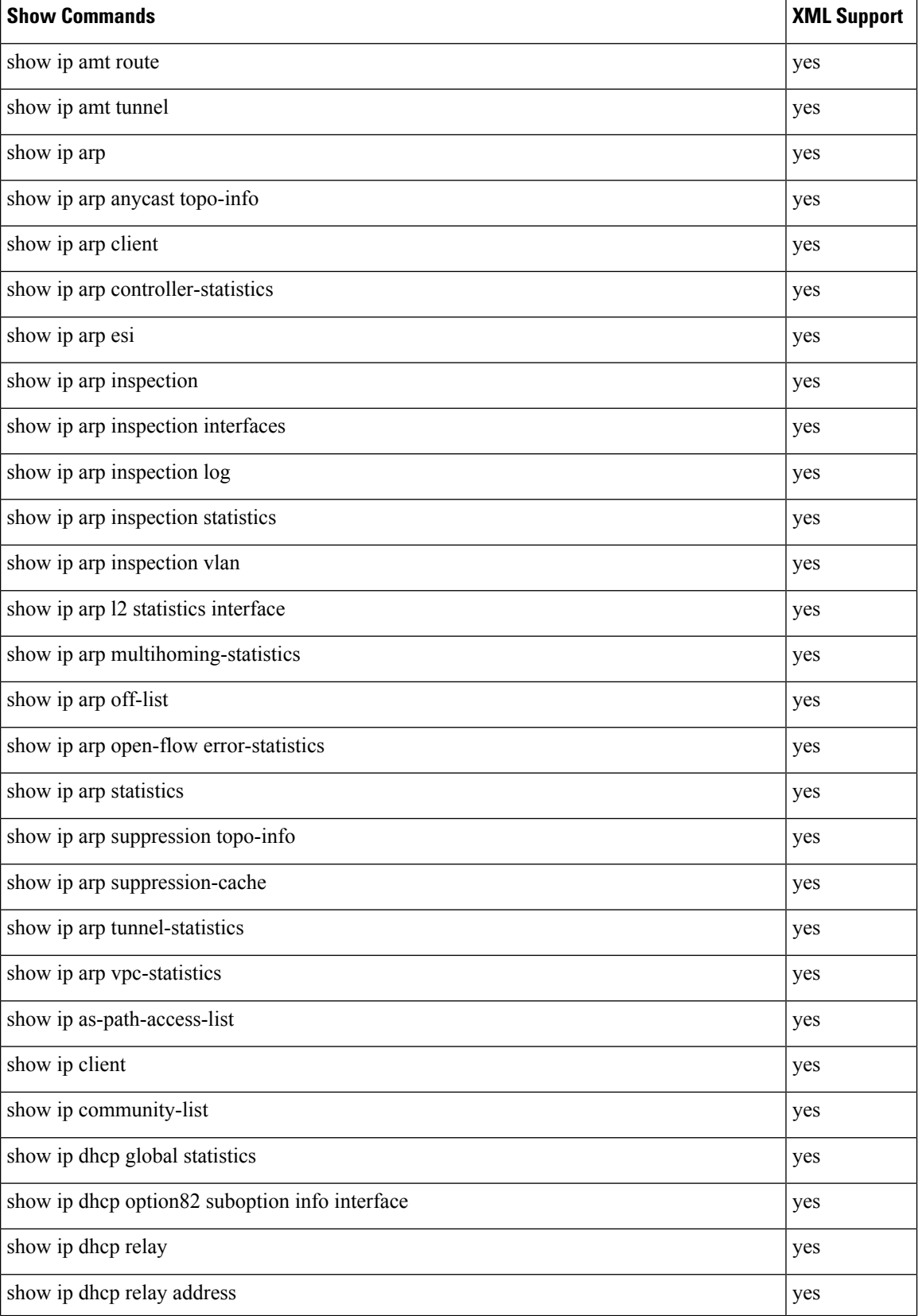

 $\mathbf l$ 

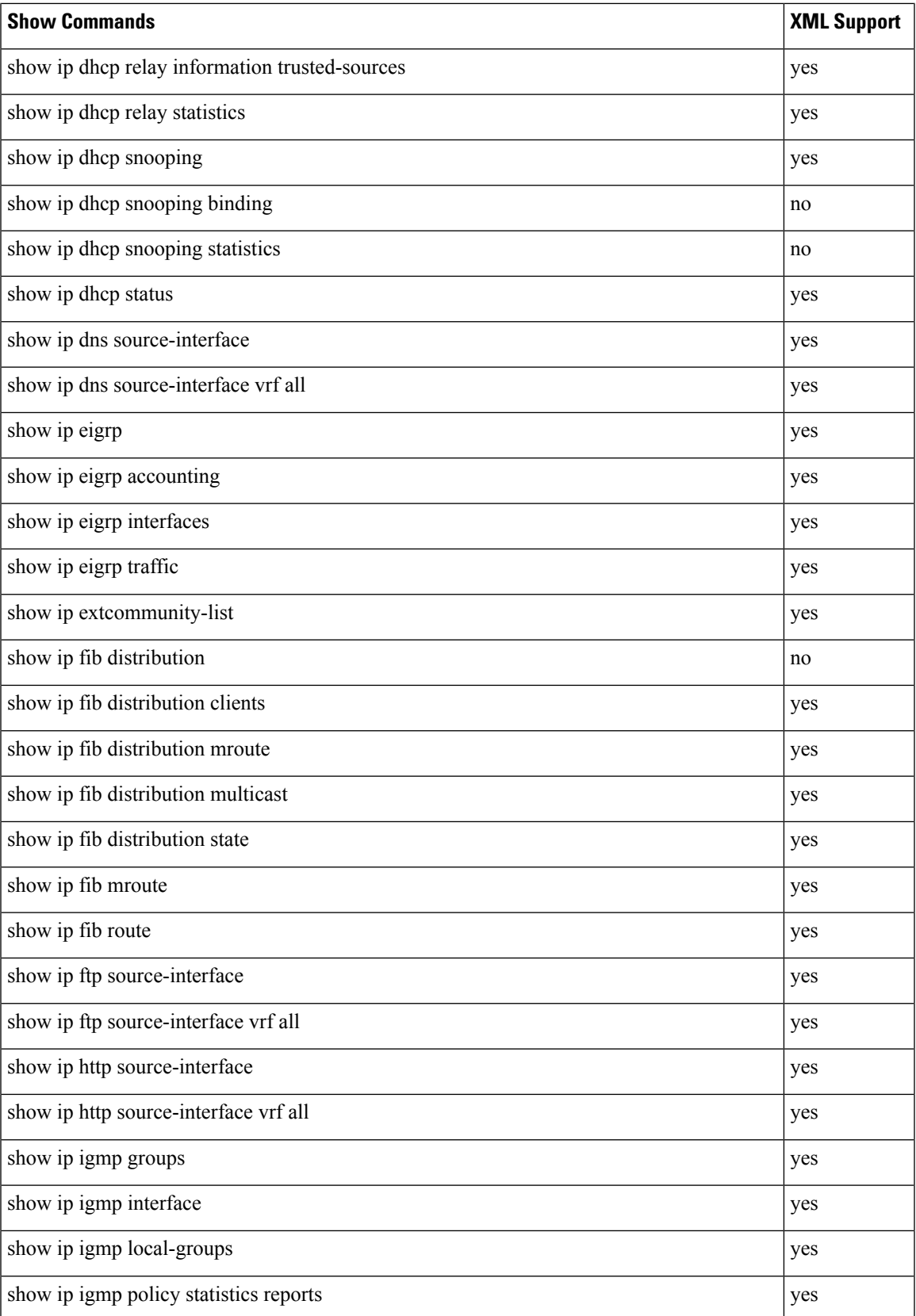

L

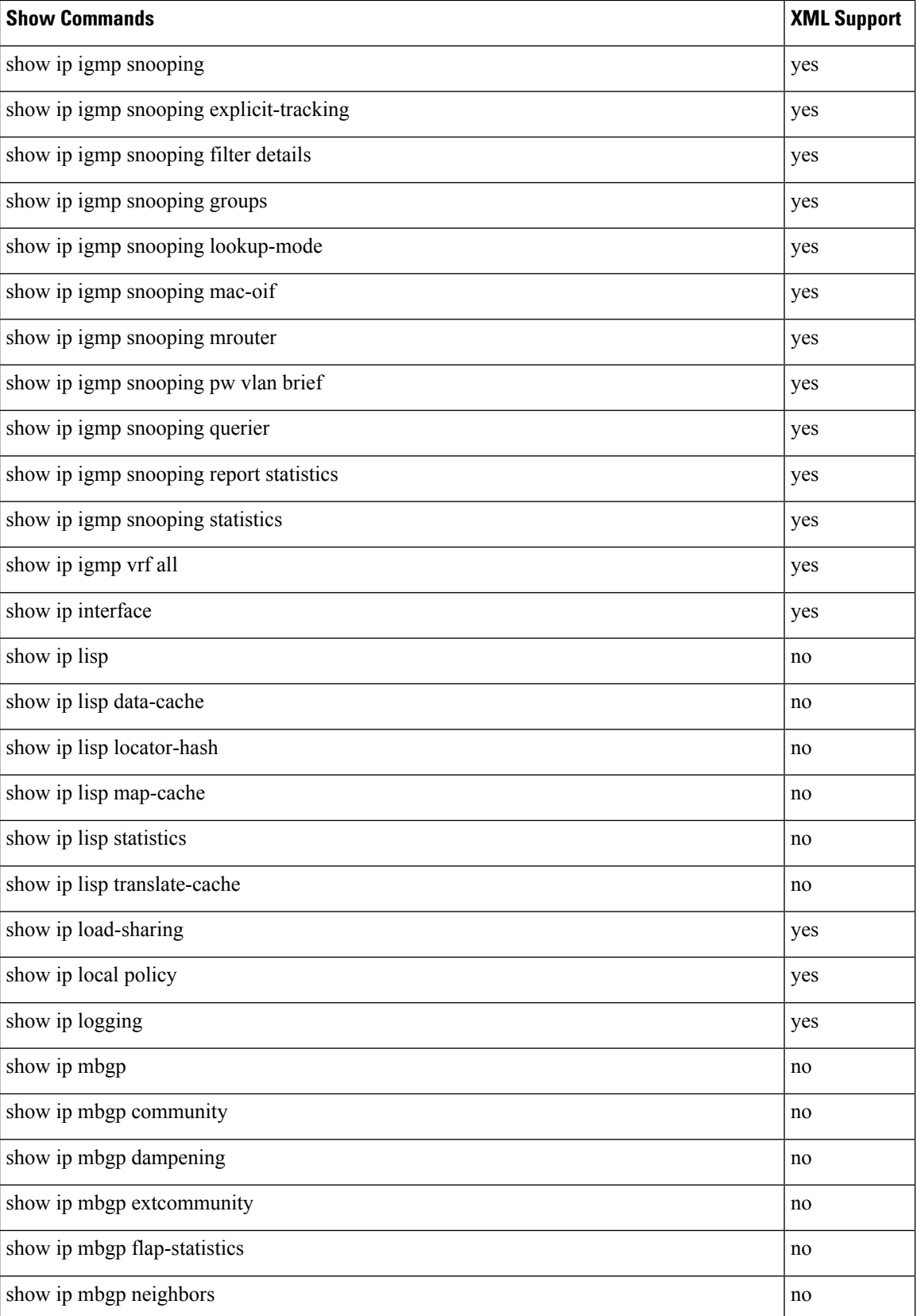

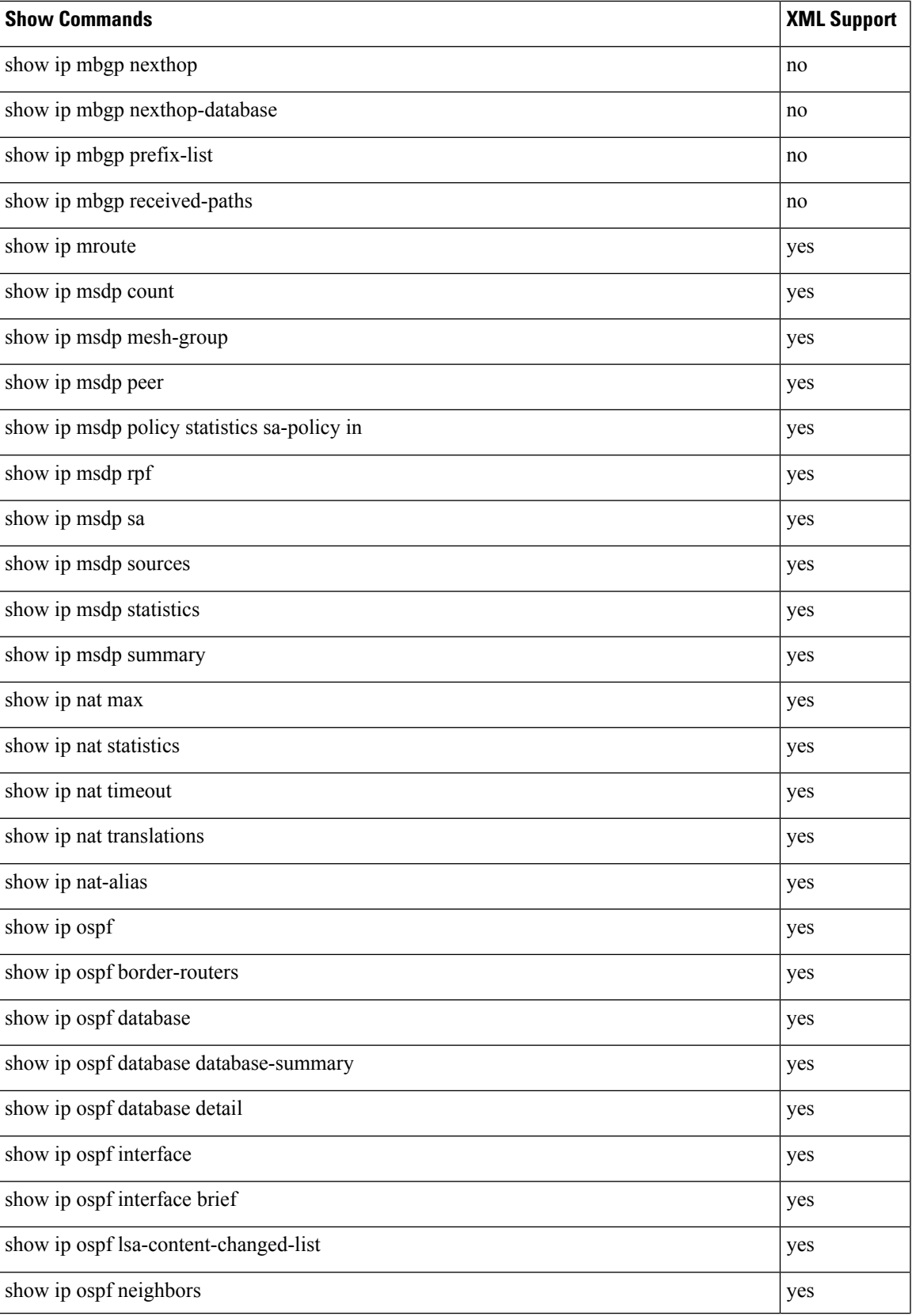

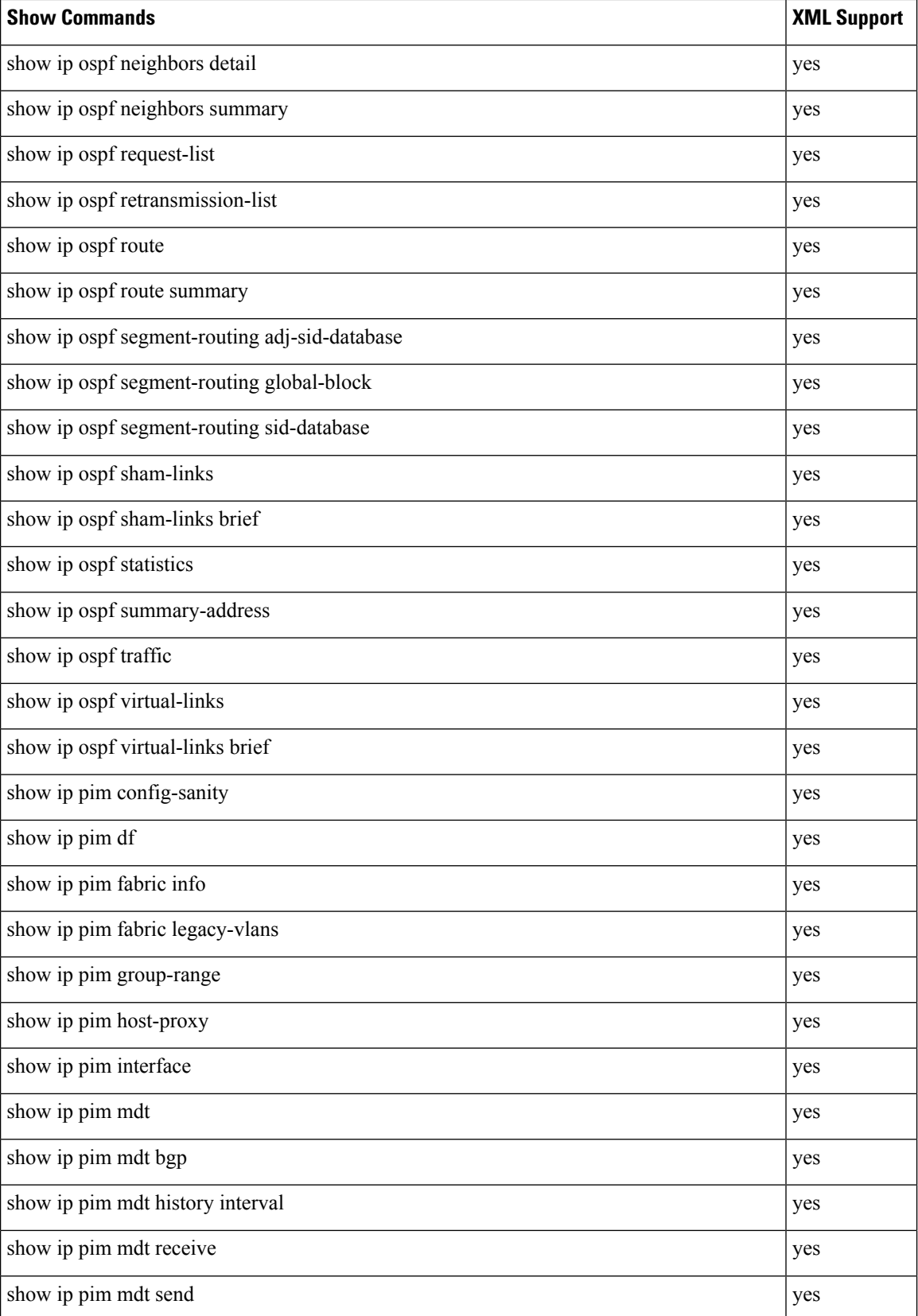

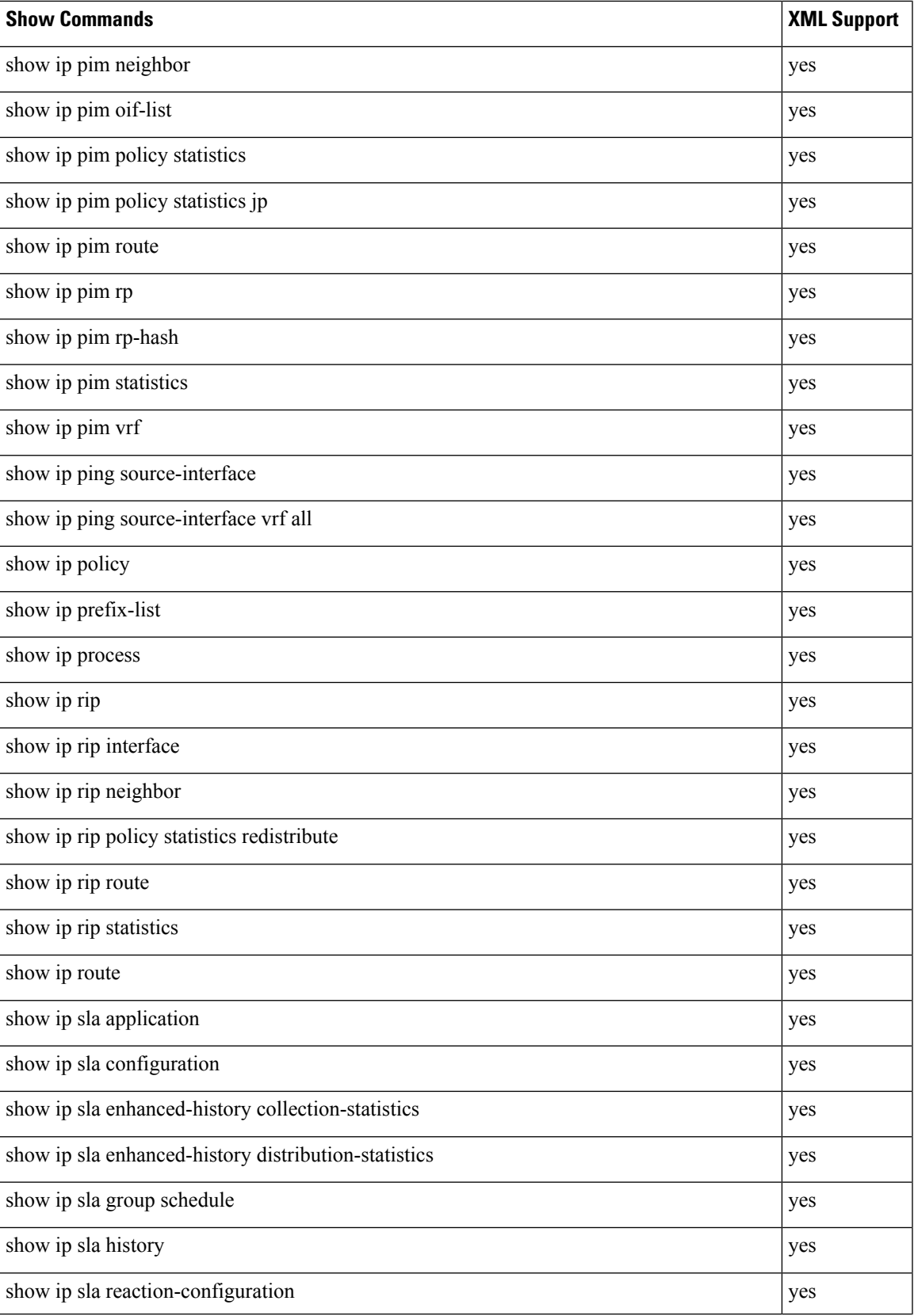

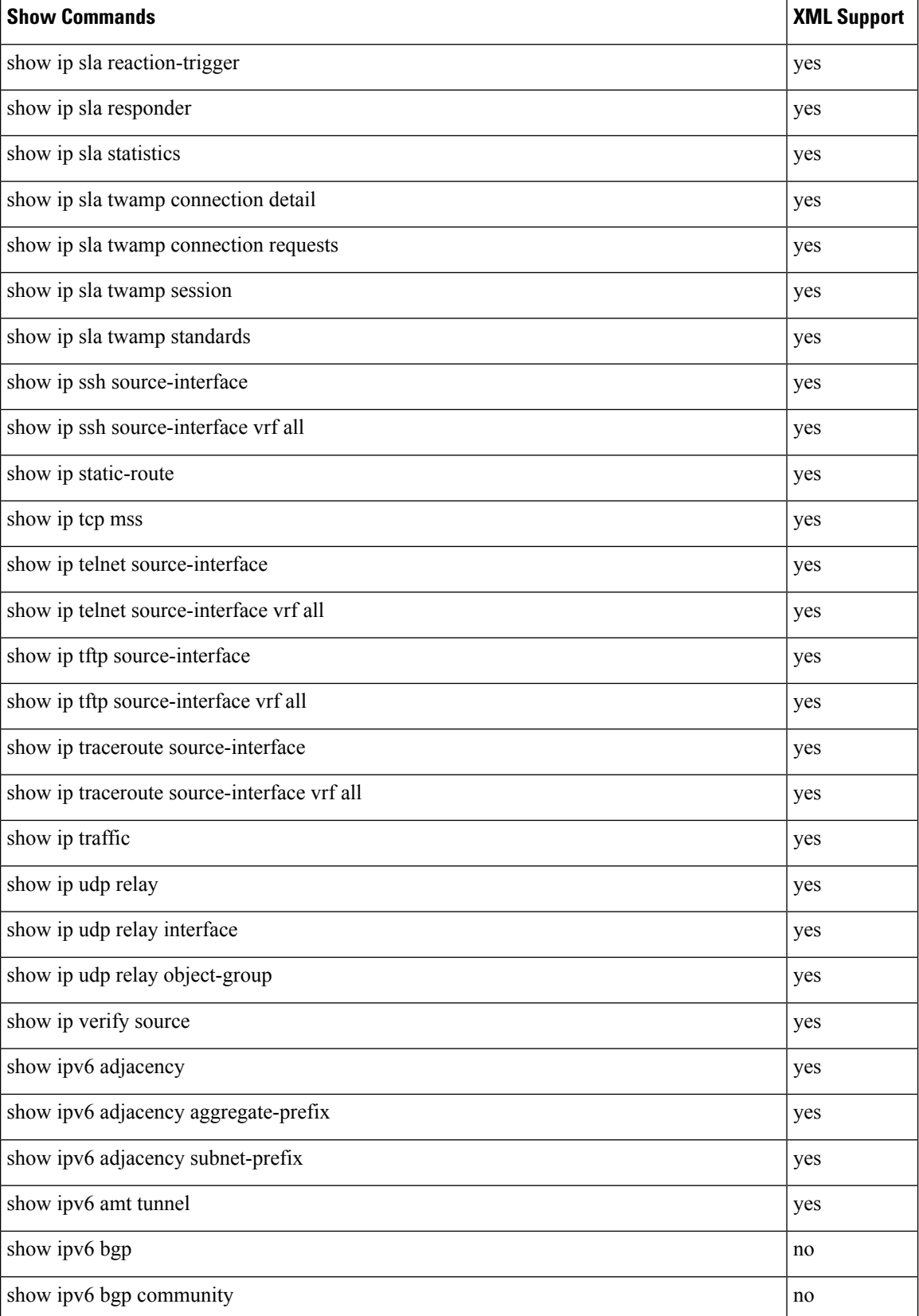

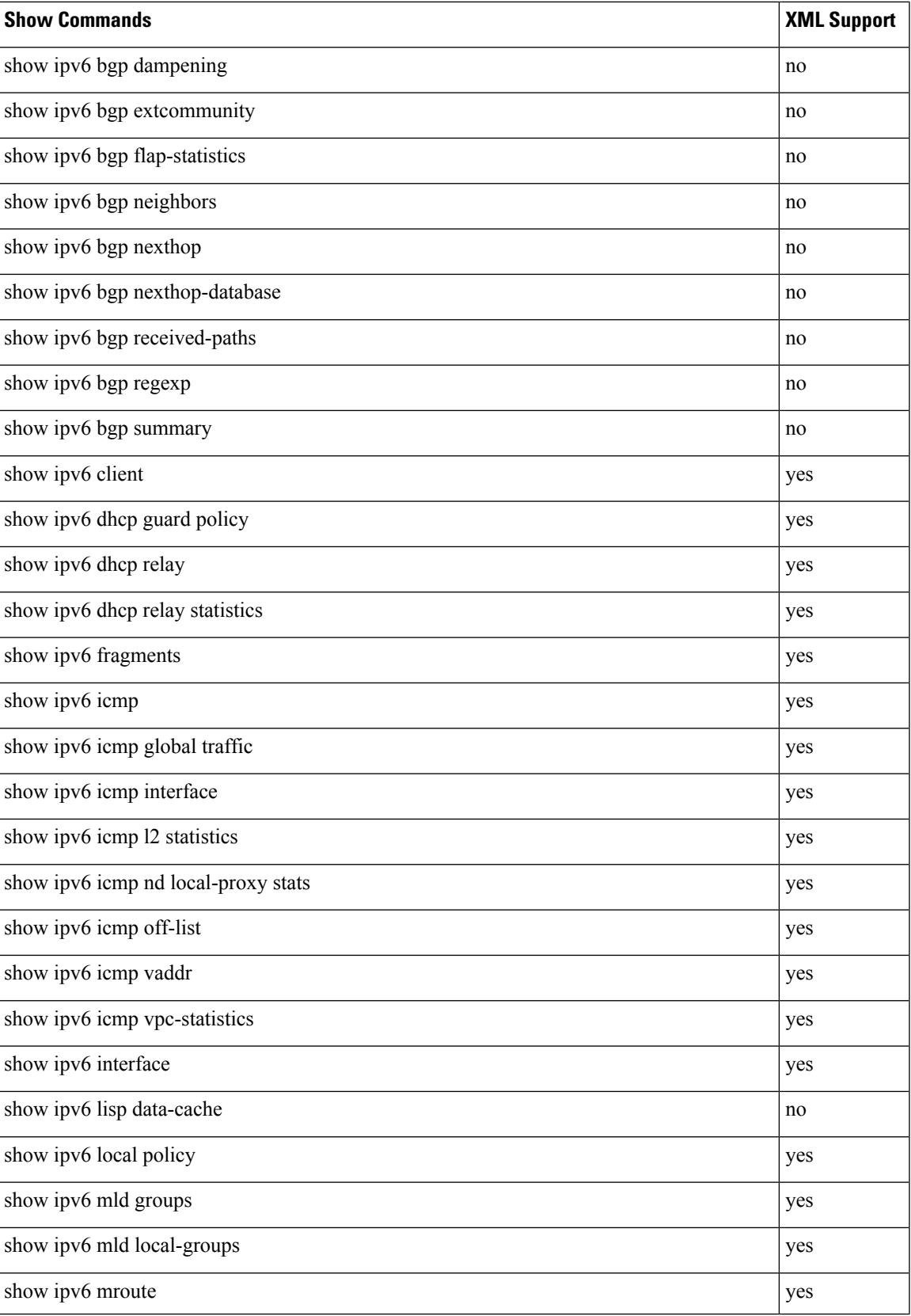

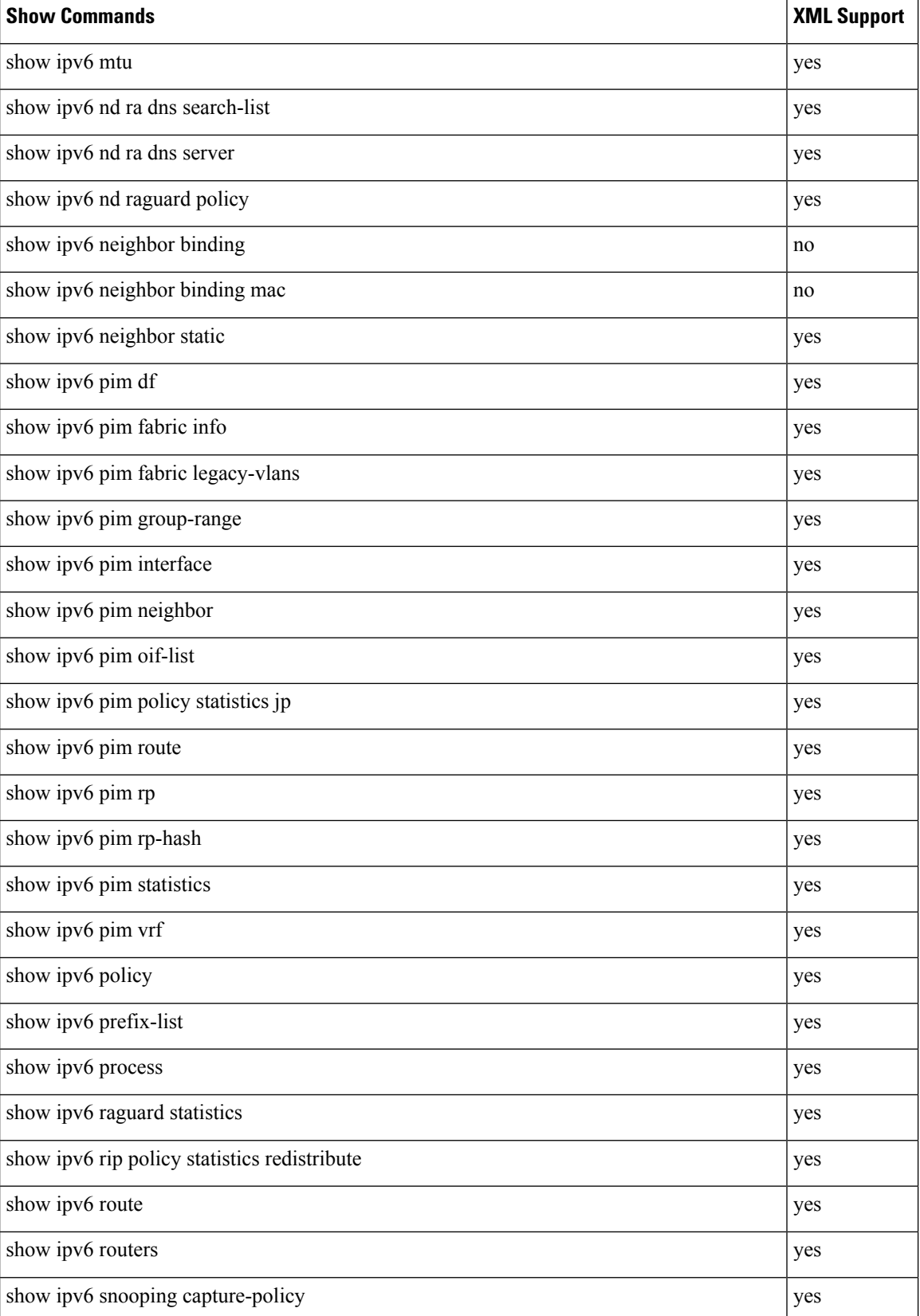

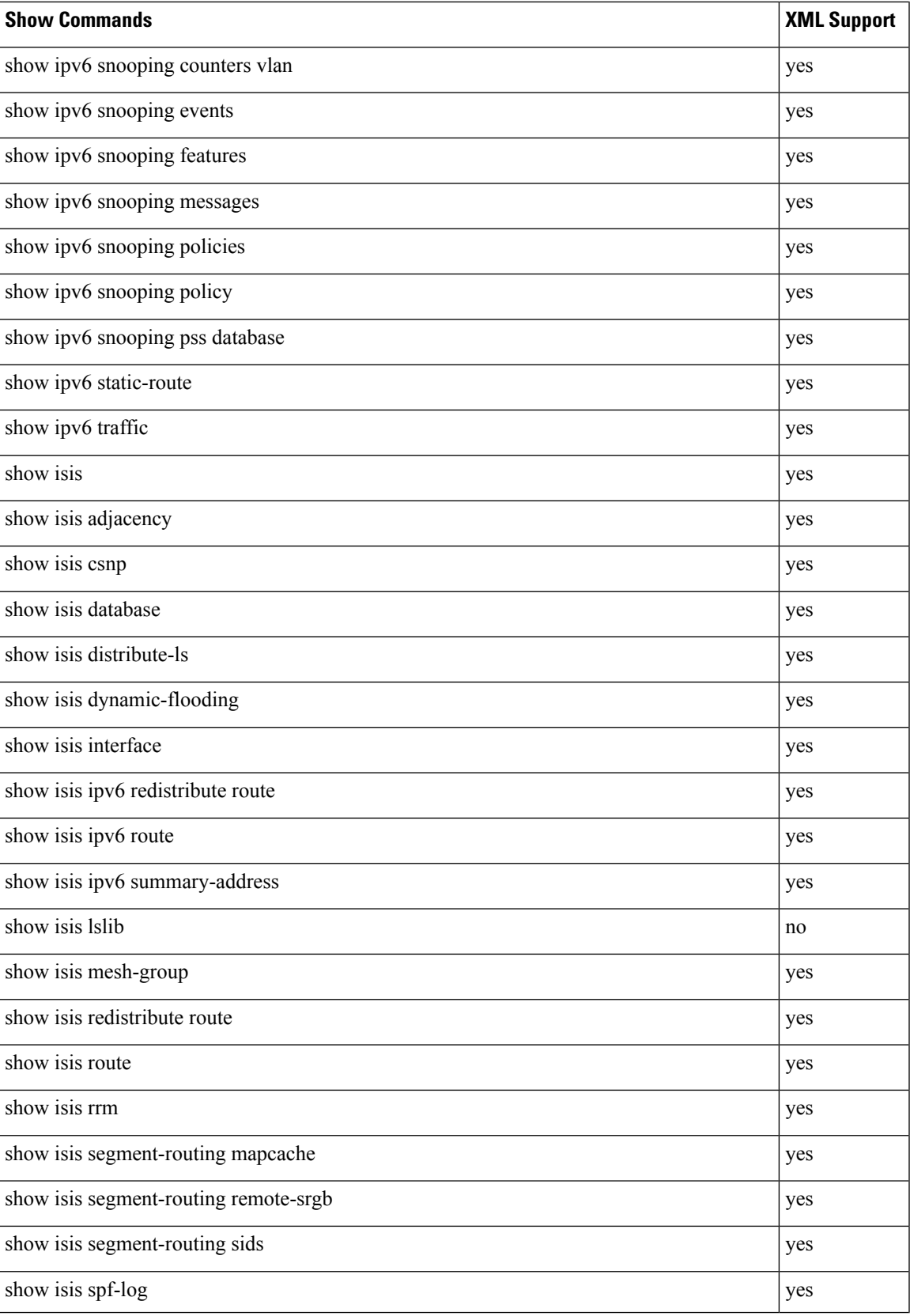

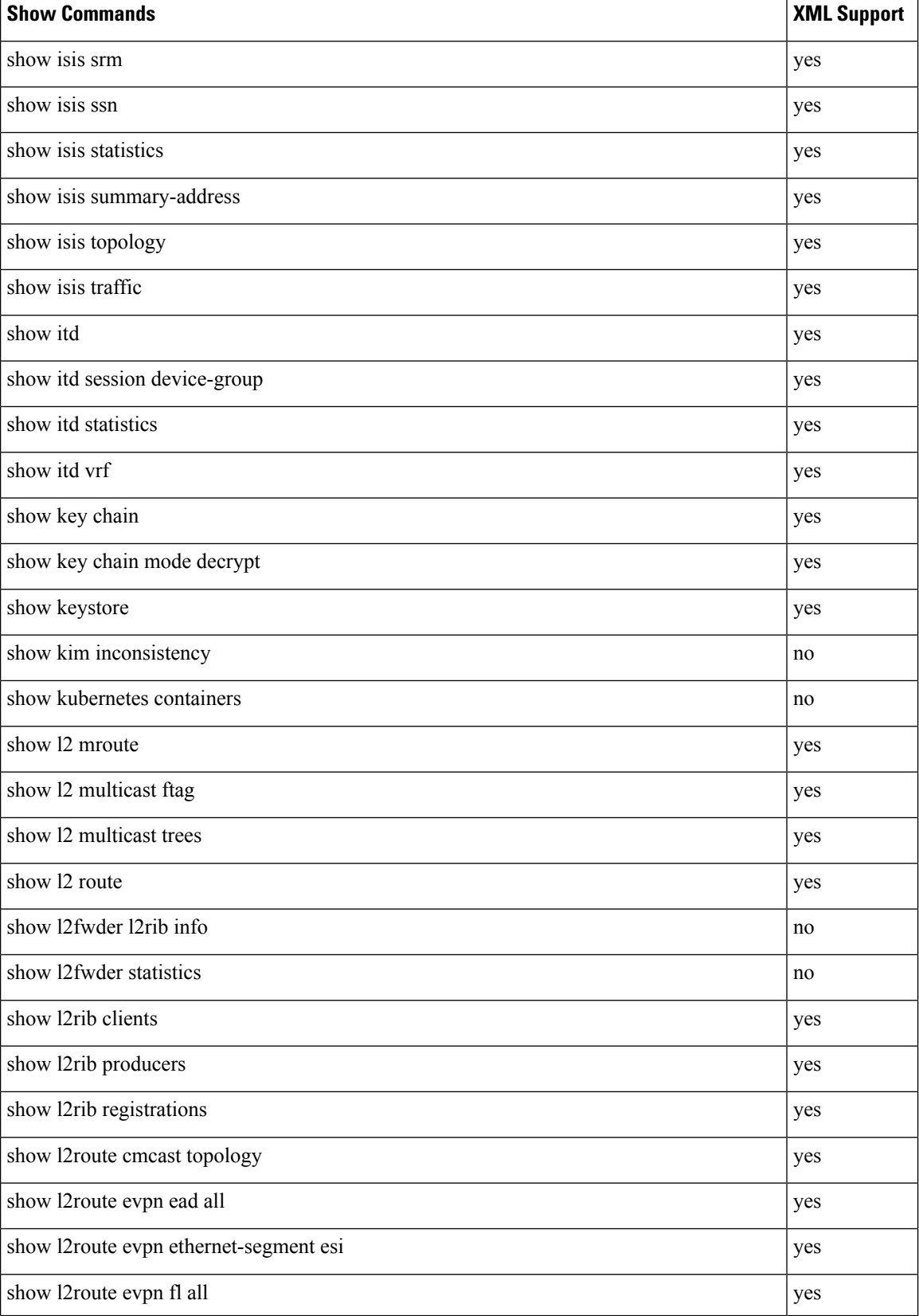

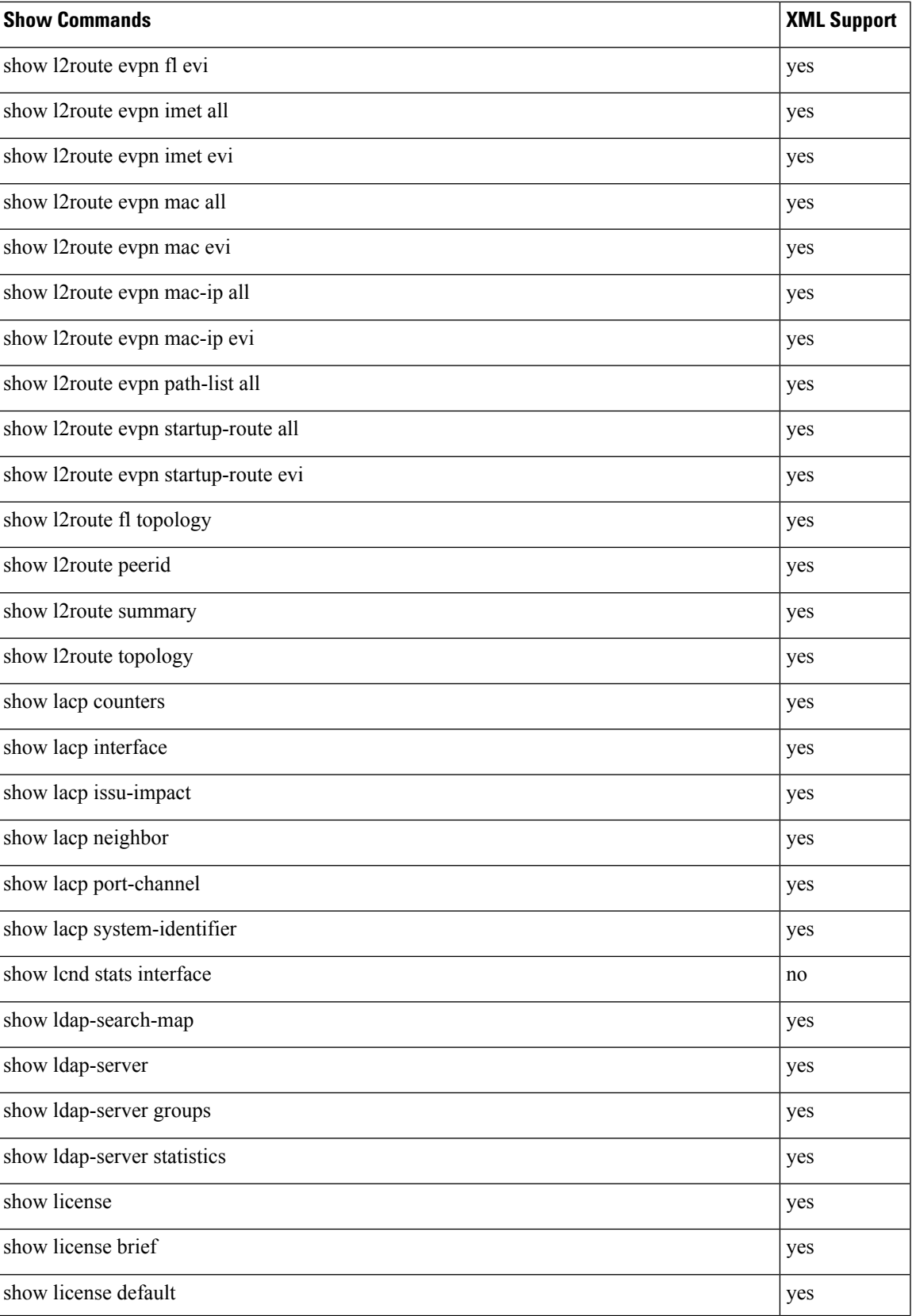

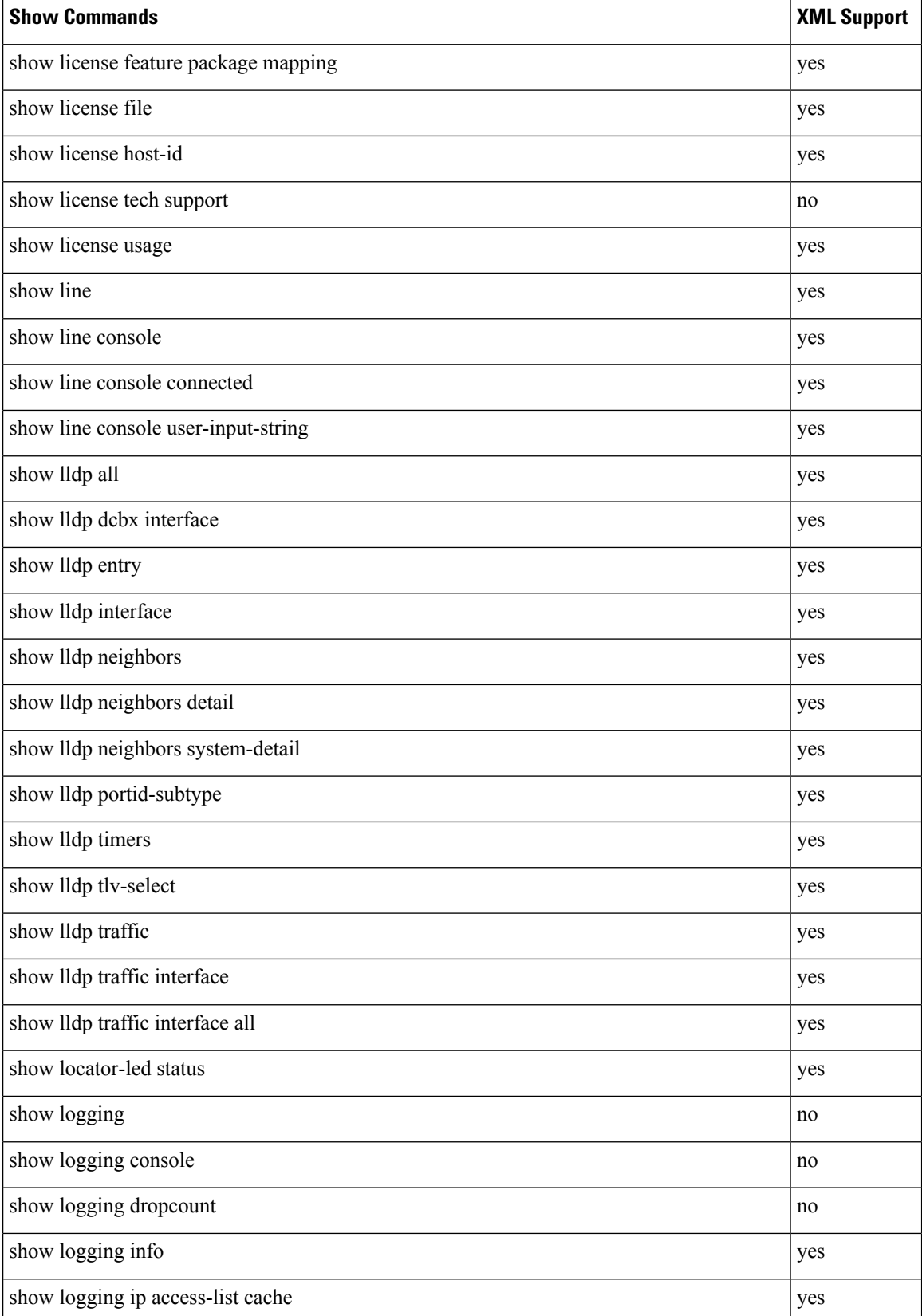

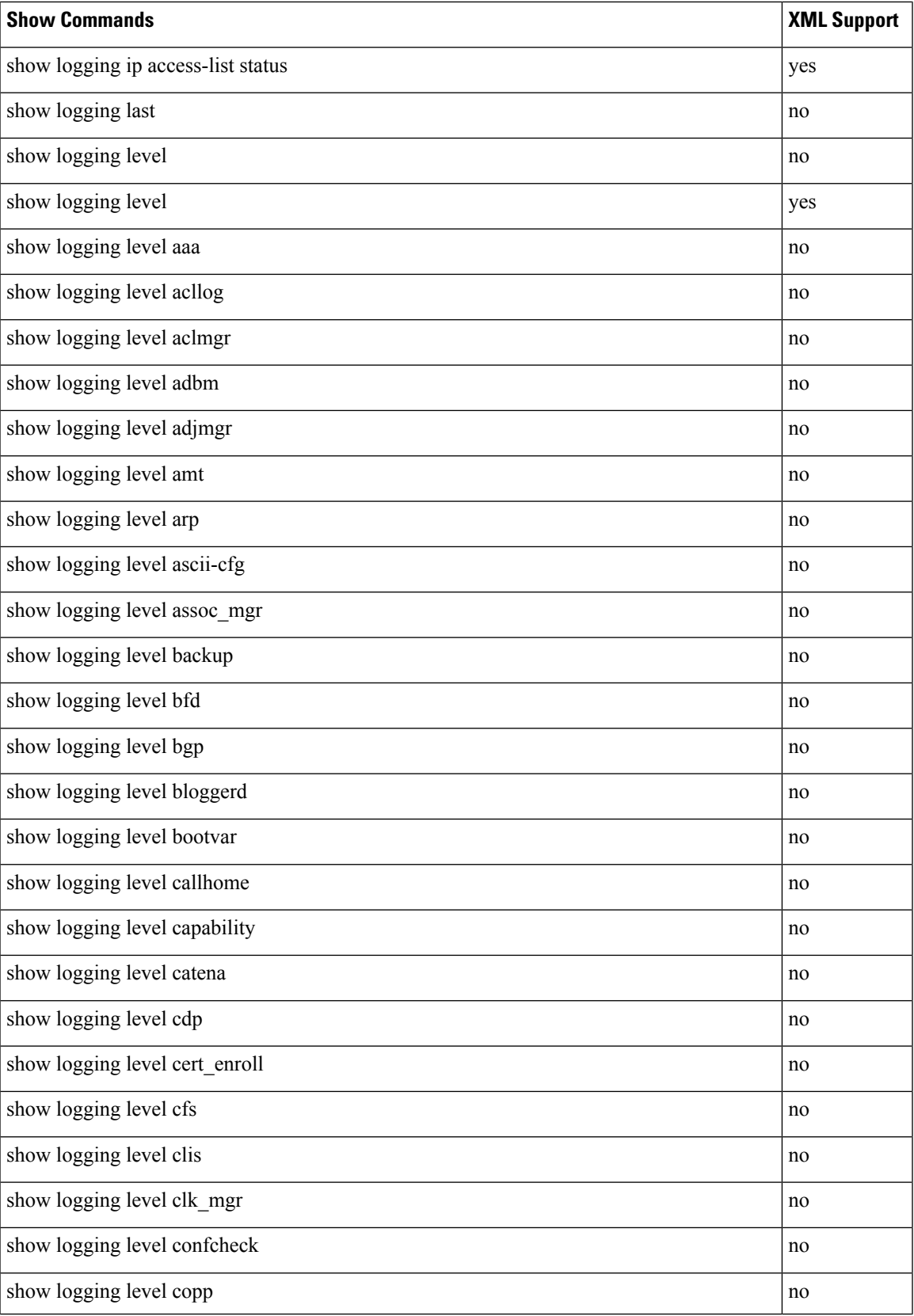

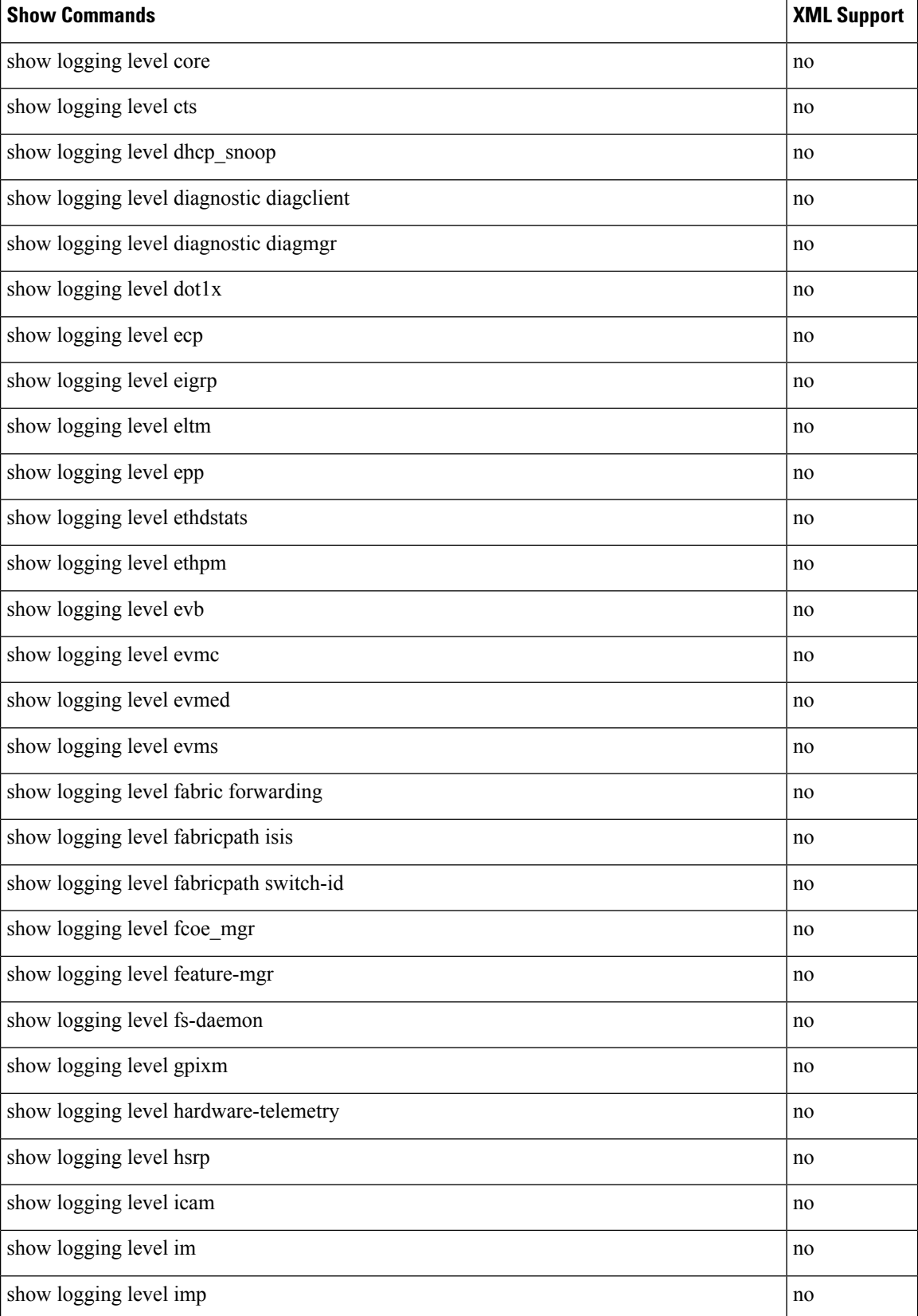

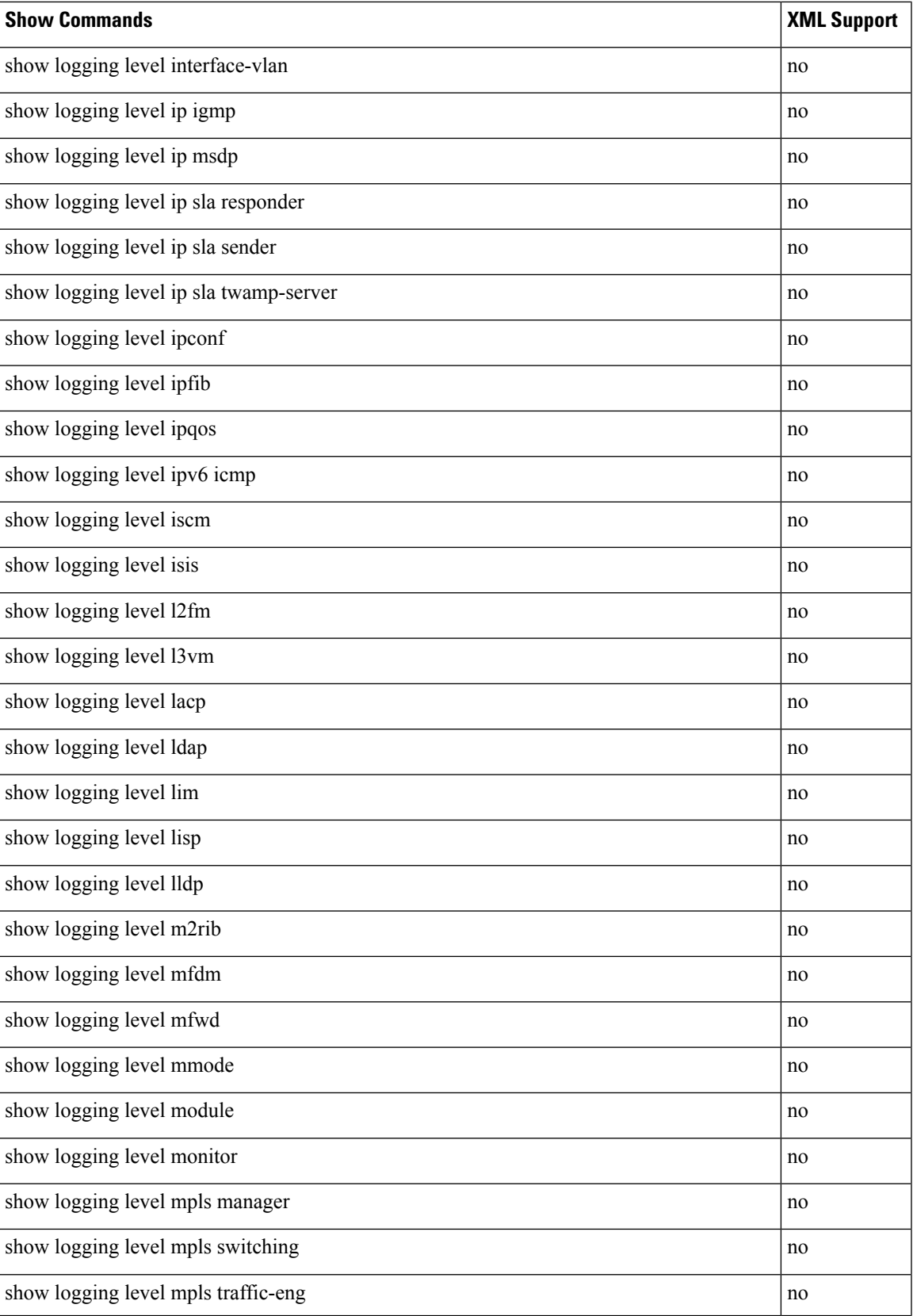

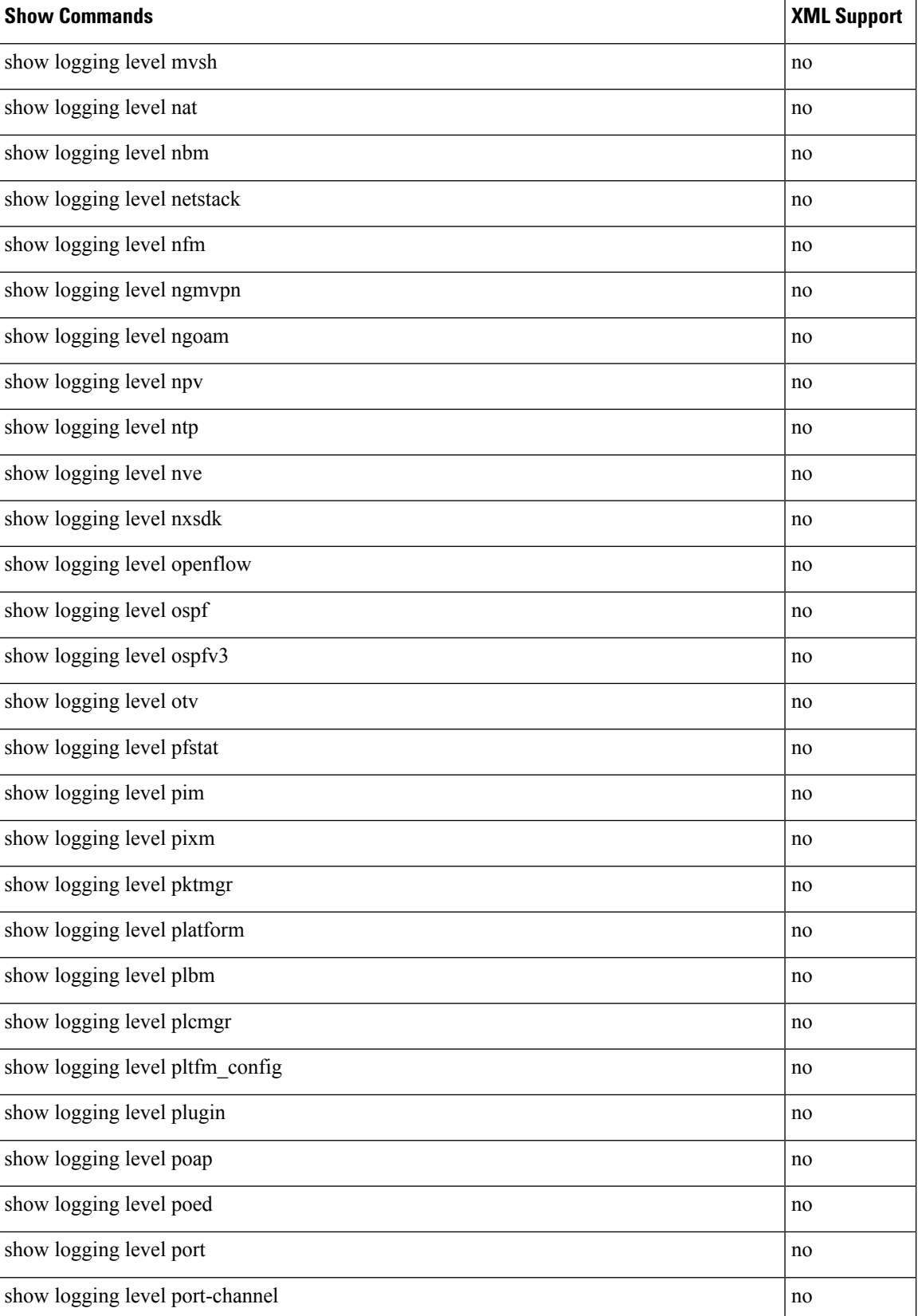

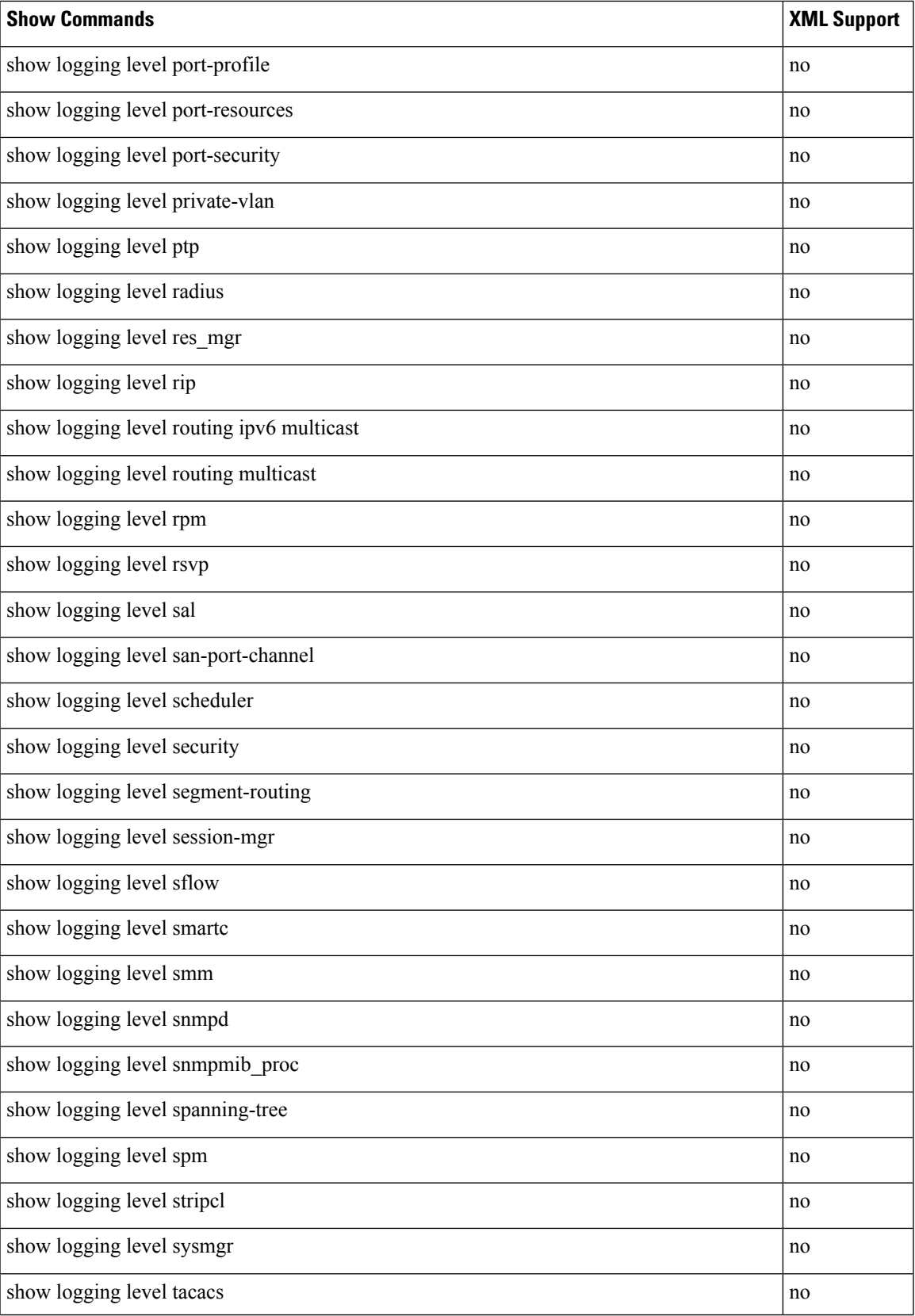

 $\mathbf I$ 

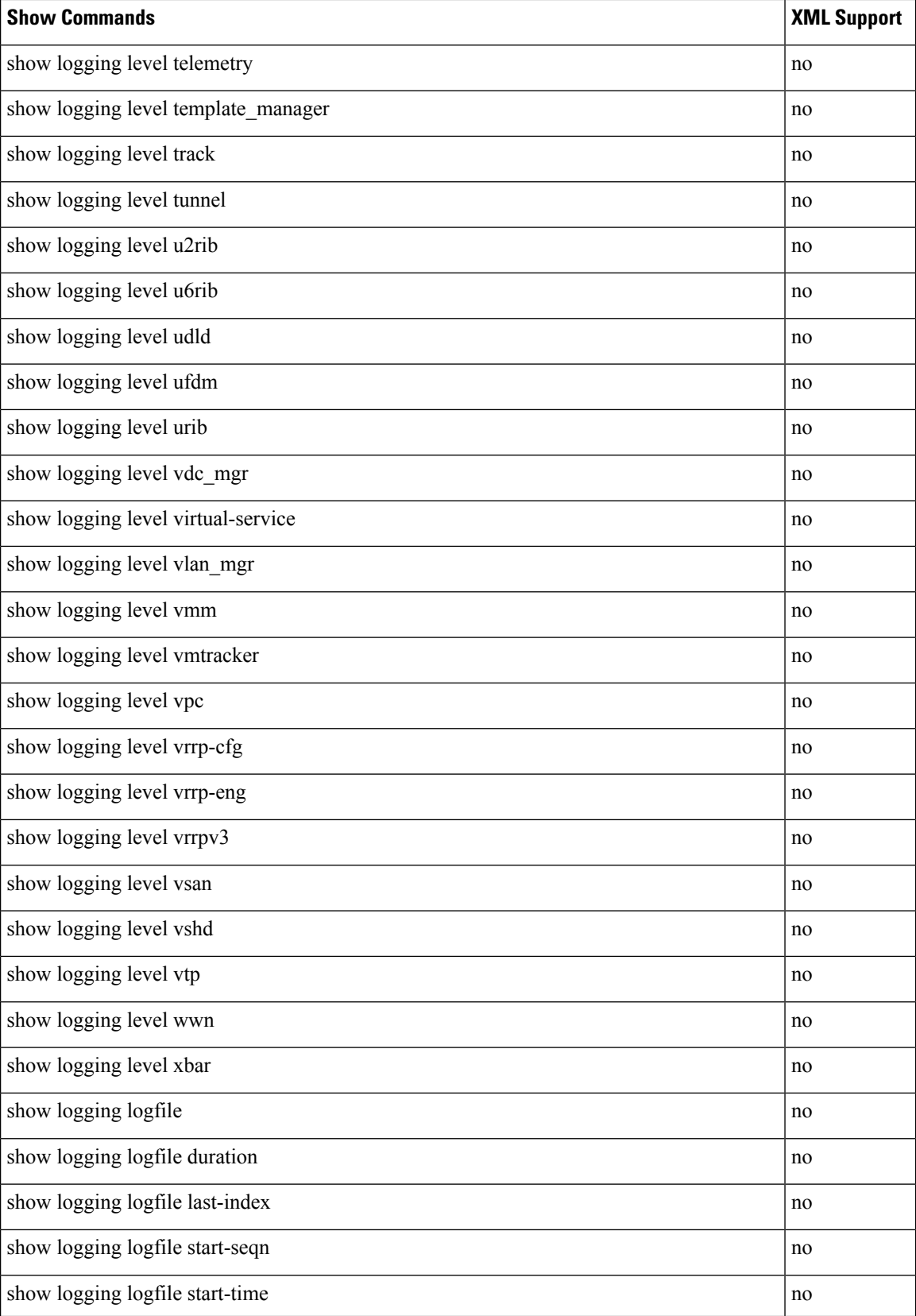

ı

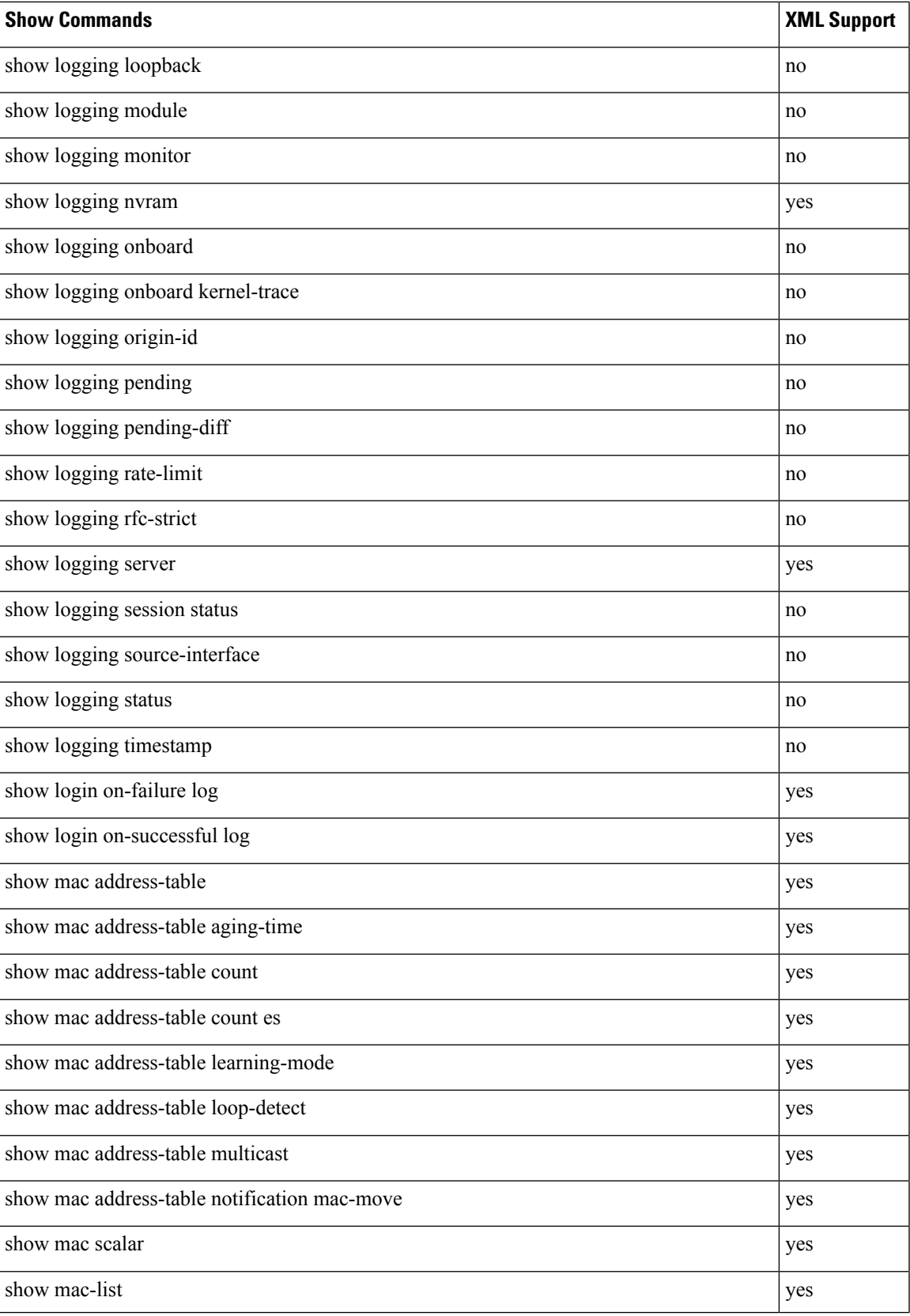

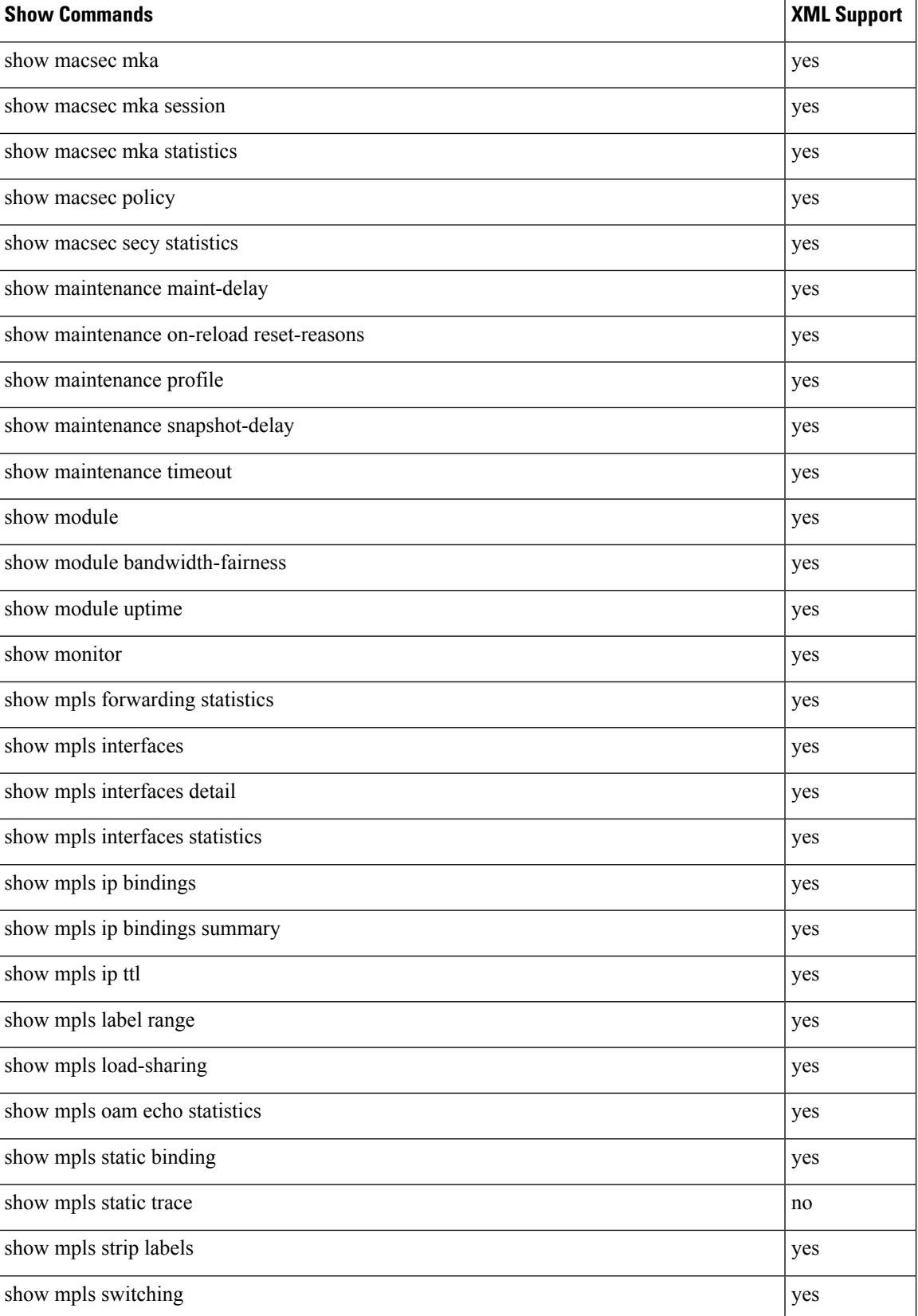

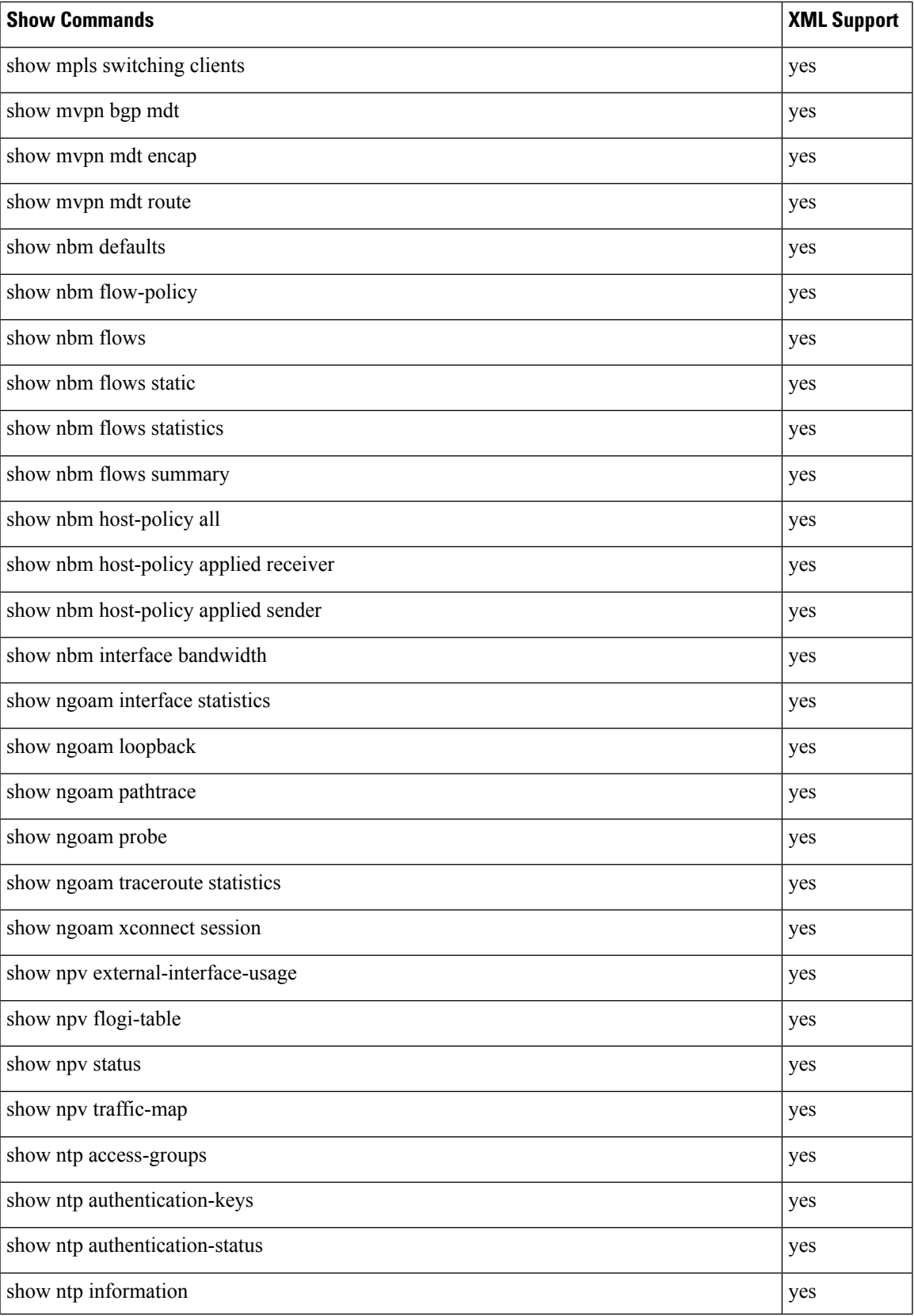

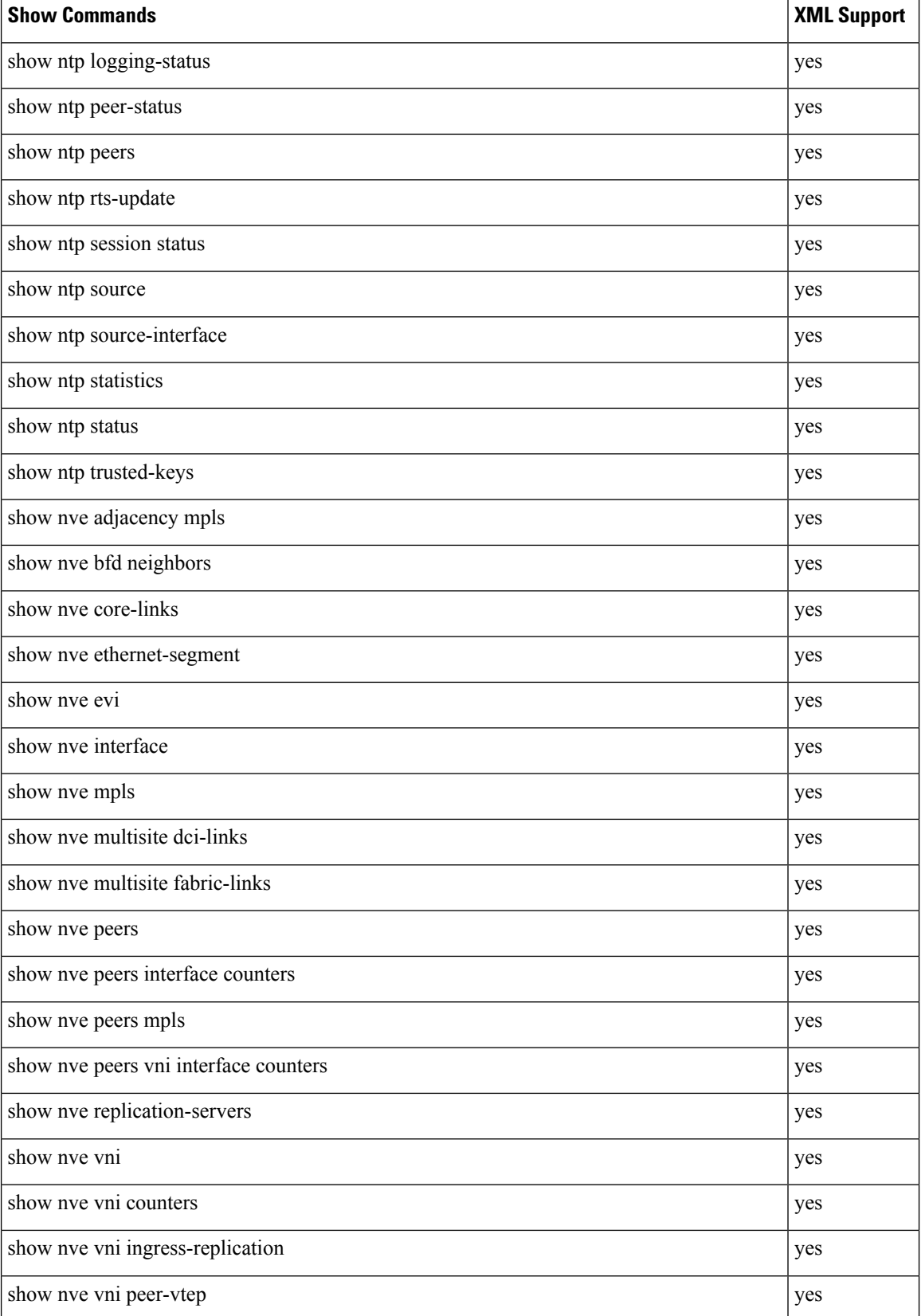

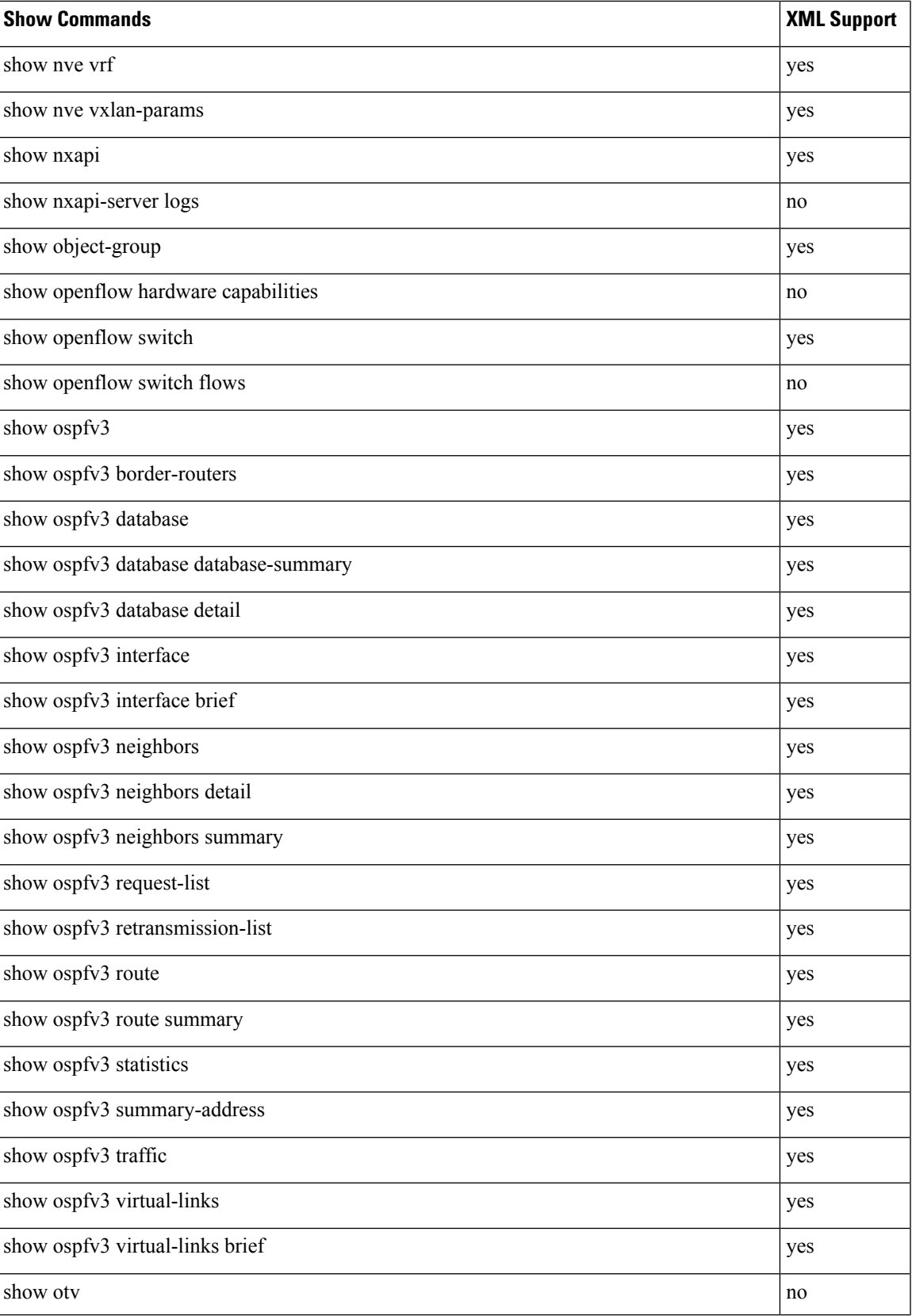

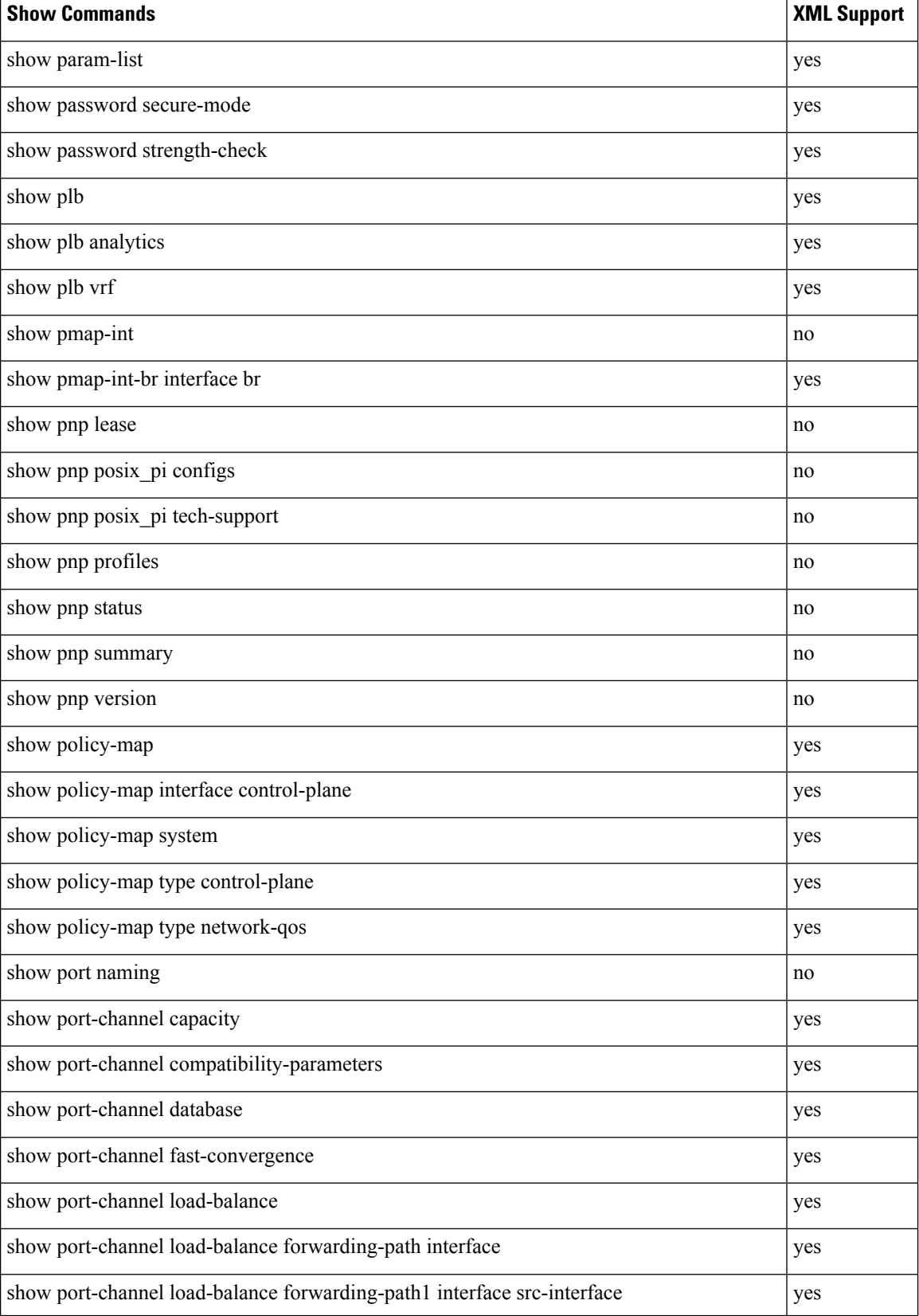

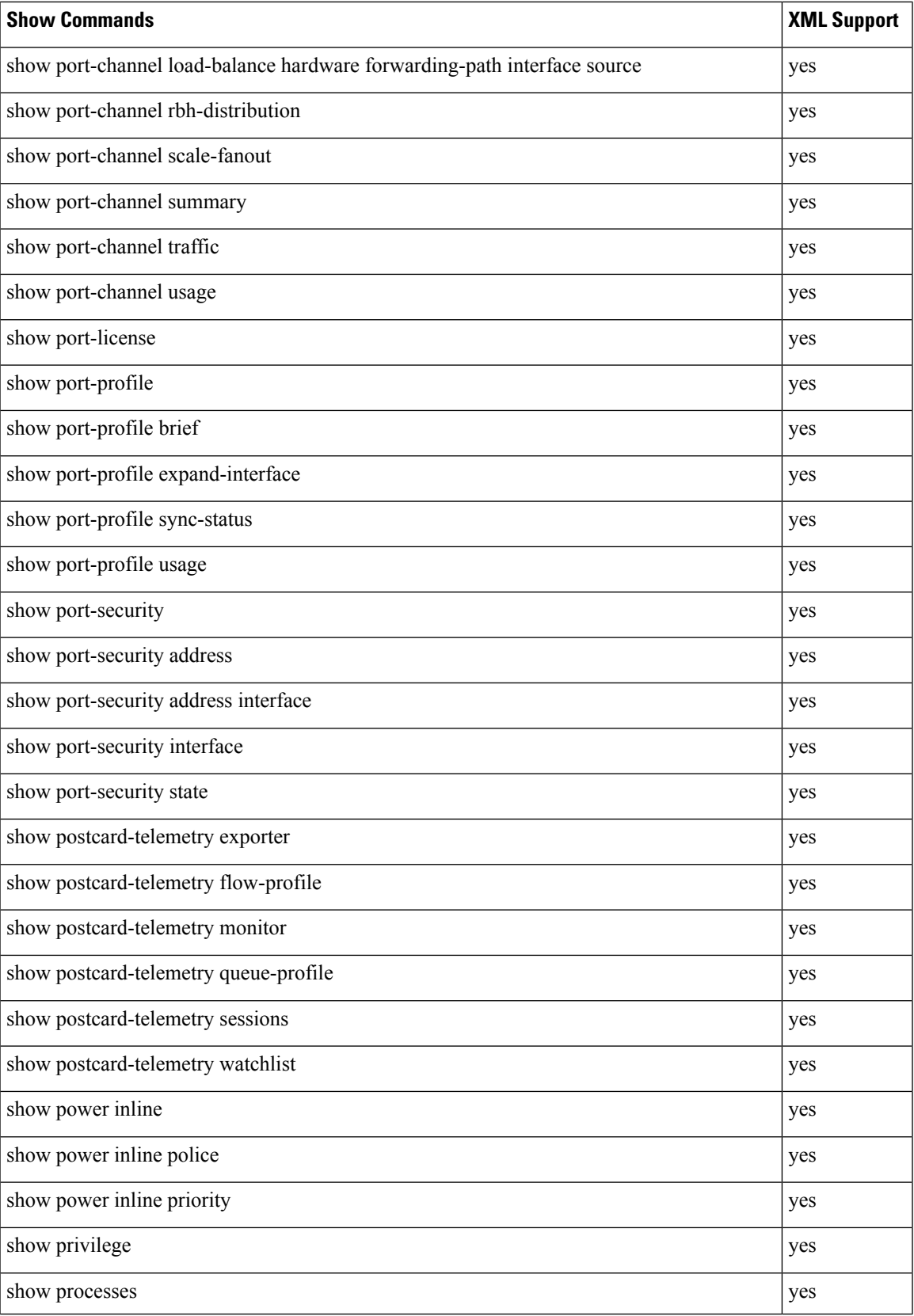

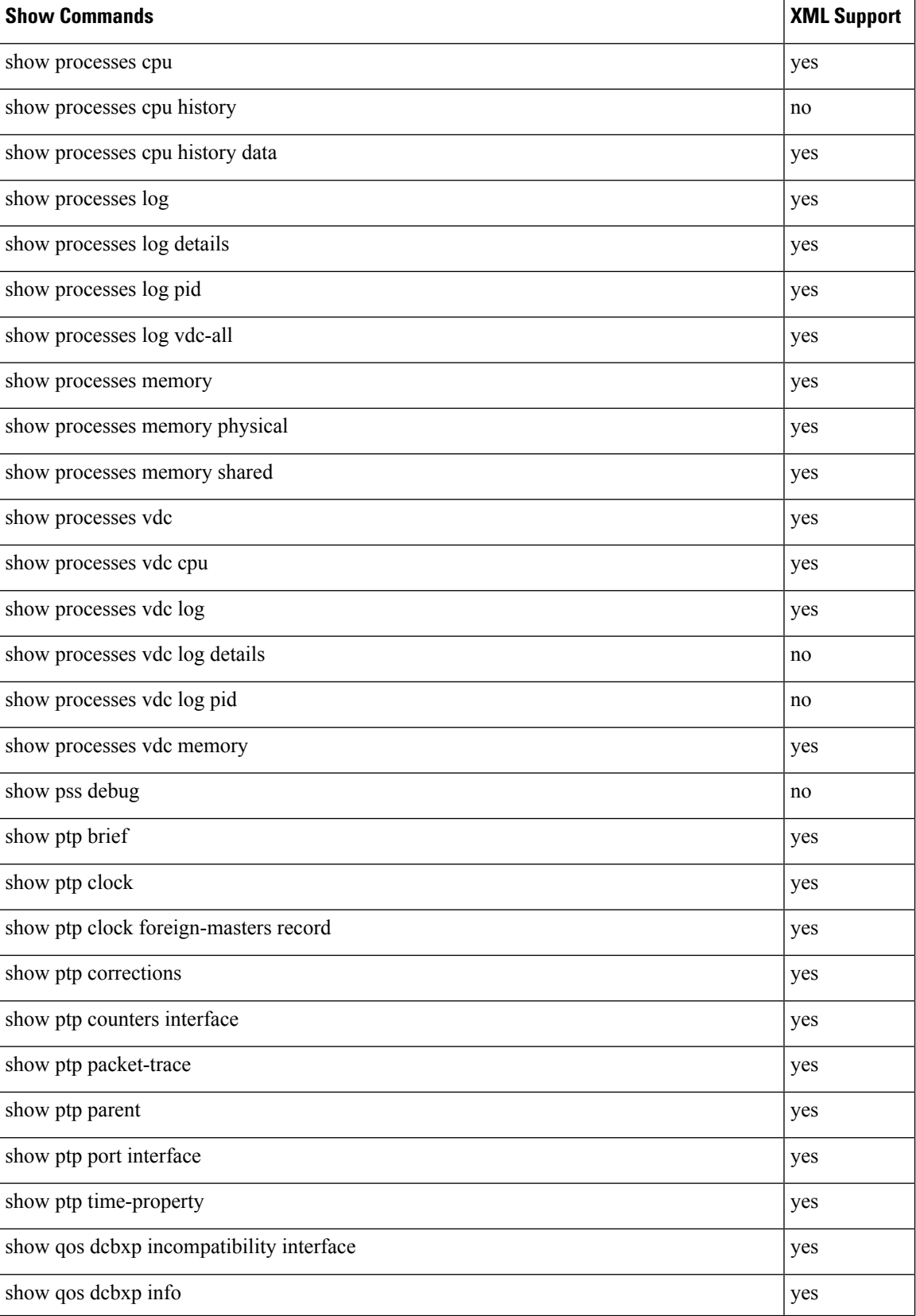

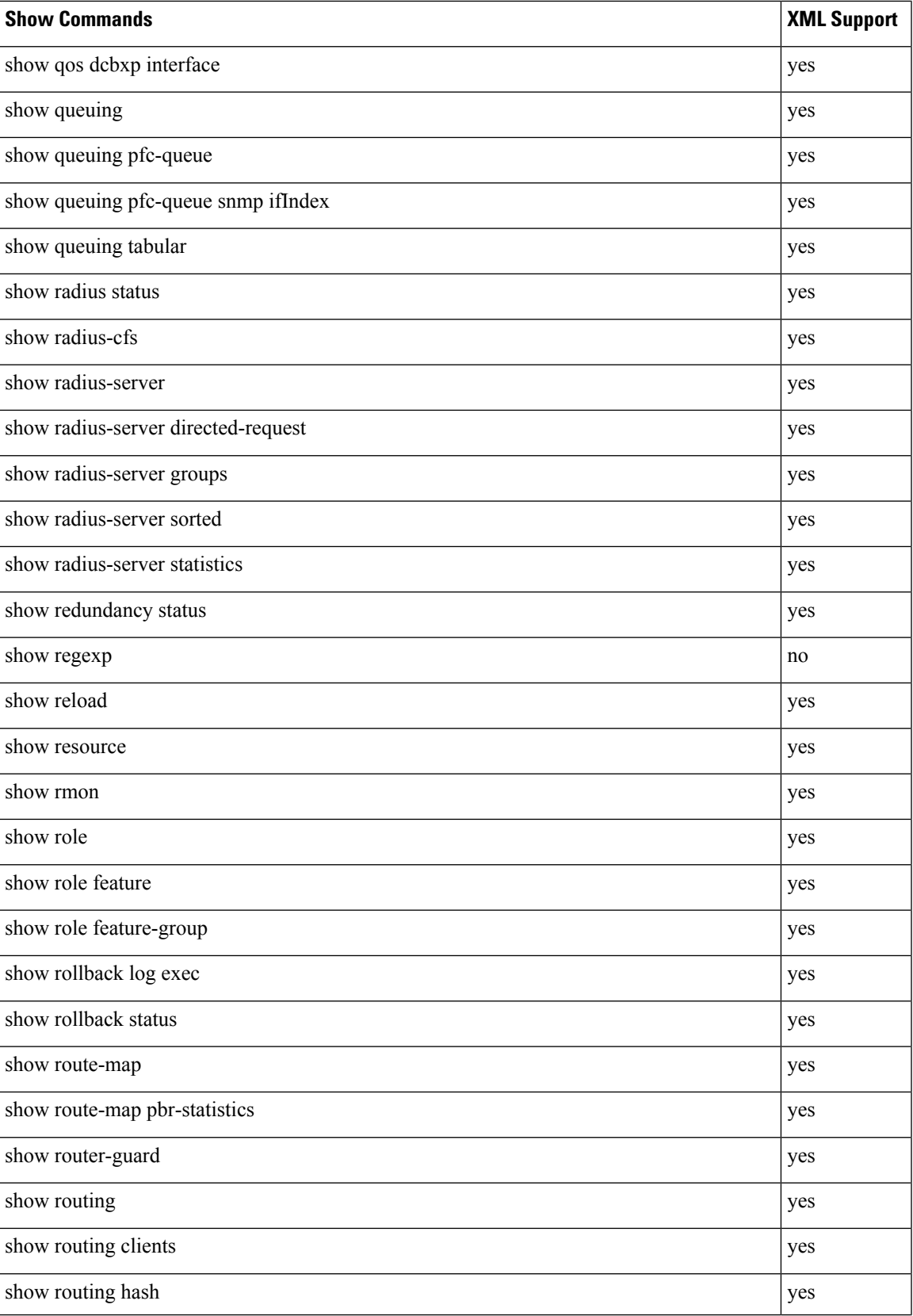

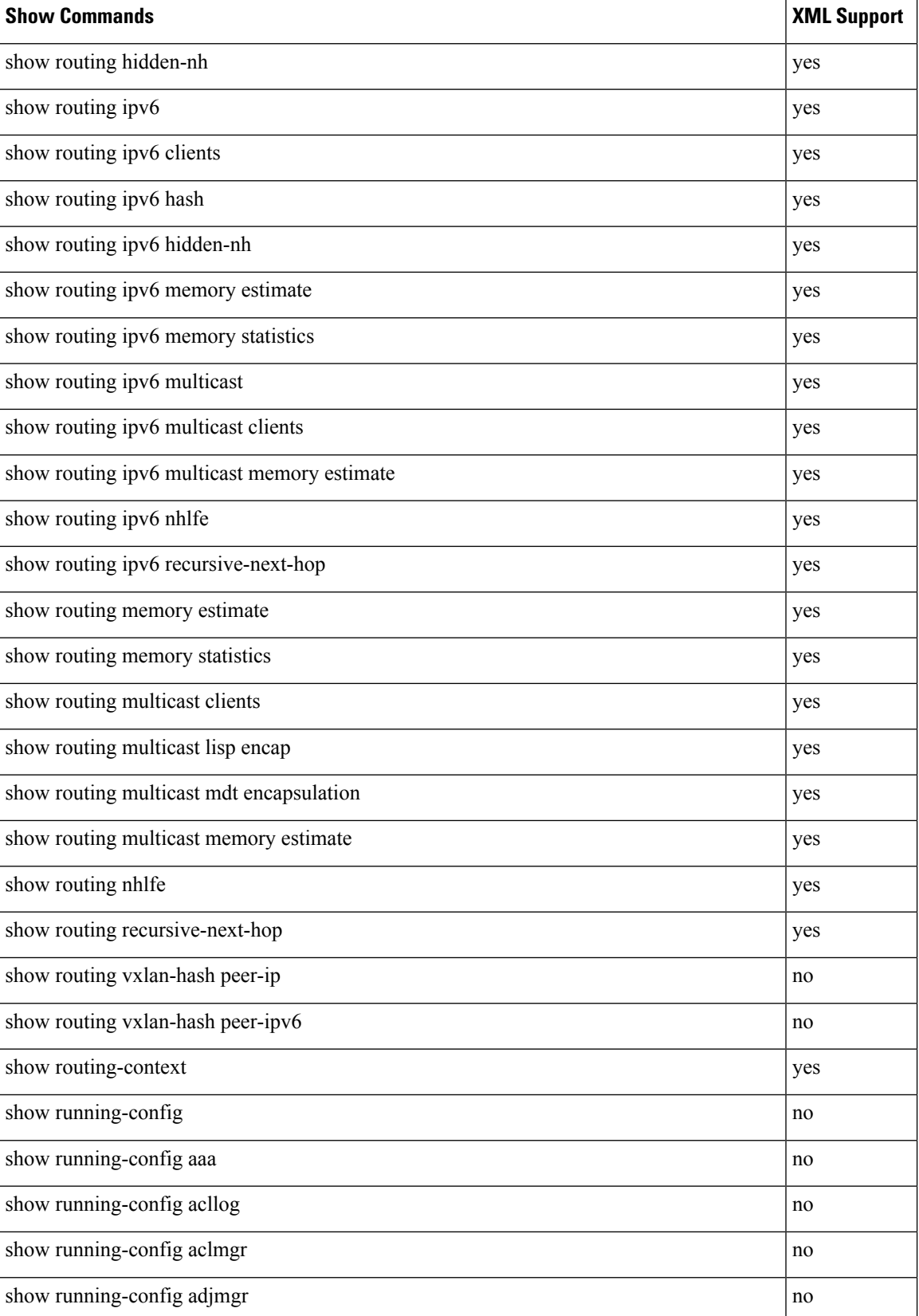

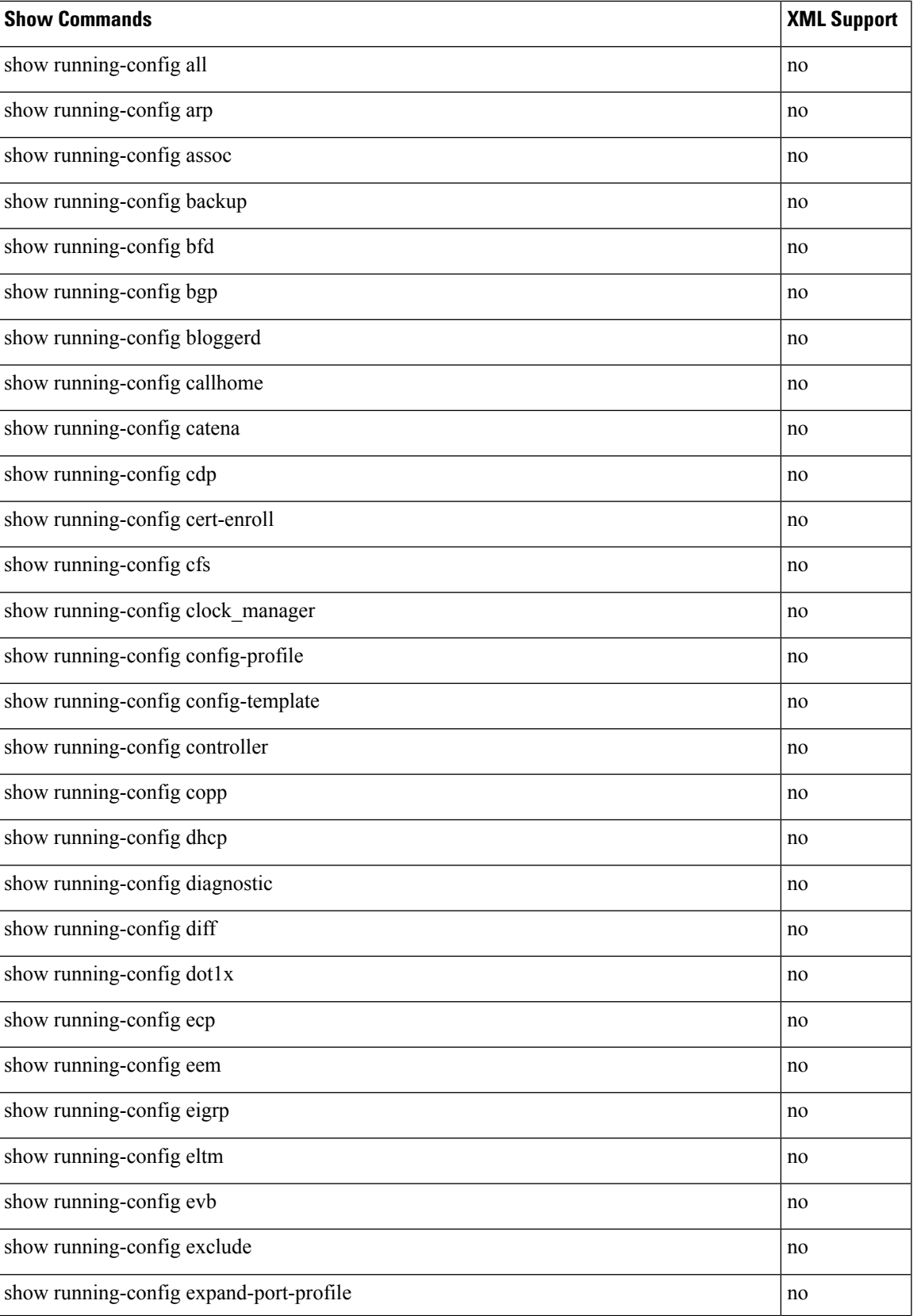

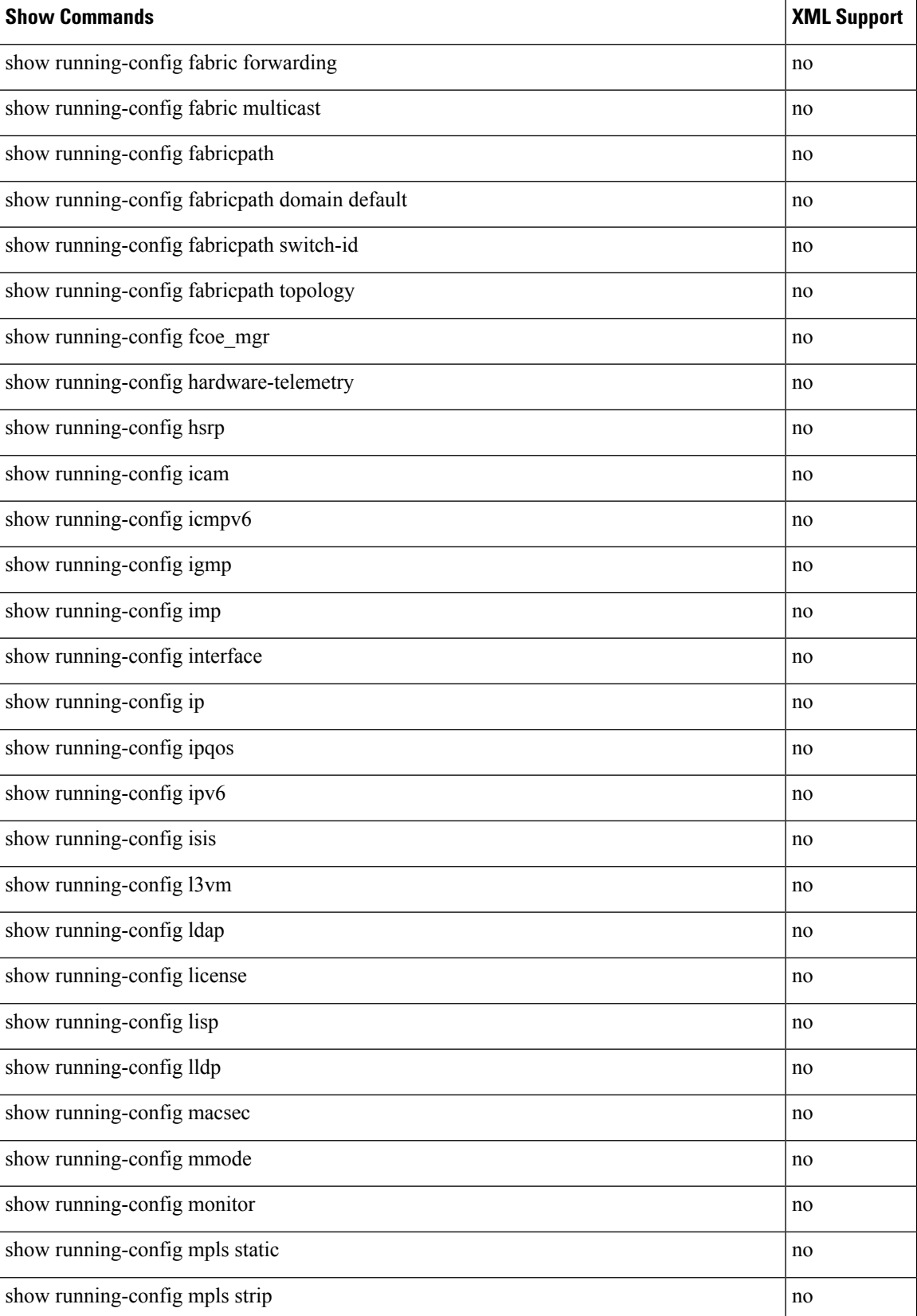

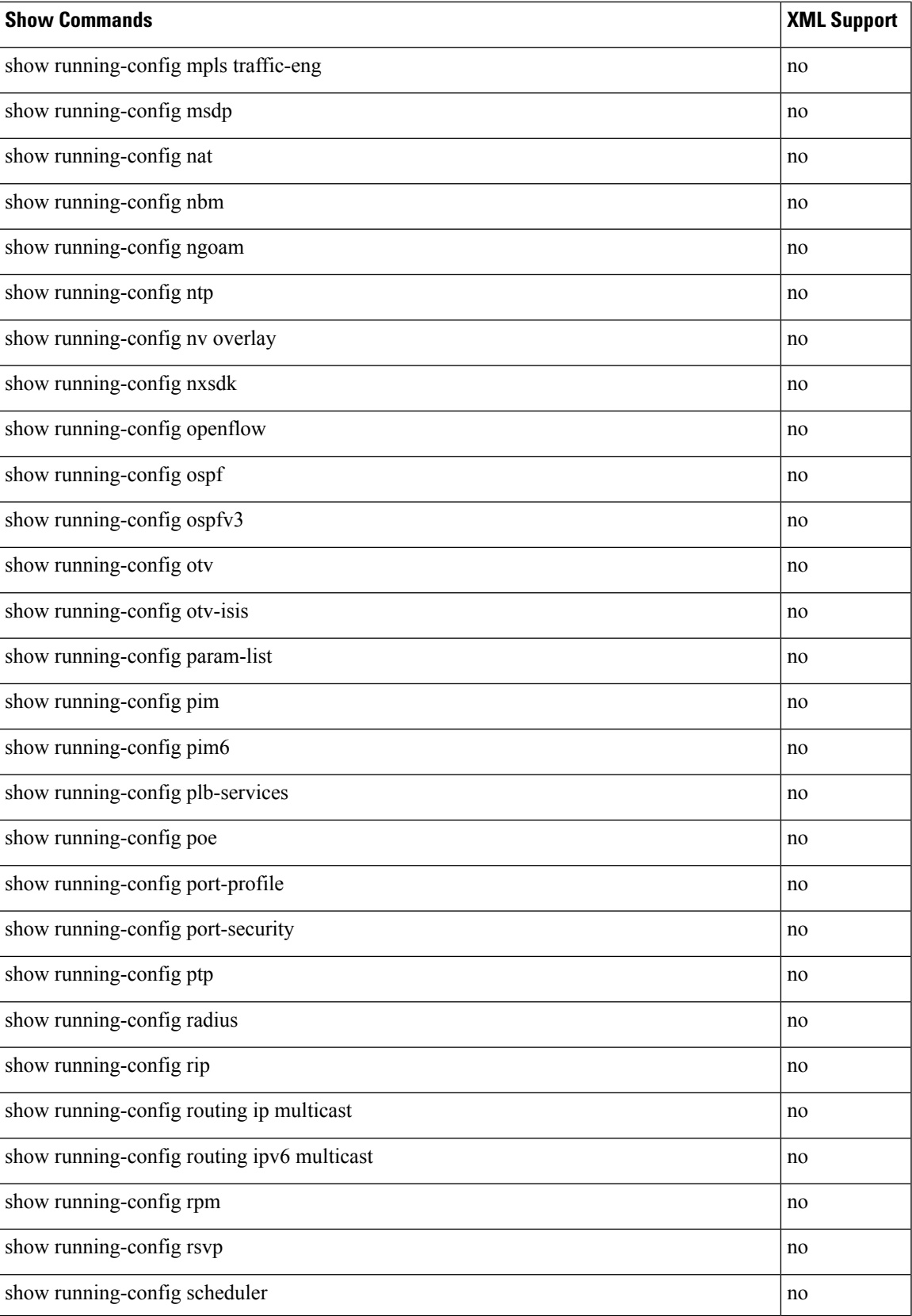

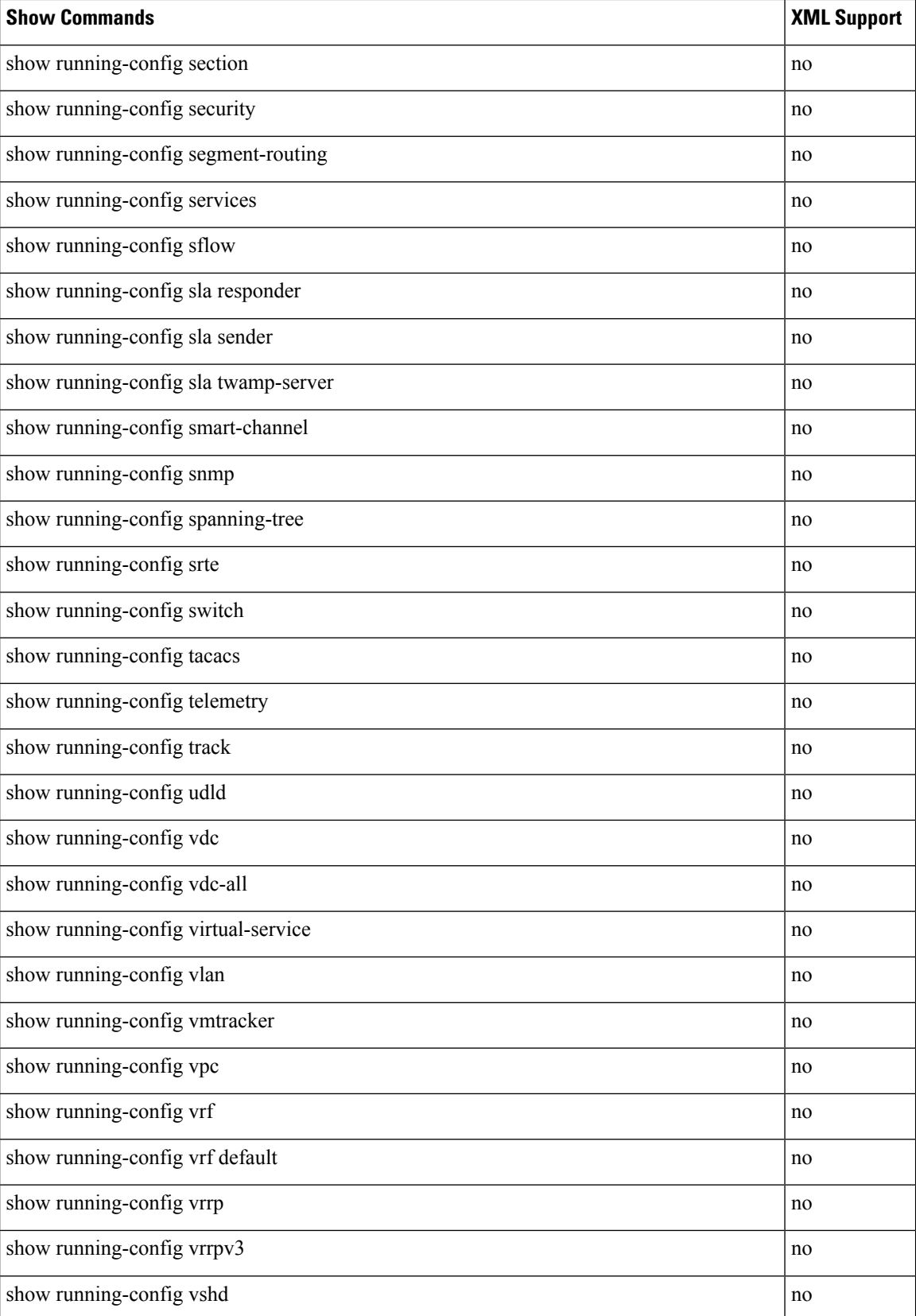

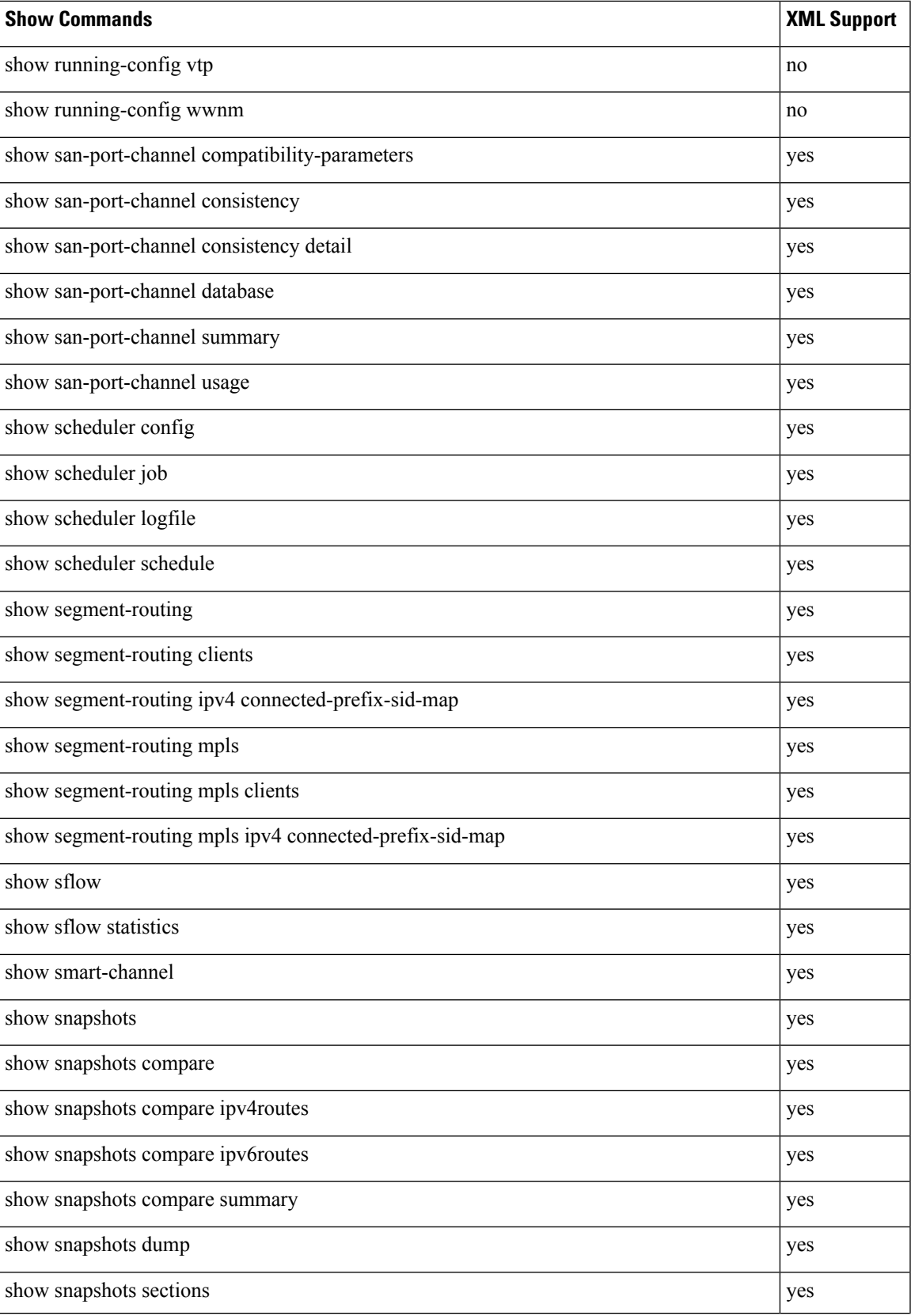

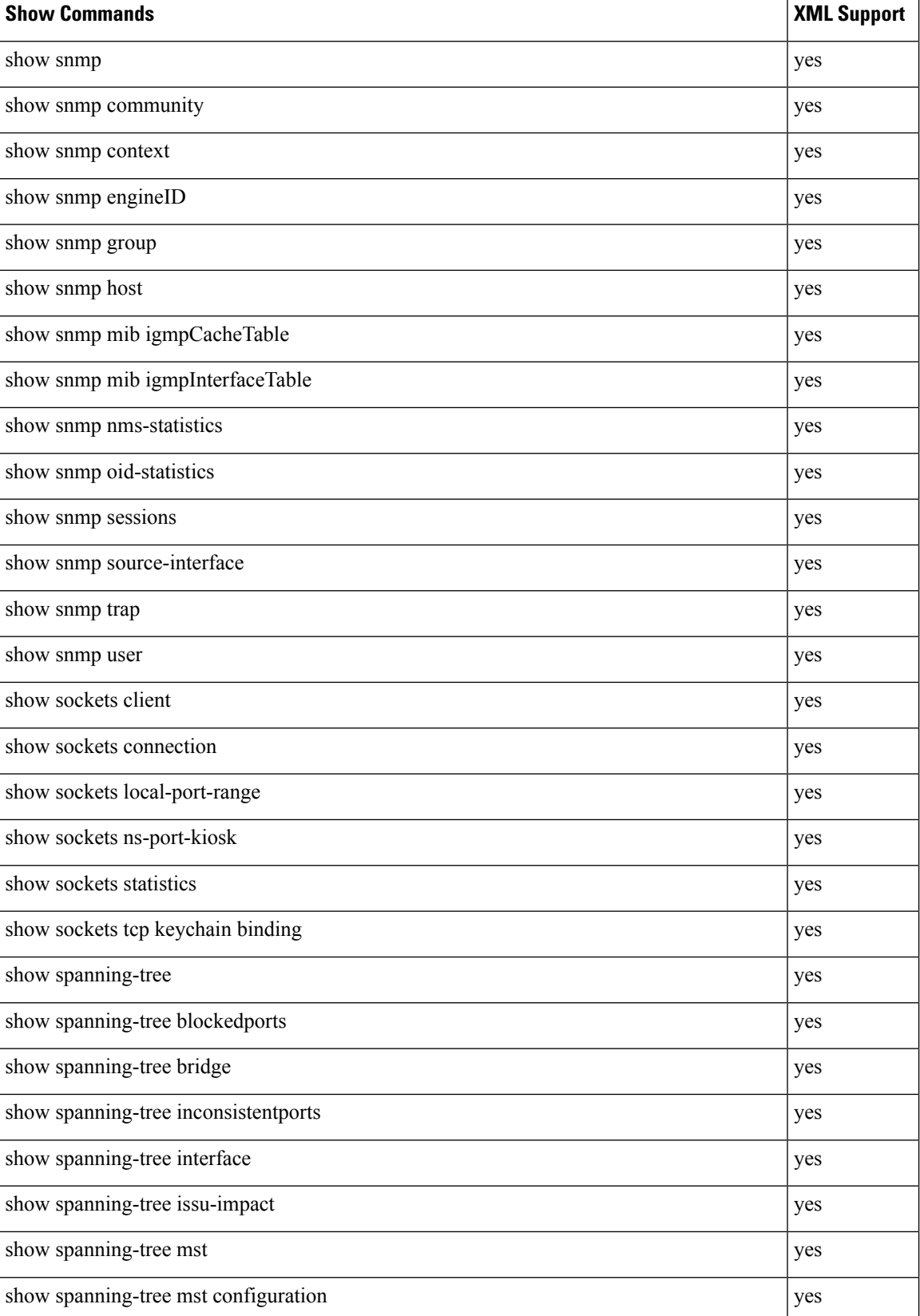

 $\mathbf l$ 

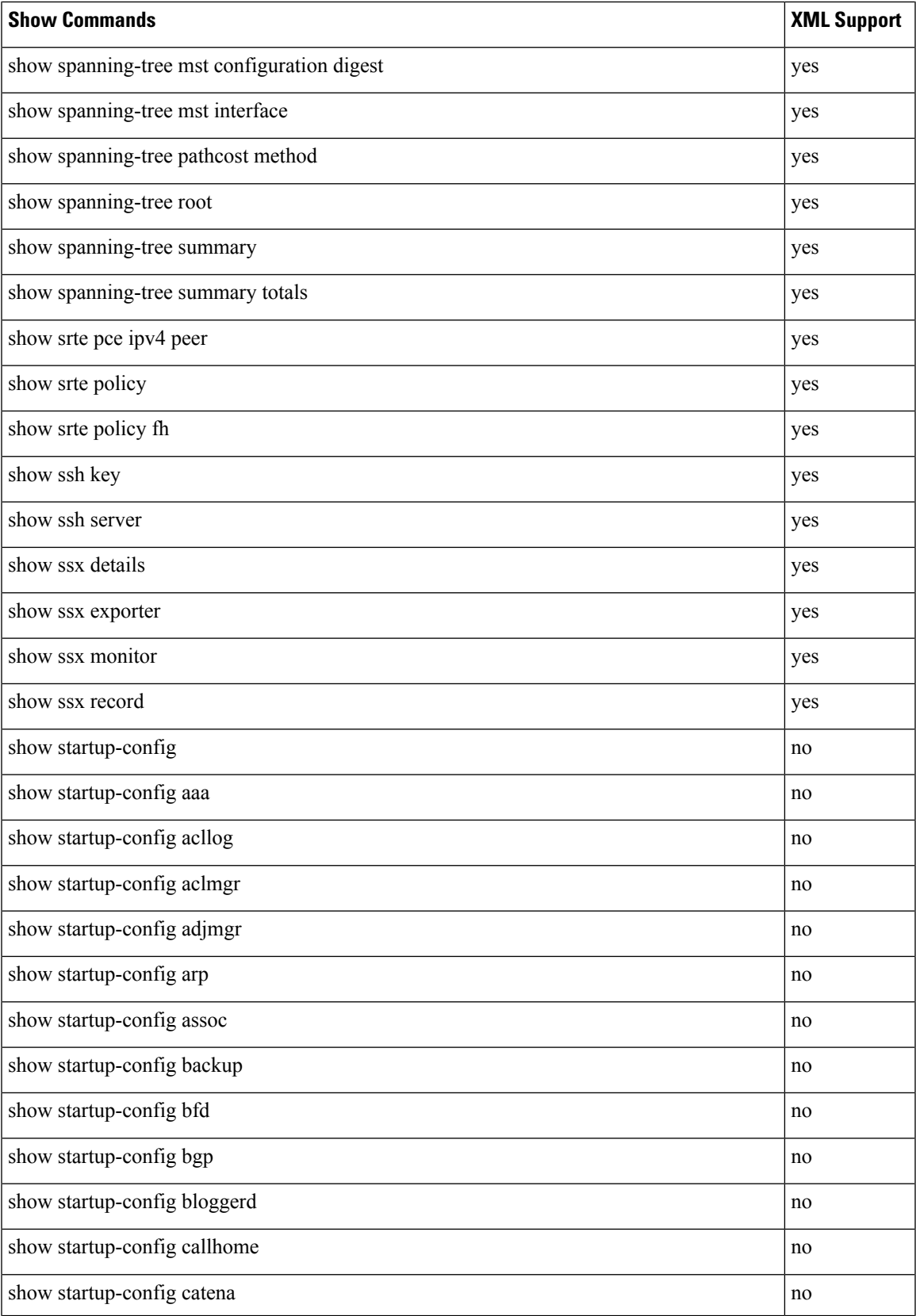

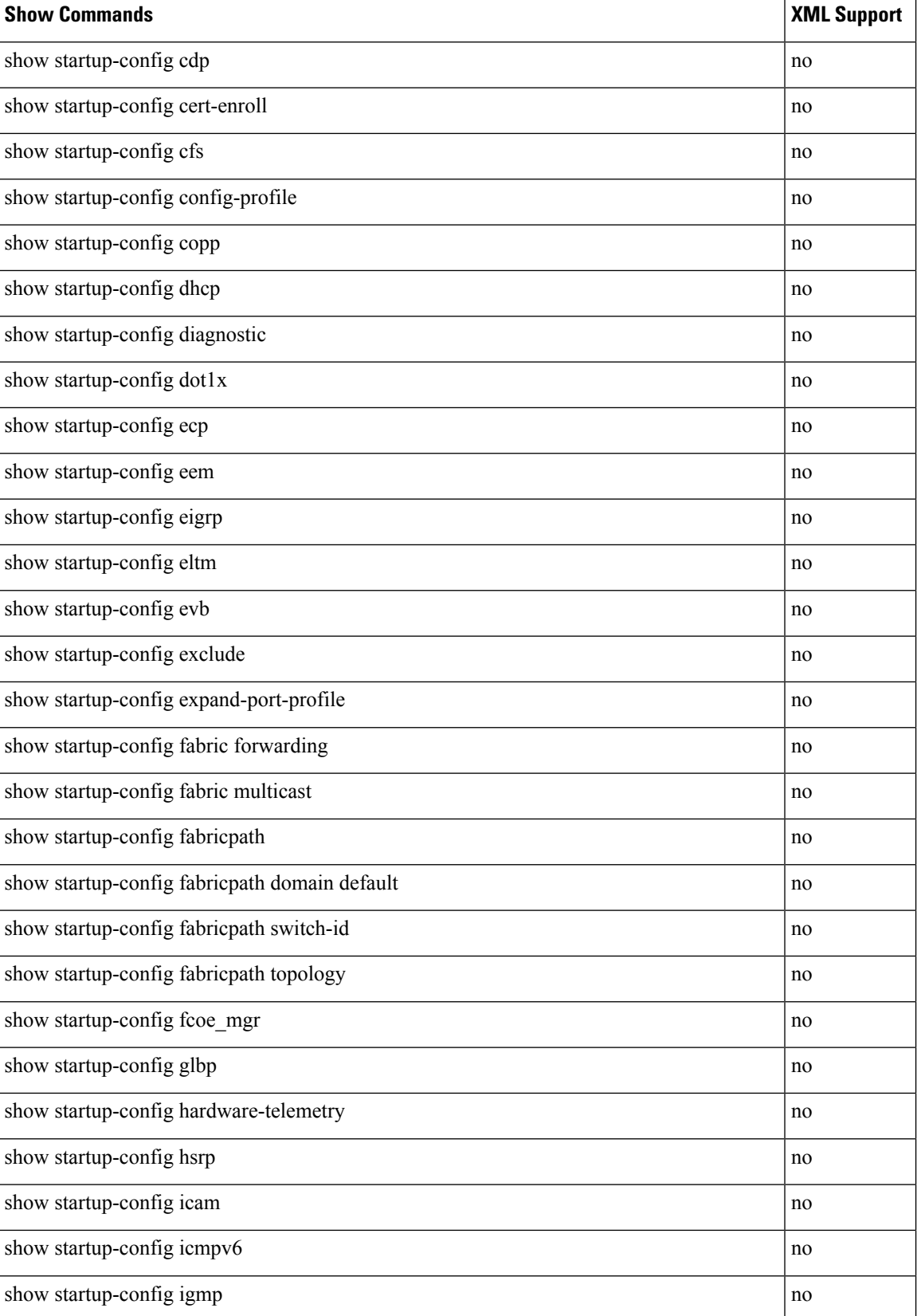

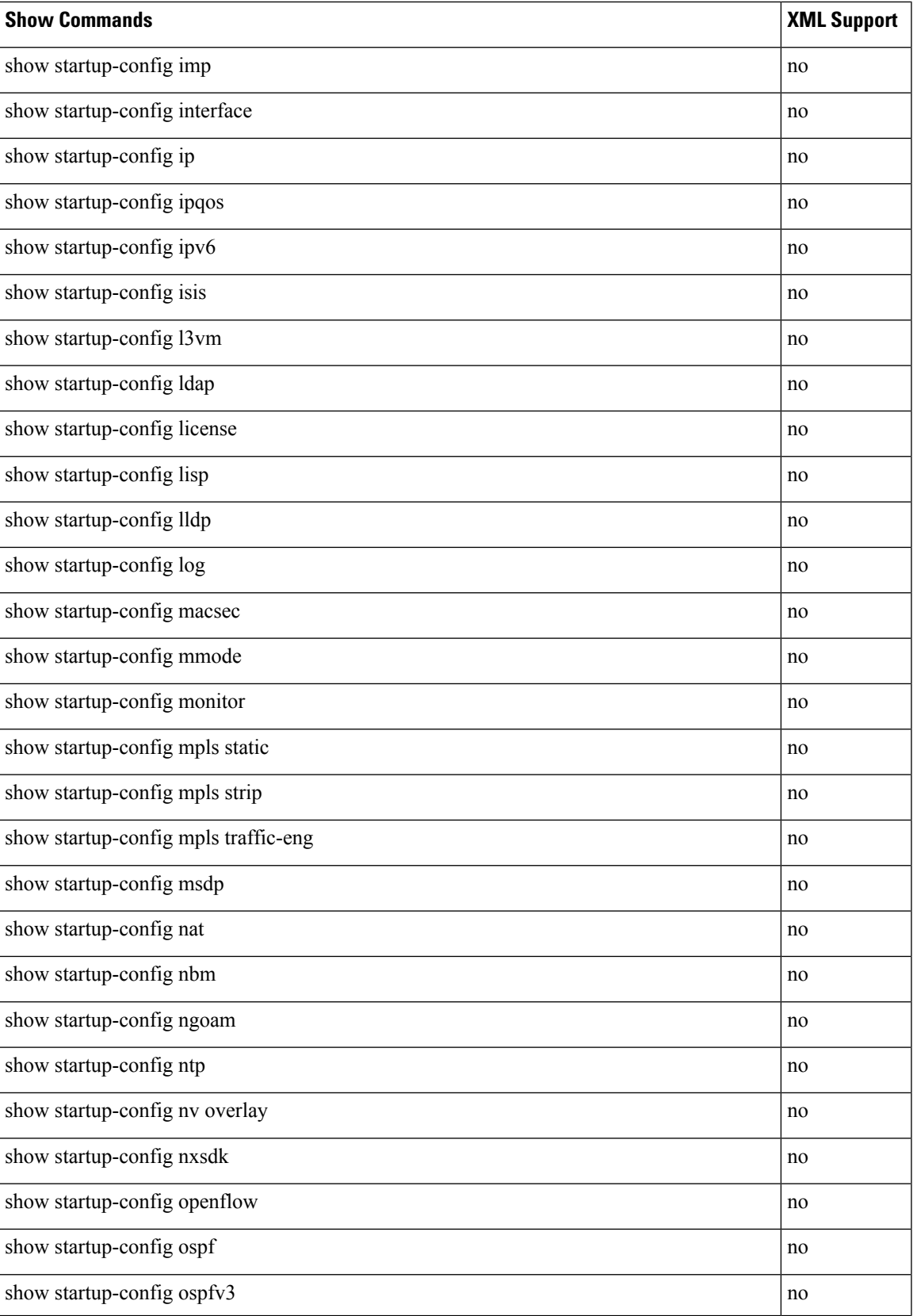

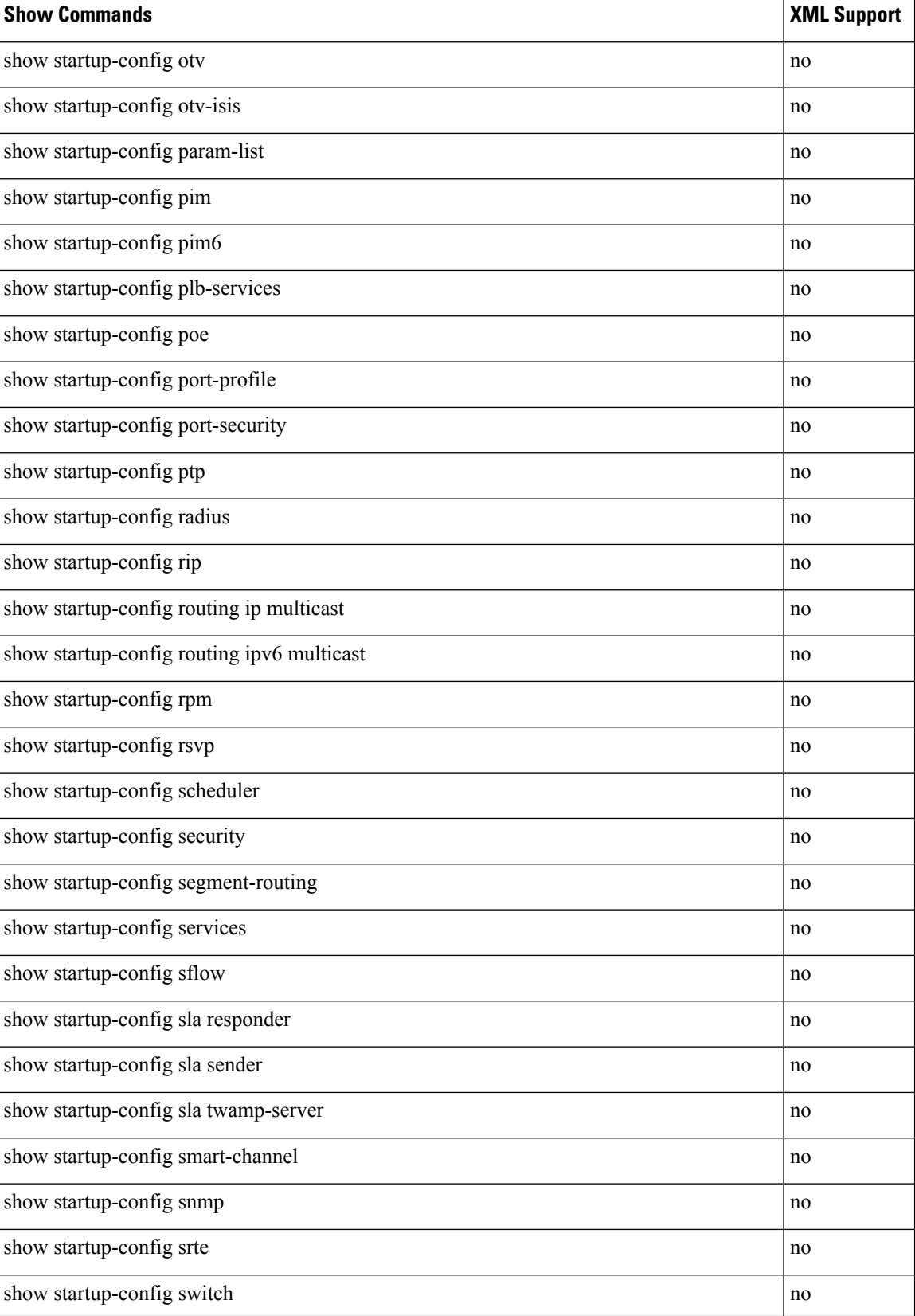

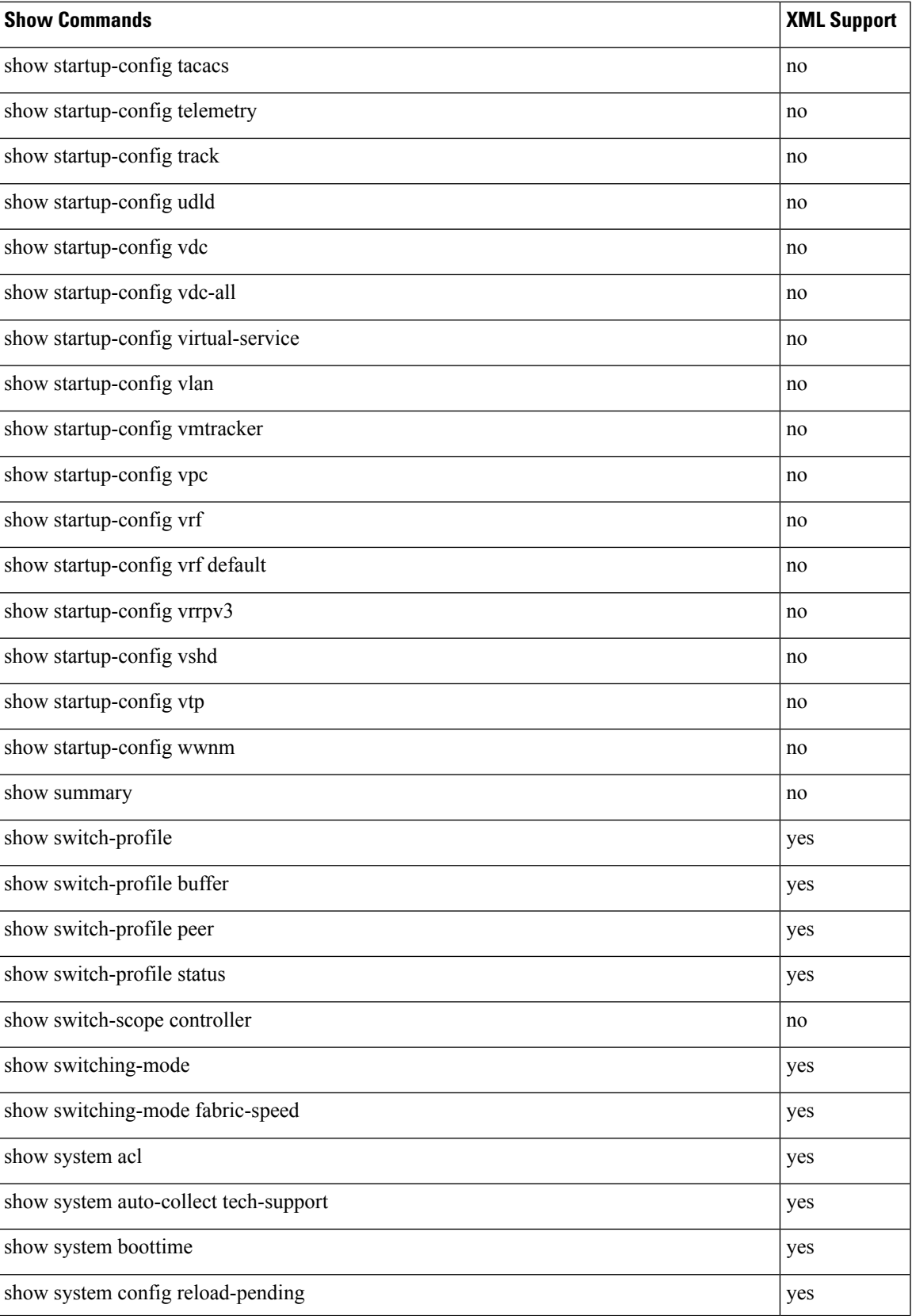

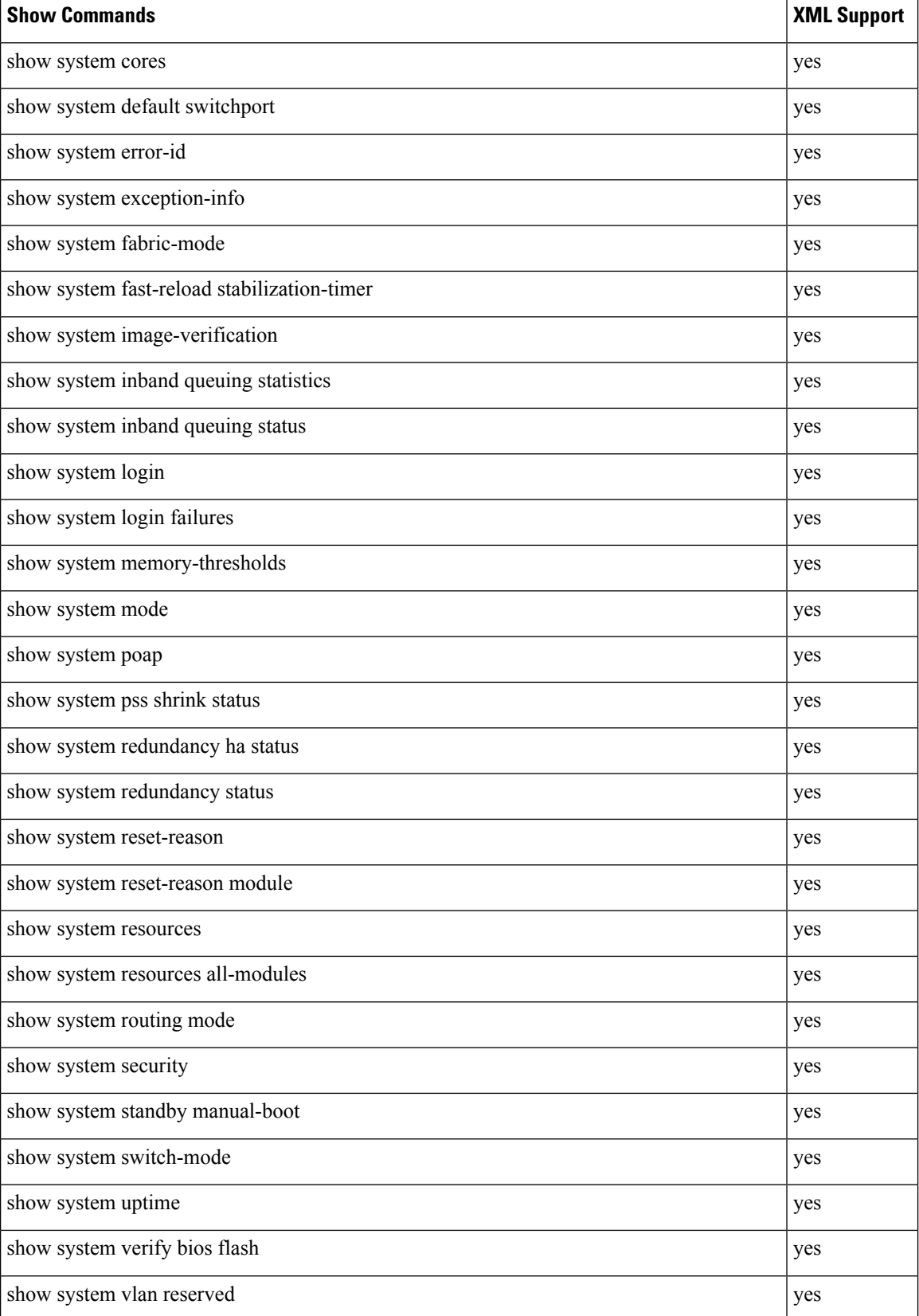

 $\mathbf l$ 

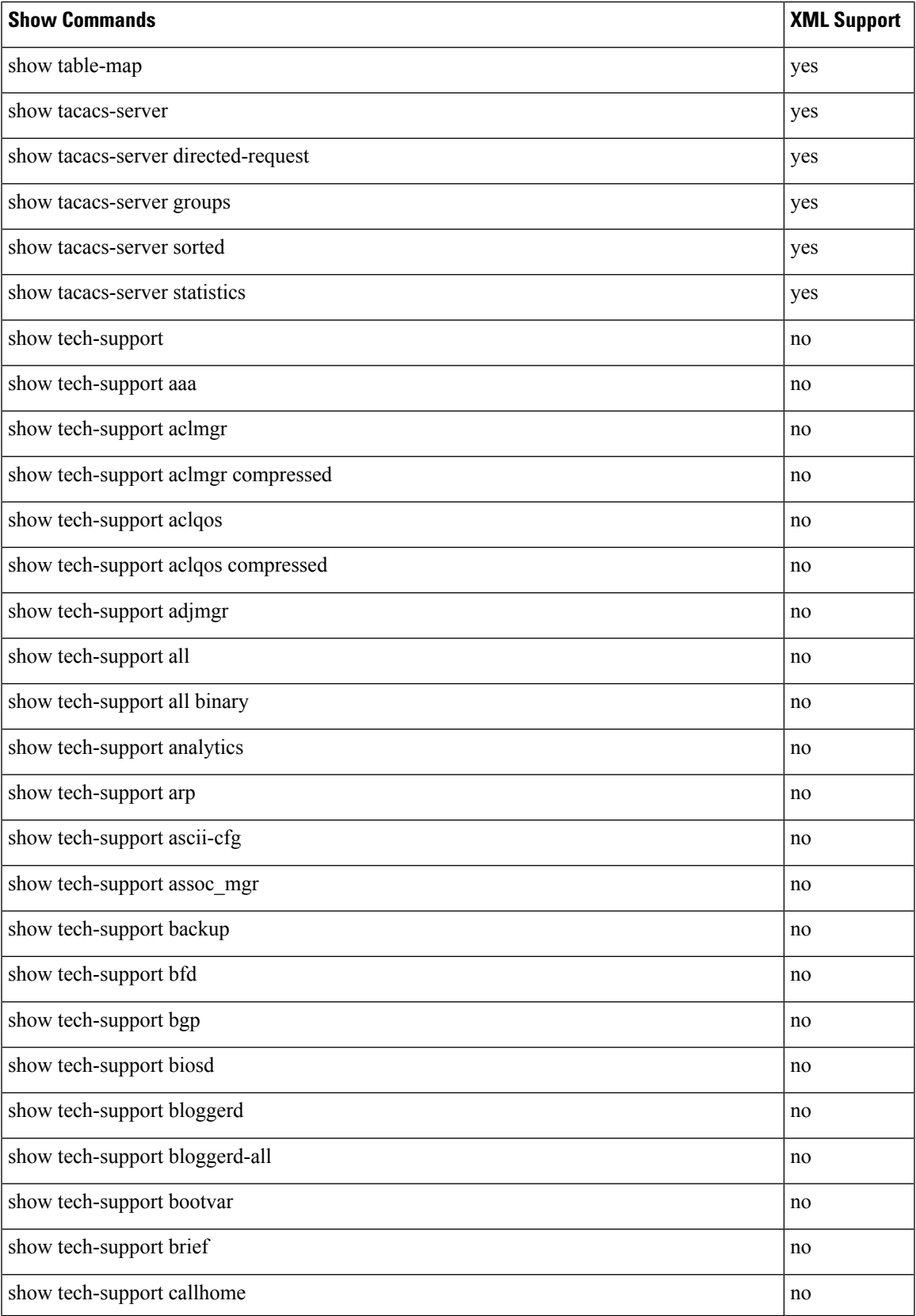

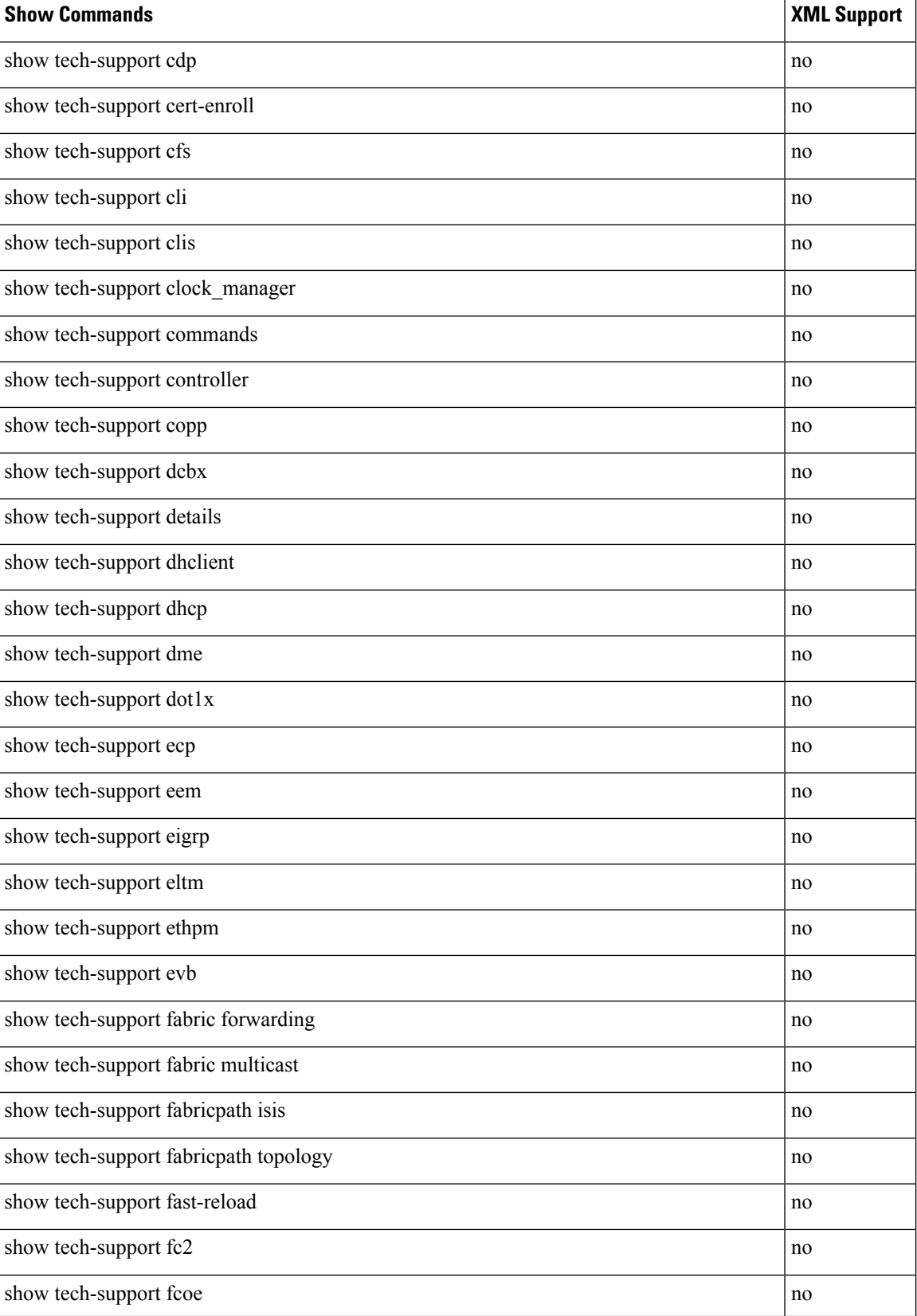

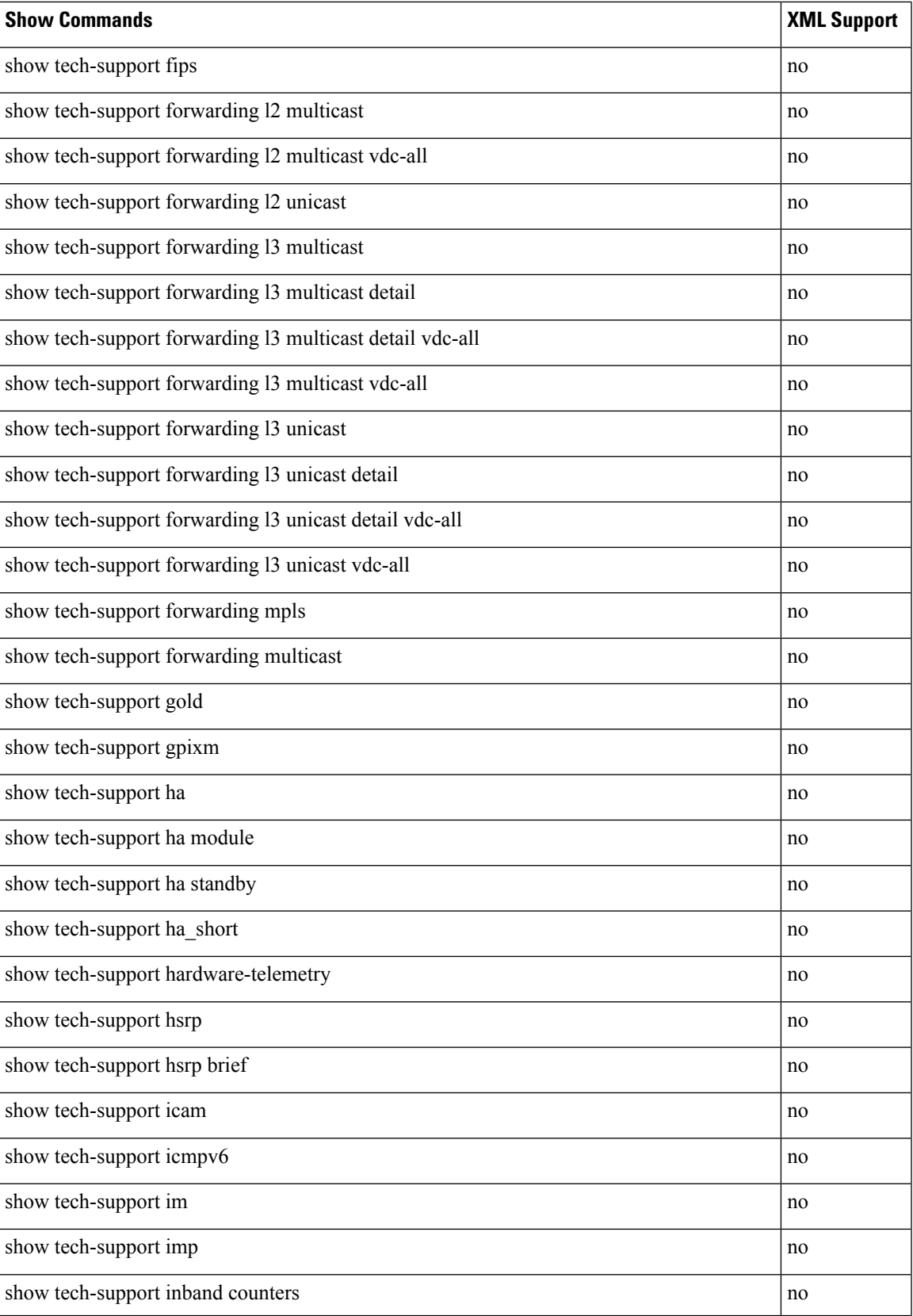

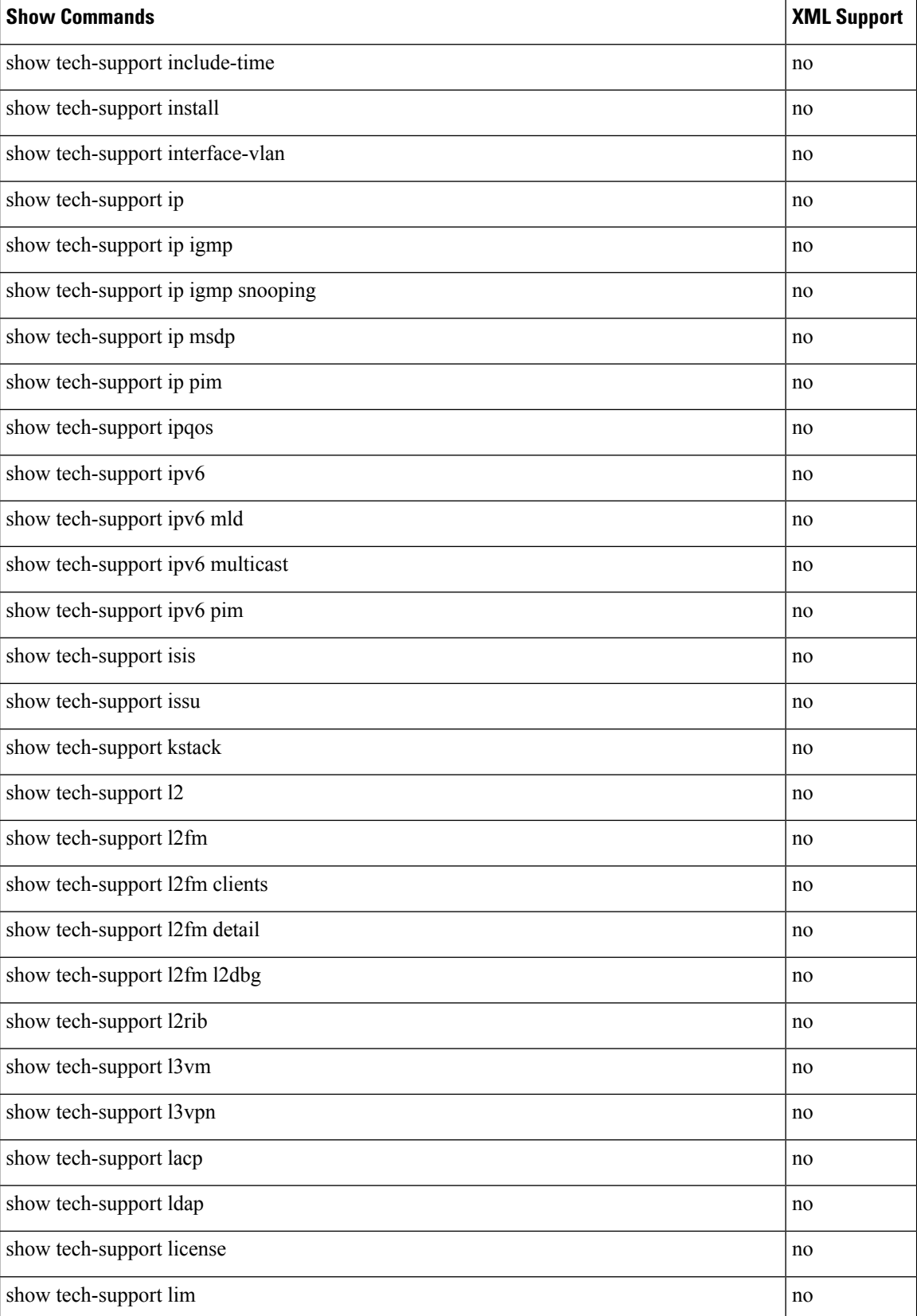

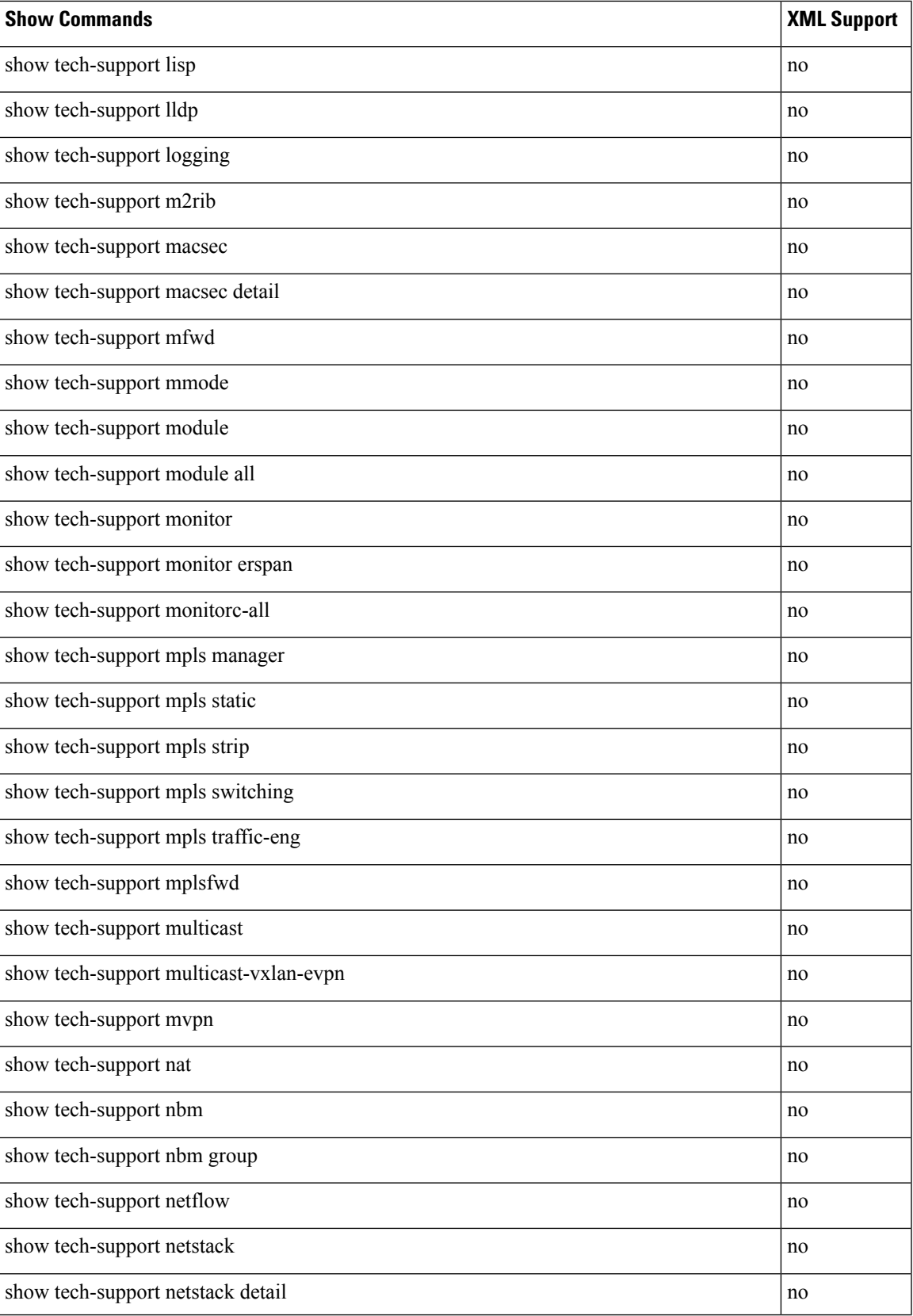

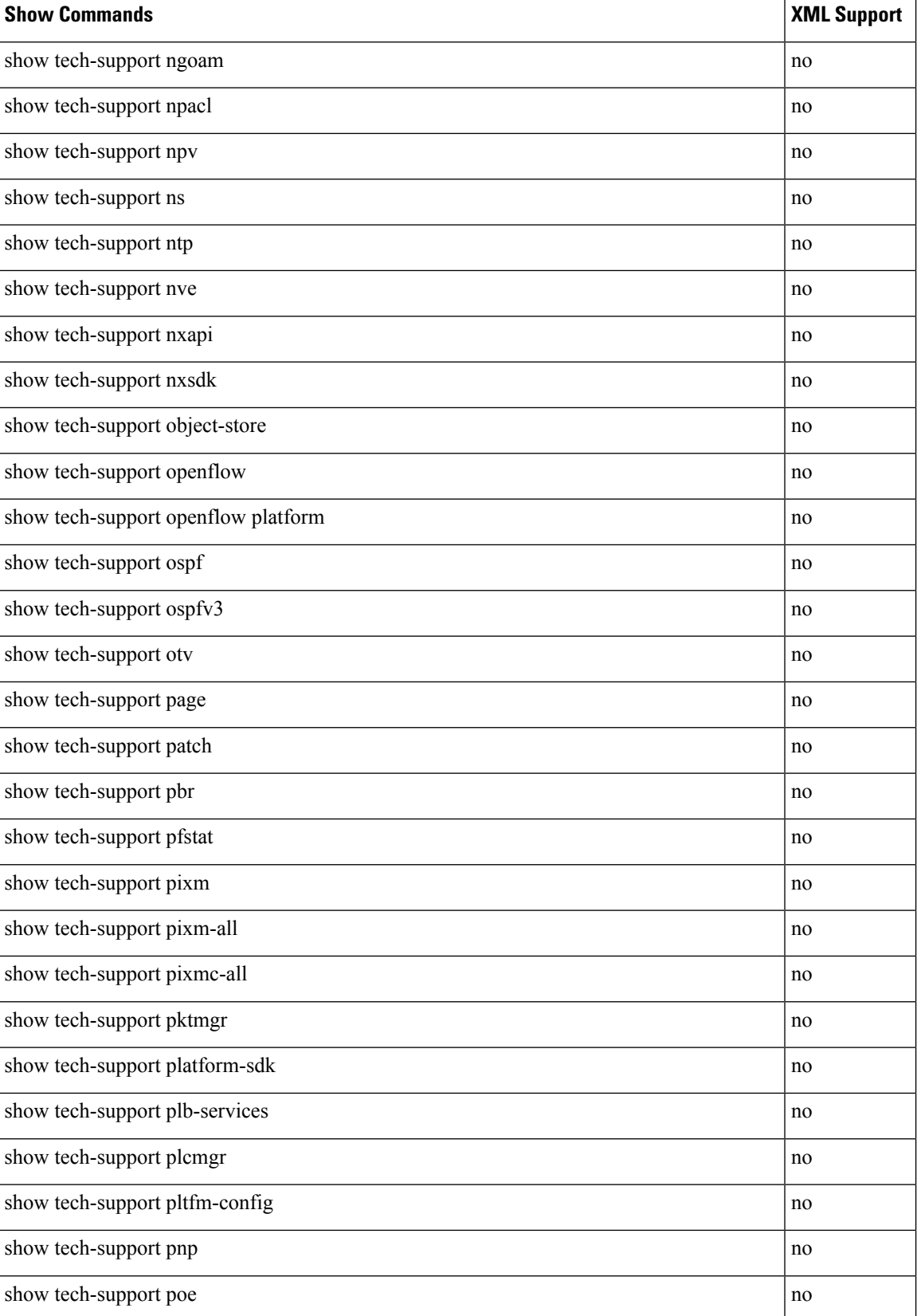

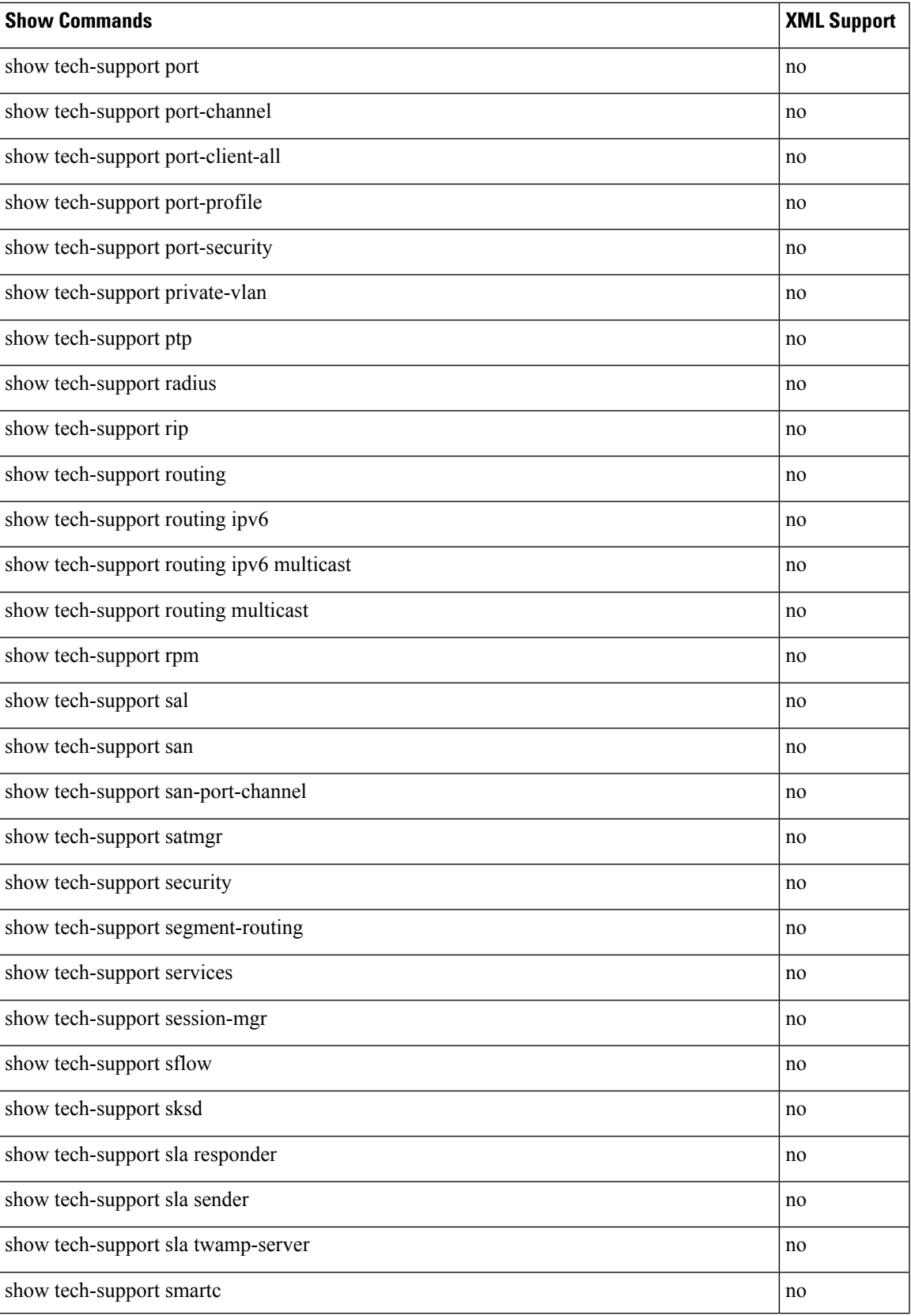

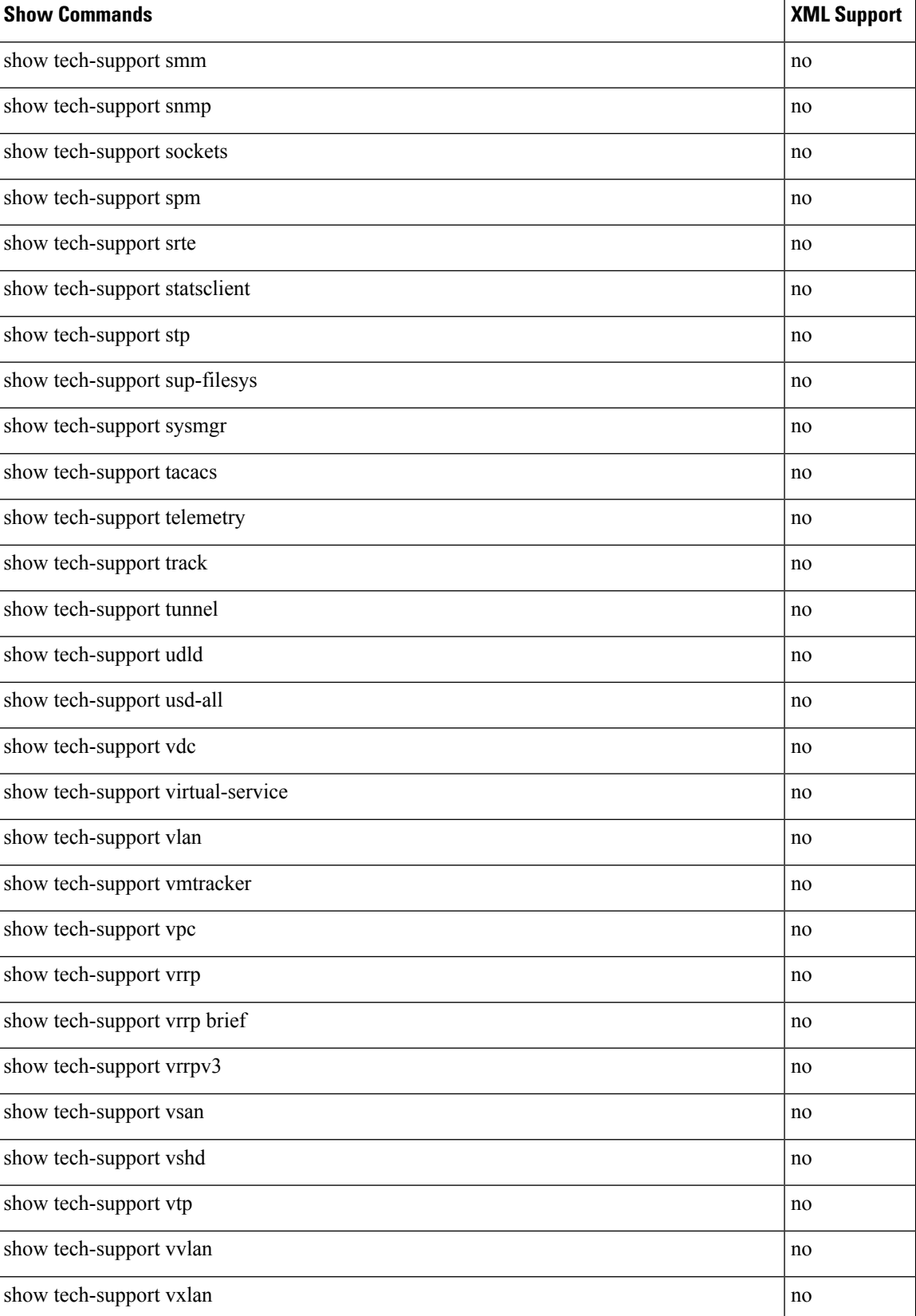

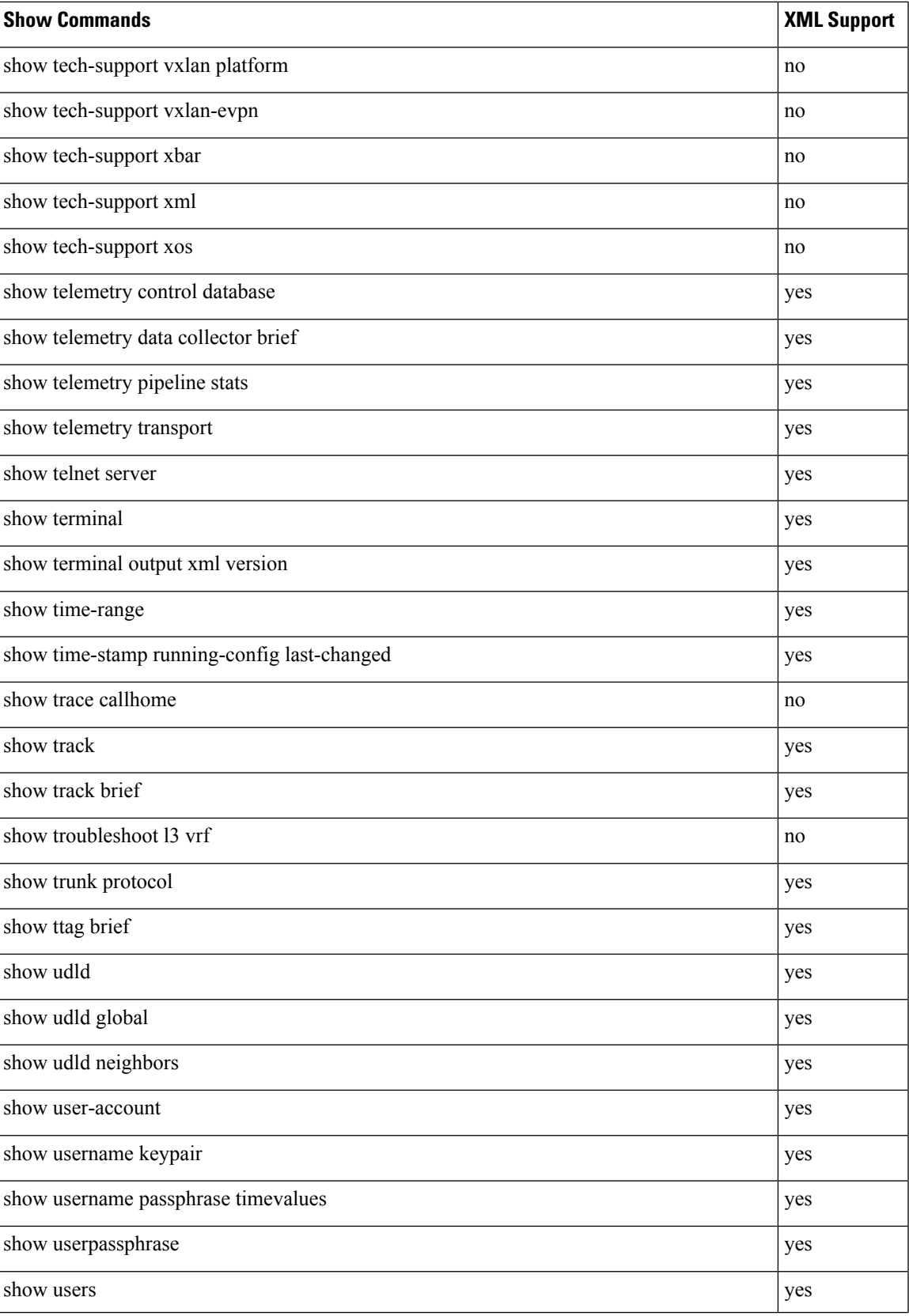

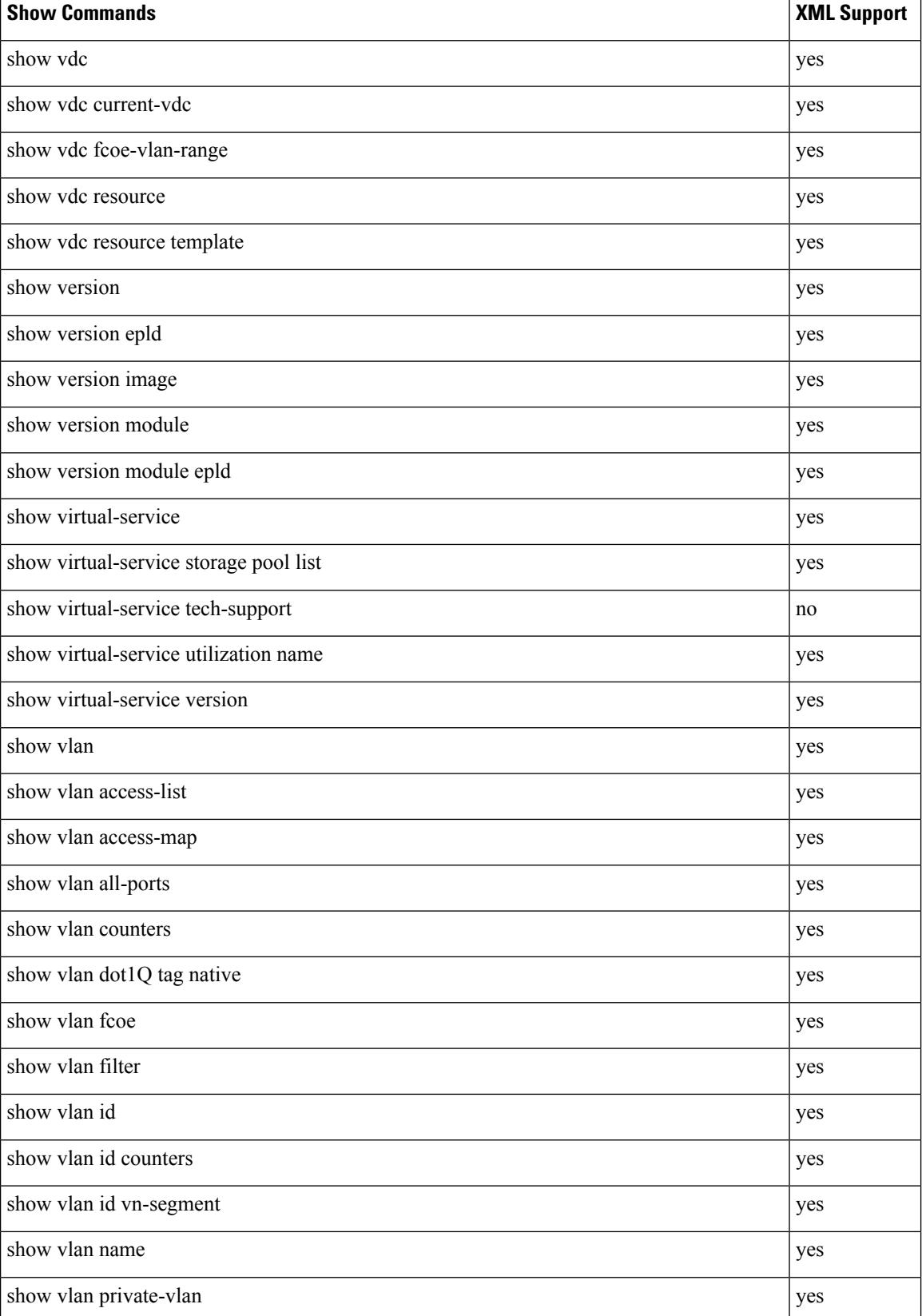

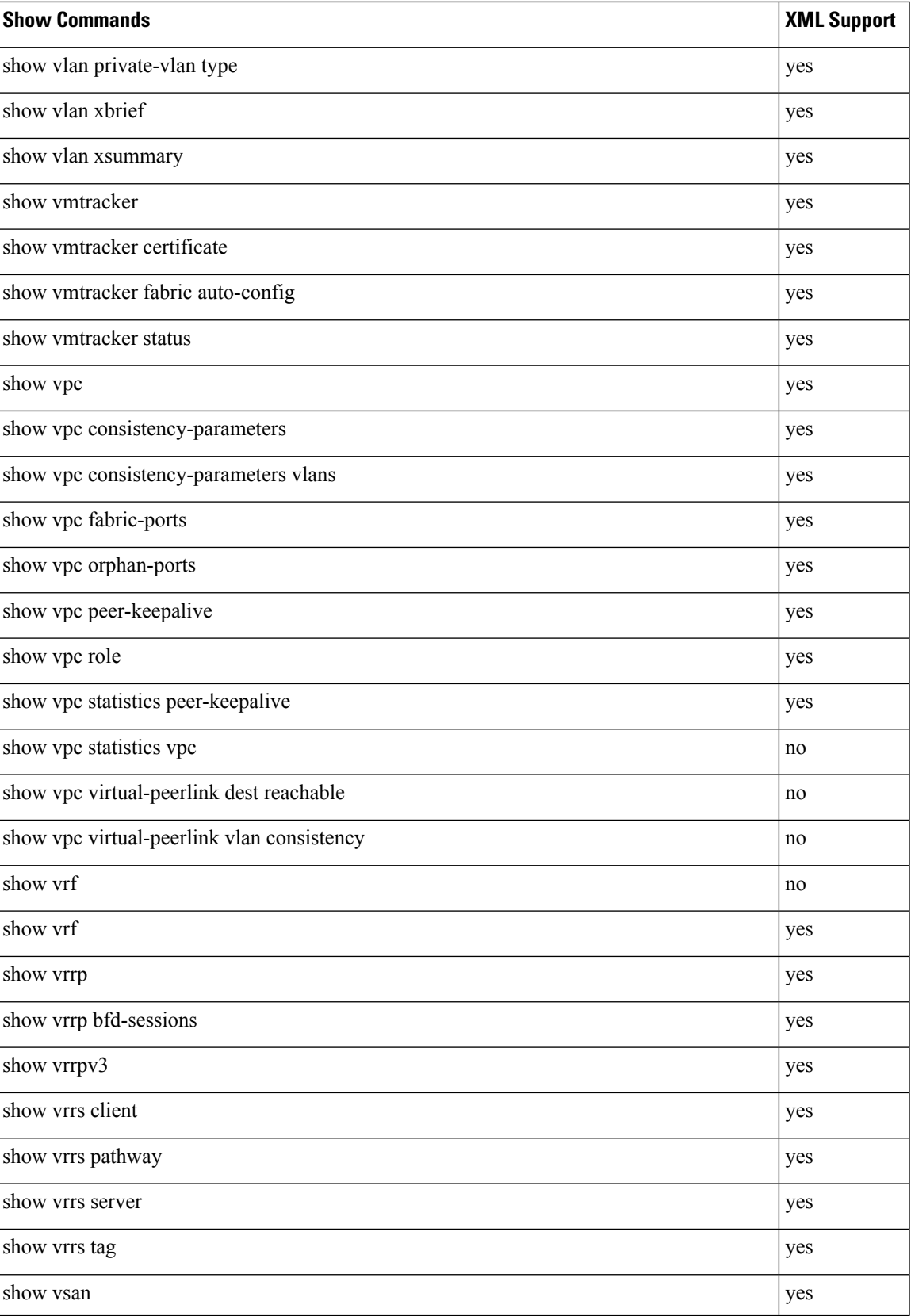

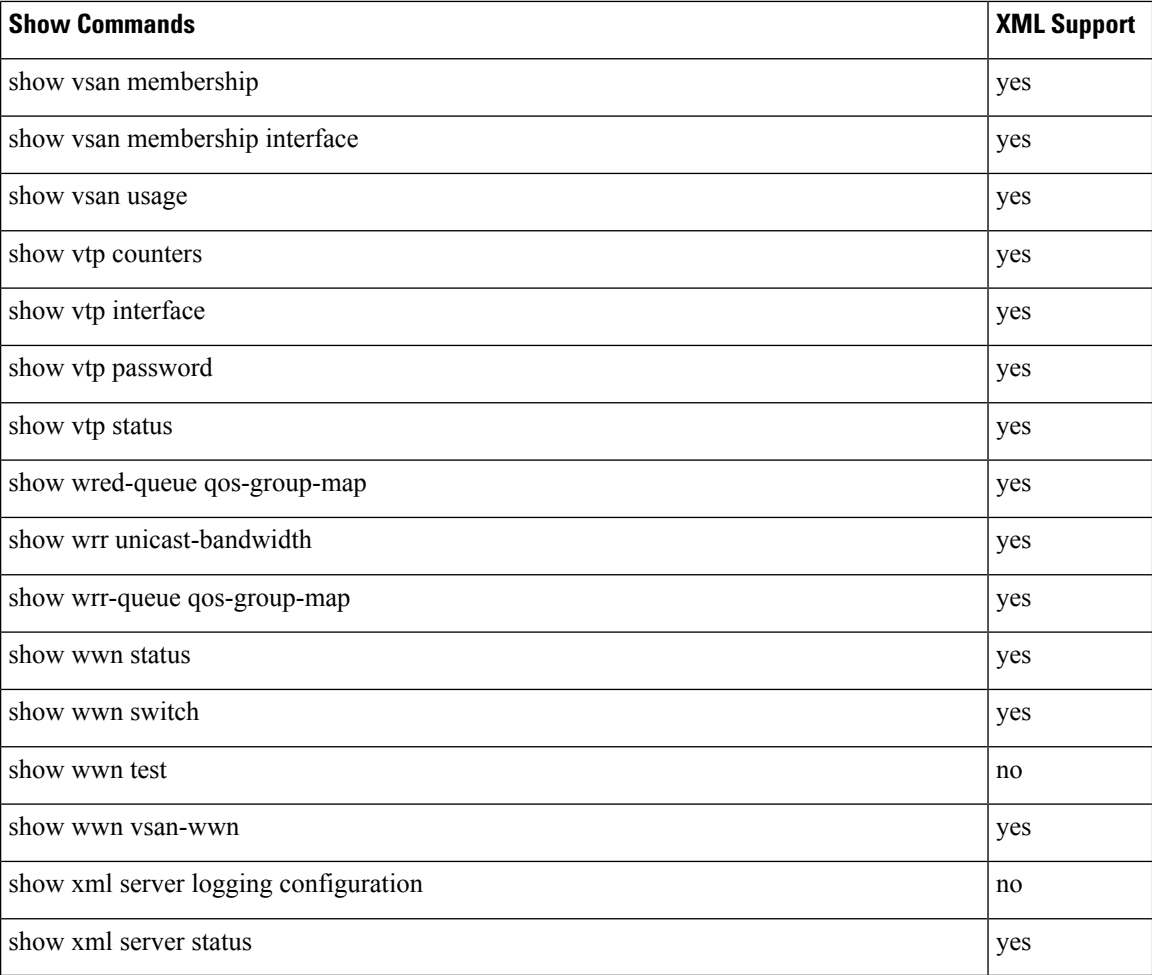